# The fithesis3 class for the typesetting of theses written at the Masaryk University in Brno

Daniel Marek, Jan Pavlovič, Vít Novotný, Petr Sojka

April 13, 2016

## **Abstract**

This document details the design and the implementation of the fithesis3 document class. It contains technical information for anyone who wishes to extend the class with their locale or style files. Users who only wish to use the class are advised to consult the guides distributed along with the class, which only document the parts of the public API relevant to the given style files.

# **Contents**

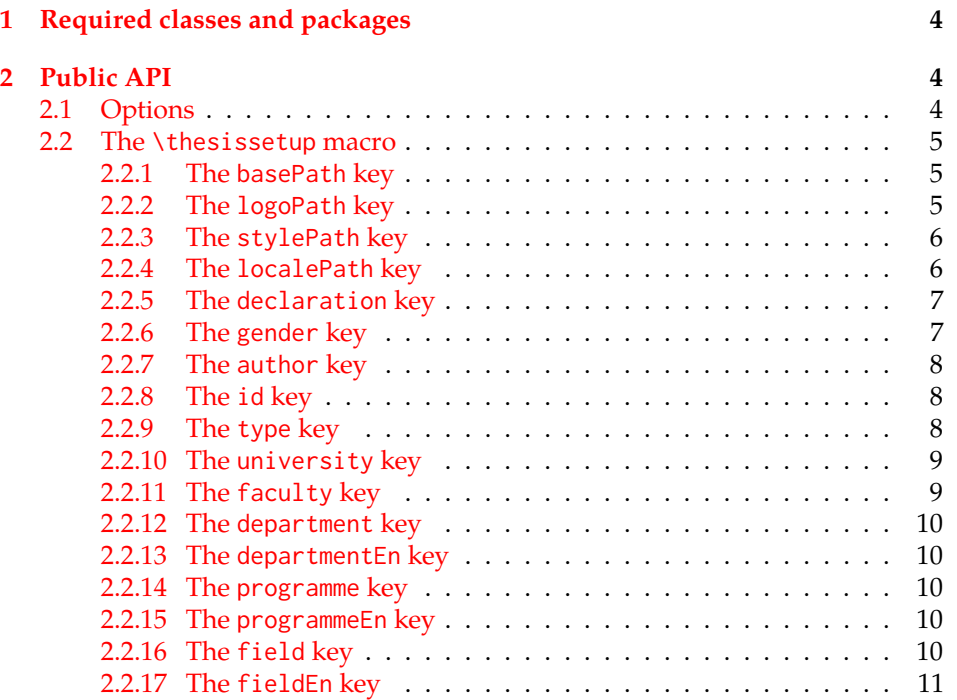

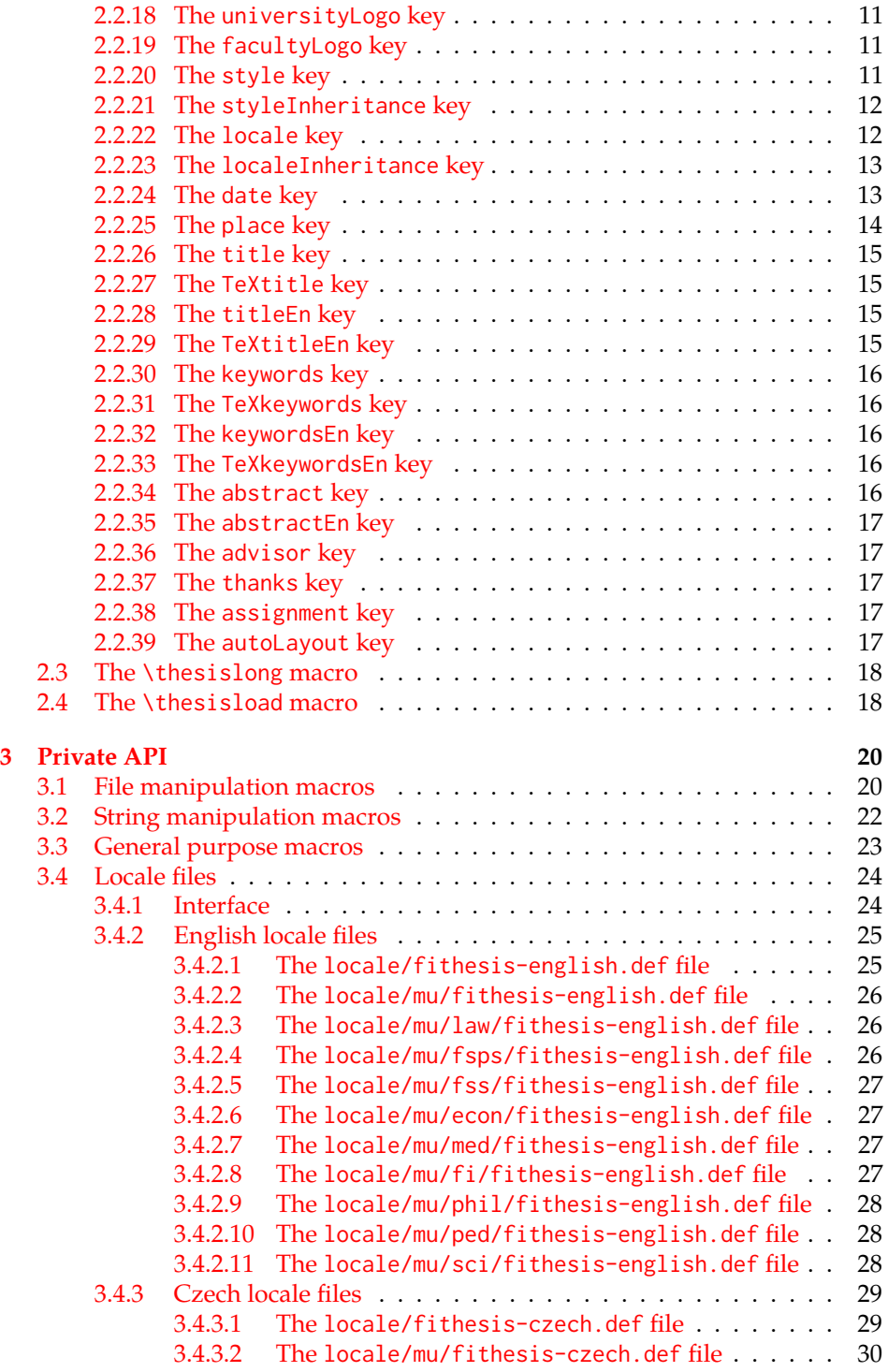

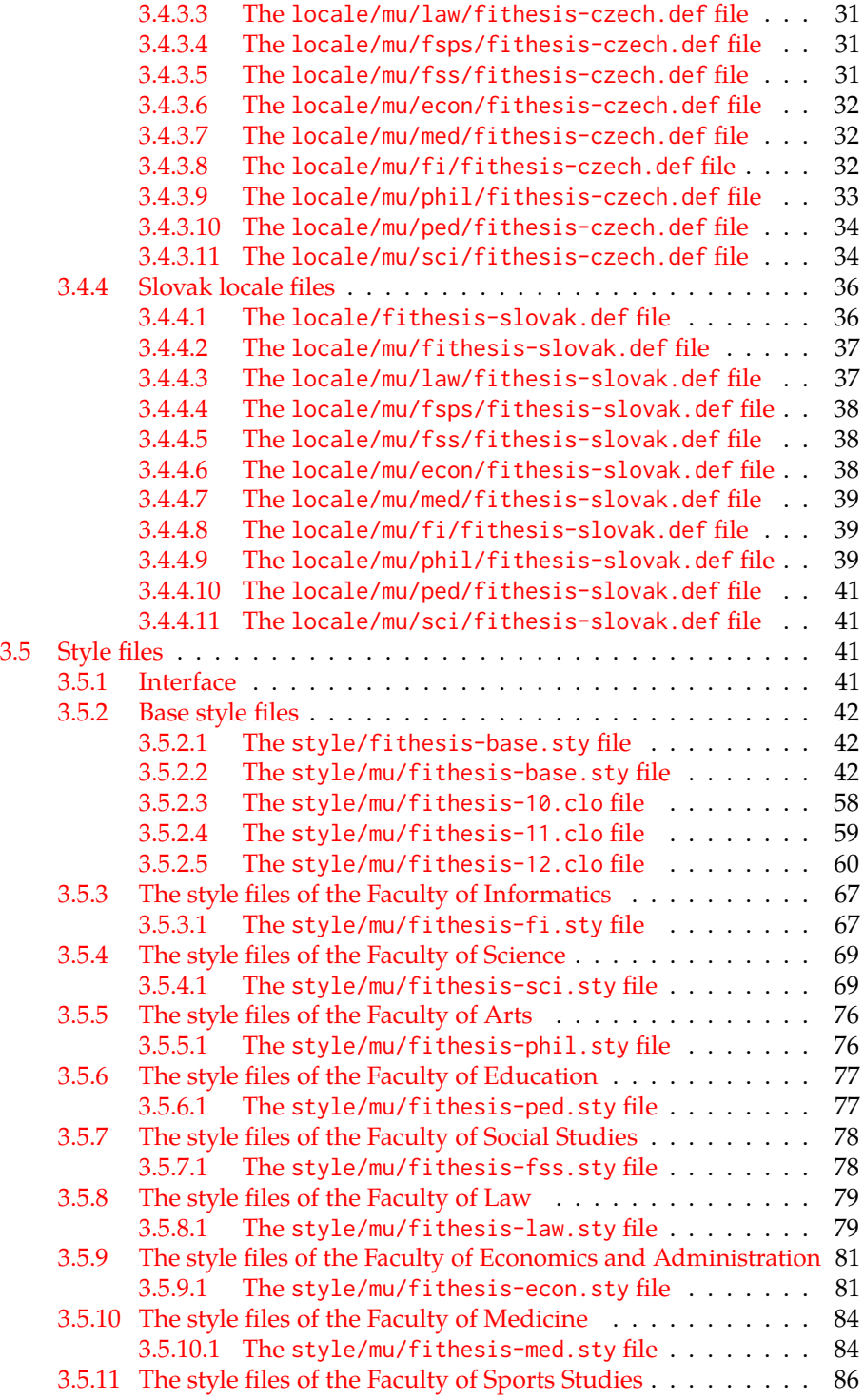

# <span id="page-3-0"></span>**1 Required classes and packages**

\thesis@backend The class requires the class specified in \thesis@backend, whose default value is [a4paper]{rapport3}. If a different base class is desired, it can be specified by redefining \thesis@backend prior to loading the fithesis3 class.

```
1 \ProvidesClass{fithesis3}[\thesis@version]
```
- 2 \ifx\thesis@backend\undefined
- 3 \def\thesis@backend{[a4paper]{rapport3}}
- 4 \fi\expandafter\LoadClass\thesis@backend

The class also requires the following packages:

- keyval Adds support for parsing comma-delimited lists of key-value pairs.
- etoolbox Adds support for expanding code after the preamble using the \AtPreamble hook.
- Itxcmds Implements several commands from the LATEX kernel. Used for the \ltx@ifpackageloaded command, which – unlike its \@ifpackageloaded counterpart – can be used outside the preamble.
- ifxetex  $-$  Used to detect the X<sub>T</sub>T<sub>F</sub>X engine.
- ifluatex Used to detect the LuaT<sub>E</sub>X engine.
- inputenc Used to enable the input UTF-8 encoding. This package does not get loaded under the X<sub>T</sub>I<sub>F</sub>X and LuaT<sub>F</sub>X engines.

The hyperref package is also conditionally loaded during the expansion of the \thesis@load macro (see Section [2.4\)](#page-17-1). Other packages may be required by the style files (see Section [3.5\)](#page-40-2) you are using.

```
5 \RequirePackage{keyval}
6 \RequirePackage{etoolbox}
7 \RequirePackage{ltxcmds}
8 \RequirePackage{ifxetex}
9 \RequirePackage{ifluatex}
10 \ifxetex\else\ifluatex\else
11 \RequirePackage[utf8]{inputenc}
12 \fi\fi
```
## <span id="page-3-1"></span>**2 Public API**

## <span id="page-3-2"></span>**2.1 Options**

Any [⟨*options*⟩] passed to the class will be handed down to the loaded style files. The supported options are therefore documented in the subsections of Section [3.5](#page-40-2)

dedicated to the respective style files. At the moment, all options are processed by the style/mu/fithesis-base.sty style file documented in Section [3.5.2.2.](#page-41-2)

## <span id="page-4-0"></span>**2.2 The \thesissetup macro**

\thesissetup The main public macro is the \thesissetup{⟨*keyvals*⟩} command, where *keyvals* is a comma-delimited list of key-value pairs as defined by the keyval package. This macro needs to be included prior to the beginning of a LATEX document. When used, the *keyvals* are processed.

> Note that the values passed to the \thesissetup public macro may only contain one paragraph of text. If you wish to set multiple paragraphs of text as the value, you need to use the \thesislong public macro (see Section [2.3\)](#page-17-0).

```
13 \def\thesissetup#1{%
14 \setkeys{thesis}{#1}}
```
## <span id="page-4-1"></span>**2.2.1 The basePath key**

\thesis@basepath The {⟨basePath*=path*⟩} pair sets the *path* containing the class files. The *path* is prepended to every other path (\thesis@logopath, \thesis@stylepath and \thesis@localepath) used by the class. If non-empty, the *path* gets normalized to *path/*. The normalized *path* is stored within the \thesis@basepath macro, whose implicit value is fithesis/.

```
15 \def\thesis@basepath{fithesis/}
16 \define@key{thesis}{basePath}{%
17 \ifx\thesis@empty#1\thesis@empty
18 \def\thesis@basepath{}%
19 \text{ kg}20 \def\thesis@basepath{#1/}%
21 \fi}
```
## \thesis@logopath **2.2.2 The logoPath key**

<span id="page-4-2"></span>The {⟨logoPath*=path*⟩} pair sets the *path* containing the logo files, which is used by the style files to load the university and faculty logos. The *path* is normalized using the \thesis@subdir macro and stored within the \thesis@logopath macro, whose implicit value is \thesis@basepath followed by logo/\thesis@university/. By default, this expands to fithesis/logo/mu/.

22 \def\thesis@logopath{\thesis@basepath logo/\thesis@university/}

- 23 \define@key{thesis}{logoPath}{%
- 24 \def\thesis@logopath{\thesis@subdir#1%
- 25 \empty\empty\empty\empty}}

## \thesis@stylepath **2.2.3 The stylePath key**

<span id="page-5-0"></span>The {⟨stylePath*=path*⟩} pair sets the *path* containing the style files. The *path* is normalized using the \thesis@subdir macro and stored within the \thesis@stylepath macro, whose implicit value is \thesis@basepath style/. By default, this expands to fithesis/style/.

26 \def\thesis@stylepath{\thesis@basepath style/} 27 \define@key{thesis}{stylePath}{% 28 \def\thesis@stylepath{\thesis@subdir#1%

29 \empty\empty\empty\empty\empty}}

```
\thesis@localepath 2.2.4 The localePath key
```
<span id="page-5-1"></span>The {⟨localePath*=path*⟩} pair sets the *path* containing the locale files. The *path* is normalized using the \thesis@subdir macro and stored within the \thesis@localepath macro, whose implicit value is \thesis@basepath followed by locale/. By default, this expands to fithesis/locale/.

```
30 \def\thesis@localepath{\thesis@basepath locale/}
31 \define@key{thesis}{localePath}{%
32 \def\thesis@localepath{\thesis@subdir#1%
33 \empty\empty\empty\empty}}
```
\thesis@subdir The \thesis@subdir macro returns / unchanged, coerces ., .., /*path*, ./*path* and ../*path* to ./, ../, /*path*/, ./*path*/ and ../*path*/, respectively, and prefixes any other *path* with \thesis@basepath.

```
34 \def\thesis@subdir#1#2#3#4\empty{%
35 \ifx#1\empty% <empty> -> <br/>basepath>
36 \thesis@basepath
37 \else
38 \if#1/%
39 \ifx#2\empty% / -> /
40 /%
41 \else% /<path> -> /<path>/
42 #1#2#3#4/%
43 \fi
44 \else
45 \if#1.%
46 \ifx#2\empty% . -> ./
47 ./%
48 \else
49 \if#2.%
50 \ifx#3\empty% .. -> ../
51 ../%
52 \else
53 \if#3/% ../<path> -> ../<path>/
54 .744/%55 \text{le}56 \thesis@basepath#1#2#3#4/%
```

```
57 \quad \text{Vfi}58 \quad \text{Vfi}59 \else
60 \if#2/% ./<path> -> ./<path>/
61 ./#3#4/%
62 \else
63 \thesis@basepath#1#2#3#4/%
64 \overline{\phantom{a}} \fi
65 \fi
66 \overline{\ } \} \fi
67 \else
68 \thesis@basepath#1#2#3#4/%
69 \fi
70 \fi
71 \fi}
```
- \thesis@def The \thesis@def[⟨*key*⟩]{⟨*name*⟩} macro defines the \thesis@*name* macro to expand to either «*key*», if specified, or to «*name*». The macro serves to provide placeholder strings for macros with no default value.
	- 72 \newcommand{\thesis@def}[2][]{%
	- 73 \expandafter\def\csname thesis@#2\endcsname{%
	- 74 <<\ifx\thesis@empty#1\thesis@empty#2\else#1\fi>>}}

## \thesis@declaration **2.2.5 The declaration key**

<span id="page-6-0"></span>The {⟨declaration*=text*⟩} pair sets the declaration *text* to be included into the document. The *text* is stored within the \thesis@declaration macro, whose implicit value is \thesis@@{declaration}.

```
75 \def\thesis@declaration{\thesis@@{declaration}}
```
- 76 \long\def\KV@thesis@declaration#1{%
- 77 \long\def\thesis@declaration{#1}}
- \ifthesis@woman **2.2.6 The gender key**

<span id="page-6-1"></span>The {⟨gender*=char*⟩} pair sets the author's gender to either a male, if *char* is the character m, or to a female. The gender can be tested using the \ifthesis@woman ...\else ...\fi conditional. The implicit gender is male.

```
78 \newif\ifthesis@woman\thesis@womanfalse
79 \define@key{thesis}{gender}{%
80 \def\thesis@male{m}%
81 \def\thesis@arg{#1}%
82 \ifx\thesis@male\thesis@arg
83 \thesis@womanfalse
84 \else
85 \thesis@womantrue
86 \fi}
```
<span id="page-7-0"></span>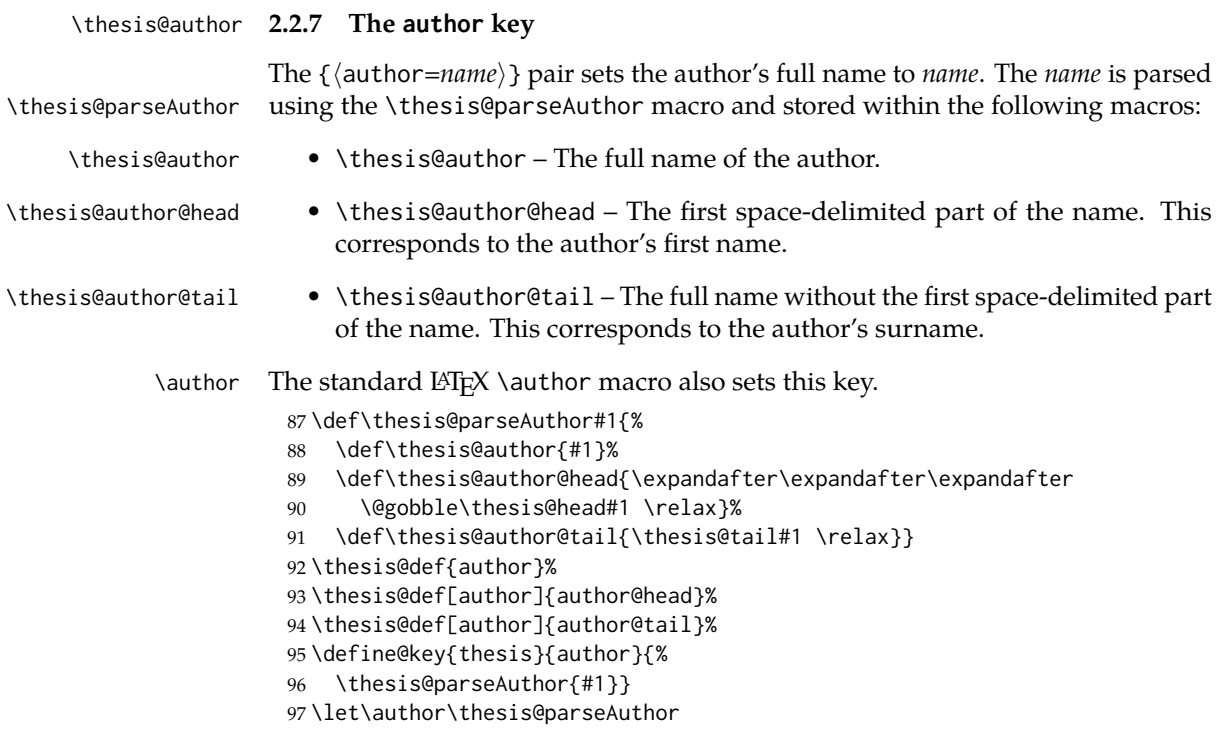

\thesis@id **2.2.8 The id key**

<span id="page-7-1"></span>The {⟨id*=identifier*⟩} pair sets the identifier of the thesis author to *identifier*. This usually corresponds to the unique identifier of the author within the information system of the given university.

```
98 \thesis@def{id}
99 \define@key{thesis}{id}{%
100 \def\thesis@id{#1}}
```
## \thesis@type **2.2.9 The type key**

<span id="page-7-2"></span>The {⟨type*=type*⟩} pair sets the type of the thesis to *type*. The following types of theses are recognized:

| The thesis type   | The value of type |
|-------------------|-------------------|
| Seminar paper     | sem               |
| Bachelor's thesis | bc                |
| Master's thesis   | mgr               |
| Doctoral thesis   | d                 |
| Rigorous thesis   |                   |

The *type* is stored within the \thesis@type macro, whose implicit value is bc. For the ease of testing of the thesis type via \ifx conditions within style \thesis@sempaper and locale files, the \thesis@sempaper, \thesis@bachelors, \thesis@masters, \thesis@masters *type* values are available as a part of the private API. \thesis@doctoral and \thesis@rigorous macros containing the corresponding

\thesis@bachelors \thesis@doctoral

```
\thesis@rigorous
102 \def\thesis@bachelors{bc}
                  101 \def\thesis@sempaper{sem}
                   103 \def\thesis@masters{mgr}
                   104 \def\thesis@doctoral{d}
                   105 \def\thesis@rigorous{r}
                   106 \let\thesis@type\thesis@bachelors
                   107 \define@key{thesis}{type}{%
                   108 \def\thesis@type{#1}}
```
\thesis@university **2.2.10 The university key**

<span id="page-8-0"></span>The {⟨university*=identifier*⟩} pair sets the identifier of the university, at which the thesis is being written, to *identifier*. The *identifier* is stored within the \thesis@university macro, whose implicit value is mu. This value corresponds to the Masaryk University in Brno.

```
109 \def\thesis@university{mu}
110 \define@key{thesis}{university}{%
111 \def\thesis@university{#1}}
```
## \thesis@faculty **2.2.11 The faculty key**

<span id="page-8-1"></span>The {⟨faculty*=identifier*⟩} pair sets the faculty, at which the thesis is being written, to *domain*. The following faculty *identifier*s are recognized at the Masaryk University in Brno:

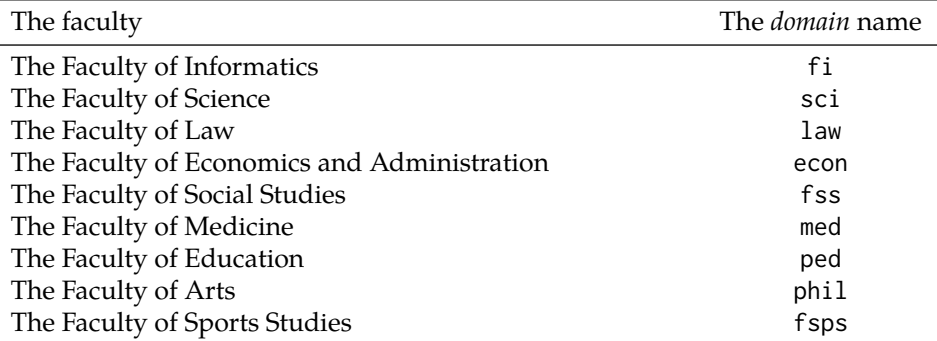

The *identifier* is stored within the \thesis@faculty macro, whose implicit value is fi.

112 \def\thesis@faculty{fi}

113 \define@key{thesis}{faculty}{%

114 \def\thesis@faculty{#1}}

#### \thesis@department **2.2.12 The department key**

<span id="page-9-0"></span>The {⟨department*=name*⟩} pair sets the name of the department, at which the thesis is being written, to *name*. Unlike the university and faculty identifiers, fithesis3 does not prescribe the format of the *name*; the style files may internally parse it, or typeset it as-is. The *name* is stored within the \thesis@department macro.

115 \thesis@def{department} 116 \define@key{thesis}{department}{% 117 \def\thesis@department{#1}}

### \thesis@departmentEn **2.2.13 The departmentEn key**

<span id="page-9-1"></span>The {⟨departmentEn*=name*⟩} pair sets the English name of the department, at which the thesis is being written, to *name*. The *name* is stored within the \thesis@departmentEn macro.

118 \thesis@def{departmentEn} 119 \define@key{thesis}{departmentEn}{% 120 \def\thesis@departmentEn{#1}}

## \thesis@programme **2.2.14 The programme key**

<span id="page-9-2"></span>The {⟨programme*=name*⟩} pair sets the name of the author's study programme to *name*. Unlike the university and faculty identifiers, the programme *name* is only used for typesetting and it should therefore be specified in plain language with optional T<sub>F</sub>X macros. The *name* is stored within the \thesis@programme macro.

121 \thesis@def{programme} 122 \define@key{thesis}{programme}{% 123 \def\thesis@programme{#1}}

## \thesis@programmeEn **2.2.15 The programmeEn key**

<span id="page-9-3"></span>The {⟨programmeEn*=name*⟩} pair sets the English name of the author's study programme to *name*. The *name* is stored within the \thesis@programmeEn macro.

124 \thesis@def{programmeEn} 125 \define@key{thesis}{programmeEn}{% 126 \def\thesis@programmeEn{#1}}

## \thesis@field **2.2.16 The field key**

<span id="page-9-4"></span>The {⟨field*=name*⟩} pair sets the name of the author's field of study to *name*. Unlike the university and faculty identifiers, the *name* of the field of study is only used for typesetting and it should therefore be specified in plain language with optional T<sub>F</sub>X macros. The *name* is stored within the \thesis@field macro. 127 \thesis@def{field}

128 \define@key{thesis}{field}{% 129 \def\thesis@field{#1}}

## \thesis@fieldEn **2.2.17 The fieldEn key**

<span id="page-10-0"></span>The {⟨fieldEn*=name*⟩} pair sets the English name of the author's field of stufy to *name*. The *name* is stored within the \thesis@fieldEn macro.

130 \thesis@def{fieldEn} 131 \define@key{thesis}{fieldEn}{% 132 \def\thesis@fieldEn{#1}}

### \thesis@universityLogo **2.2.18 The universityLogo key**

<span id="page-10-1"></span>The {⟨universityLogo*=filename*⟩} pair sets the filename of the logo file to be used as the university logo to *filename*. The *filename* is stored within the \thesis@universityLogo macro, whose implicit value is fithesis-base. The fithesis- prefix serves to prevent package clashes with other similarly named files within the T<sub>E</sub>X directory structure. The logo file is loaded from the \thesis@logopath\thesis@universityLogo path.

```
133 \def\thesis@universityLogo{fithesis-base}
134 \define@key{thesis}{universityLogo}{%
135 \def\thesis@universityLogo{#1}}
```
\thesis@facultyLogo **2.2.19 The facultyLogo key**

<span id="page-10-2"></span>The {⟨facultyLogo*=filename*⟩} pair sets the filename of the logo file to be used as the faculty logo to *filename*. The *filename* is stored within the \thesis@ facultyLogo macro, whose implicit value is fithesis-\thesis@faculty. The fithesis- prefix serves to prevent package clashes with other similarly named files within the TEX directory structure. The logo file is loaded from the \thesis@logopath\thesis@facultyLogo path.

```
136 \def\thesis@facultyLogo{fithesis-\thesis@faculty}
137 \define@key{thesis}{facultyLogo}{%
138 \def\thesis@facultyLogo{#1}}
```
## \thesis@style **2.2.20 The style key**

<span id="page-10-3"></span>The {⟨style*=filename*⟩} pair sets the filename of the style file to be used to *filename*. The *filename* is stored within the \thesis@style macro, whose implicit value is \thesis@university/fithesis-\thesis@faculty. When the *filename* is an empty token string, no style files will be loaded during the main routine (see Section [2.4\)](#page-17-1).

```
139 \def\thesis@style{\thesis@university/fithesis-\thesis@faculty}
140 \define@key{thesis}{style}{%
141 \def\thesis@style{#1}}
```
## \thesis@style@inheritance **2.2.21 The styleInheritance key**

<span id="page-11-0"></span>The {⟨styleInheritance*=bool*⟩} pair either enables, if *bool* is true or unspecified, or disables the inheritance for style files. The setting affects the function of the \thesis@requireStyle macro (see Section [3.1\)](#page-19-1) and can be tested using the \ifthesis@style@inheritance . . .\else . . .\fi conditional. Inheritance is enabled for style files by default.

 \newif\ifthesis@style@inheritance\thesis@style@inheritancetrue \define@key{thesis}{styleInheritance}[true]{%

- \begingroup
- \def\@true{true}%
- \def\@arg{#1}%
- \ifx\@true\@arg
- \endgroup\thesis@style@inheritancetrue
- \else
- \endgroup\thesis@style@inheritancefalse
- \fi}

## \thesis@locale **2.2.22 The locale key**

<span id="page-11-1"></span>The {⟨locale*=name*⟩} pair sets the name of the main locale to *name*. The *name* is stored within the \thesis@locale macro, whose implicit value is the main language of either the babel or the polyglossia package, or english, when undefined. When the *name* is an empty token string, no locale files will be loaded during the main routine (see Section [2.4\)](#page-17-1).

\def\thesis@locale{%

- % Babel / polyglossia detection
- \ifx\languagename\undefined
- english\else\languagename\fi}
- \define@key{thesis}{locale}{%
- \def\thesis@locale{#1}}
- \ifthesis@english The English locale is special. Several parts of the document will typically be typeset in both the current locale and English. However, if the current locale is English, this would result in duplicity. To avoid this, the \ifthesis@english ...\else . . .\fi conditional is made available for testing, whether or not the current locale is English.

\def\ifthesis@english{

- \expandafter\def\expandafter\@english\expandafter{\string
- \english}%
- \expandafter\expandafter\expandafter\def\expandafter
- \expandafter\expandafter\@locale\expandafter\expandafter
- \expandafter{\expandafter\string\csname\thesis@locale\endcsname}%
- \expandafter\csname\expandafter i\expandafter f\ifx\@locale
- \@english
- true%
- \else

```
168 false%
169 \fi\endcsname}
```
#### \thesis@locale@inheritance **2.2.23 The localeInheritance key**

<span id="page-12-0"></span>The {⟨localeInheritance*=bool*⟩} pair either enables, if *bool* is true or unspecified, or disables the inheritance. The setting affects the function of the \thesis@requireLocale macro (see Section [3.1\)](#page-19-1) and can be tested using the \ifthesis@locale@inheritance ...\else ...\fi conditional. Inheritance is enabled for locale files by default.

170 \newif\ifthesis@locale@inheritance\thesis@locale@inheritancetrue 171 \define@key{thesis}{localeInheritance}[true]{%

- 172 \begingroup
- 173 \def\@true{true}%
- 174 \def\@arg{#1}%
- 175 \ifx\@true\@arg
- 176 \endgroup\thesis@locale@inheritancetrue
- 177 \else
- 178 \endgroup\thesis@locale@inheritancefalse
- 179 \fi}

## <span id="page-12-1"></span>**2.2.24 The date key**

The {⟨date*=date*⟩} pair sets the date of the thesis submission to *date*, where *date* is a string in the YYYY/MM/DD format, where YYYY stands for full year, MM stands for month and DD stands for day. The *date* is parsed and stored using \thesis@parseDate the \thesis@parseDate macro within the following macros:

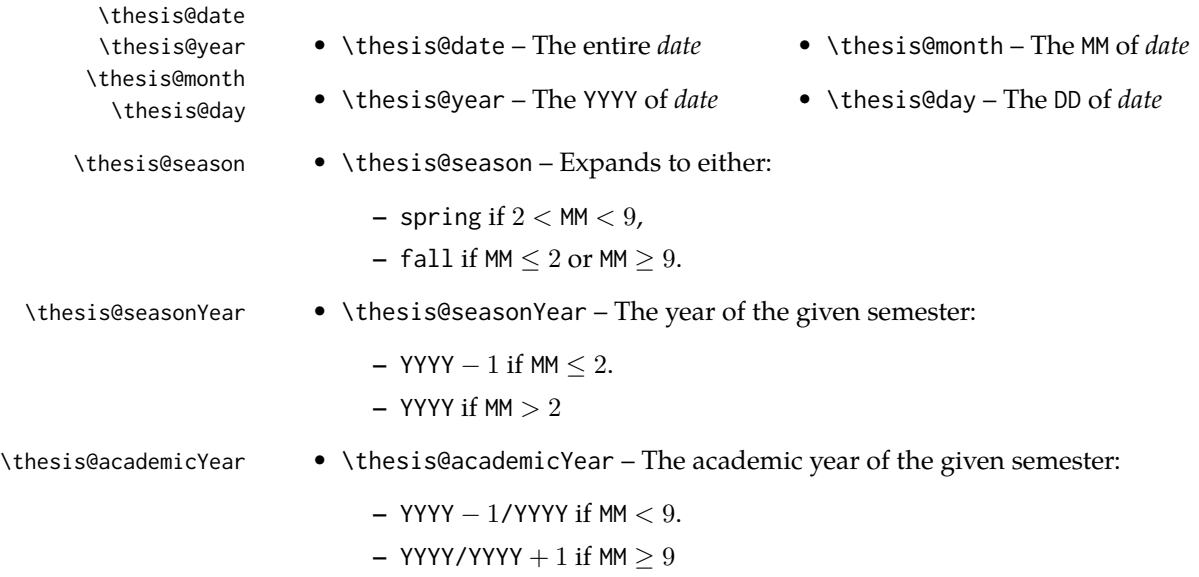

To set up the default values, the \thesis@parseDate macro is called with the fully expanded \the\year/\the\month/\the\day string, which equals the current date.

```
180 \def\thesis@parseDate#1/#2/#3|{{
181 % Set the basic macros
182 \gdef\thesis@date{#1/#2/#3}%
183 \gdef\thesis@year{#1}%
184 \gdef\thesis@month{#2}%
185 \gdef\thesis@day{#3}%
186
187 % Set the season
188 \newcount\@month\expandafter\@month\thesis@month\relax
189 \ifnum\@month>8\gdef\thesis@season{fall}
190 \else\ifnum\@month<3\gdef\thesis@season{fall}
191 \else \gdef\thesis@season{spring}
192 \fi\fi
193
194 % Set the academic year
195 \newcount\@year\expandafter\@year\thesis@year\relax
196 \ifnum\@month>8%
197 \edef\@yearA{\the\@year}%
198 \advance\@year 1\edef\@yearB{\the\@year}%
199 \advance\@year-1
200 \else
201 \advance\@year-1\edef\@yearA{\the\@year}%
202 \advance\@year 1\edef\@yearB{\the\@year}%
203 \fi
204 \global\edef\thesis@academicYear{\@yearA/\@yearB}
205
206 % Set the season year
207 \ifnum\@month>2\else
208 \advance\@year-1
209 \fi
210 \global\edef\thesis@seasonYear{\the\@year}}}
211
212 \edef\thesis@date{\the\year/\the\month/\the\day}%
213 \expandafter\thesis@parseDate\thesis@date|%
214
215 \define@key{thesis}{date}{{%
216 \edef\@date{#1}%
217 \expandafter\thesis@parseDate\@date|}}
```
## \thesis@place **2.2.25 The place key**

<span id="page-13-0"></span>The  $\{\langle$ place=*place* $\rangle\}$  pair sets the location of the faculty, at which the thesis is being prepared, to *place*. The *place* is stored within the \thesis@place macro, whose implicit value is Brno.

```
218 \def\thesis@place{Brno}
219 \define@key{thesis}{place}{%
```
<span id="page-14-0"></span>220 \def\thesis@place{#1}}

## \thesis@title **2.2.26 The title key**

The {⟨title*=title*⟩} pair sets the title of the thesis to *title*. The *title* is stored within \title the \thesis@title macro. The standard LATEX \title macro also sets this key. \thesis@def{title} \define@key{thesis}{title}{% \def\thesis@title{#1}} \def\title#1{\def\thesis@title{#1}}

\maketitle The standard LATEX \maketitle macro is defined, but disabled. 225 \let\maketitle\relax

\thesis@TeXtitle **2.2.27 The TeXtitle key**

<span id="page-14-1"></span>The { $\{Textitle=title\}$ } pair sets the T<sub>E</sub>X title of the thesis to *title*. The *title* is used, when typesetting the title, whereas \thesis@title is a plain text, which gets included in the PDF header of the resulting document. The *title* is stored within the \thesis@TeXtitle macro, whose implicit value is \thesis@title.

226 \def\thesis@TeXtitle{\thesis@title} 227 \define@key{thesis}{TeXtitle}{% 228 \def\thesis@TeXtitle{#1}}

```
\thesis@titleEn 2.2.28 The titleEn key
```
<span id="page-14-2"></span>The {⟨titleEn*=title*⟩} pair sets the English title of the thesis to *title*. The *title* is stored within the \thesis@titleEn macro.

229 \thesis@def{titleEn} 230 \define@key{thesis}{titleEn}{% 231 \def\thesis@titleEn{#1}}

\thesis@TeXtitleEn **2.2.29 The TeXtitleEn key**

<span id="page-14-3"></span>The { $\{TextitleEn=title\}$ } pair sets the English T<sub>E</sub>X title of the thesis to *title*. The *title* is used, when typesetting the title, whereas \thesis@titleEn is a plain text, which gets included in the PDF header of the resulting document. The *title* is stored within the \thesis@TeXtitleEn macro, whose implicit value is \thesis@titleEn.

```
232 \def\thesis@TeXtitleEn{\thesis@titleEn}
233 \define@key{thesis}{TeXtitleEn}{%
234 \def\thesis@TeXtitleEn{#1}}
```
#### \thesis@keywords **2.2.30 The keywords key**

<span id="page-15-0"></span>The {⟨keywords*=list*⟩} pair sets the keywords of the thesis to the comma-delimited *list*. The *list* is stored within the \thesis@keywords macro. 235 \thesis@def{keywords}

236 \define@key{thesis}{keywords}{% 237 \def\thesis@keywords{#1}}

## \thesis@TeXkeywords **2.2.31 The TeXkeywords key**

<span id="page-15-1"></span>The { $\langle$ TeXkeywords=*list* $\rangle$ } pair sets the T<sub>E</sub>X keywords of the thesis to the commadelimited *list*. The *list* is used, when typesetting the keywords, whereas \thesis@ keywords is a plain text, which gets included in the PDF header of the resulting document. The *list* is stored within the \thesis@TeXkeywords macro.

238 \def\thesis@TeXkeywords{\thesis@keywords} 239 \define@key{thesis}{TeXkeywords}{% 240 \def\thesis@TeXkeywords{#1}}

## \thesis@keywordsEn **2.2.32 The keywordsEn key**

<span id="page-15-2"></span>The {⟨keywordsEn*=list*⟩} pair sets the English keywords of the thesis to the commadelimited *list*. The *list* is stored within the \thesis@keywordsEn macro.

241 \thesis@def{keywordsEn} 242 \define@key{thesis}{keywordsEn}{% 243 \def\thesis@keywordsEn{#1}}

\thesis@TeXkeywordsEn **2.2.33 The TeXkeywordsEn key**

<span id="page-15-3"></span>The  $\{\langle TeXkeywordSEn=list\rangle\}$  pair sets the English T<sub>EX</sub> keywords of the thesis to the comma-delimited *list*. The *list* is used, when typesetting the keywords, whereas \thesis@keywordsEn is a plain text, which gets included in the PDF header of the resulting document. The *list* is stored within the \thesis@TeXkeywordsEn macro.

```
244 \def\thesis@TeXkeywordsEn{\thesis@keywordsEn}
245 \define@key{thesis}{TeXkeywordsEn}{%
246 \def\thesis@TeXkeywordsEn{#1}}
```
## \thesis@abstract **2.2.34 The abstract key**

<span id="page-15-4"></span>The {⟨abstract*=text*⟩} pair sets the abstract of the thesis to *text*. The *text* is stored within the \thesis@abstract macro.

```
247 \thesis@def{abstract}
248 \long\def\KV@thesis@abstract#1{%
249 \long\def\thesis@abstract{#1}}
```
#### \thesis@abstractEn **2.2.35 The abstractEn key**

<span id="page-16-0"></span>The {⟨abstractEn*=text*⟩} pair sets the English abstract of the thesis to *text*. The *text* is stored within the \thesis@abstractEn macro.

250 \thesis@def{abstractEn} 251 \long\def\KV@thesis@abstractEn#1{% 252 \long\def\thesis@abstractEn{#1}}

\thesis@advisor **2.2.36 The advisor key**

<span id="page-16-1"></span>The {⟨advisor*=name*⟩} pair sets the thesis advisor's full name to *name*. The *name* is stored within the \thesis@advisor macro.

253 \thesis@def{advisor} 254 \define@key{thesis}{advisor}{\def\thesis@advisor{#1}}

## \thesis@thanks **2.2.37 The thanks key**

<span id="page-16-2"></span>The {⟨thanks*=text*⟩} pair sets the acknowledgement text to *text*. The *text* is stored within the \thesis@thanks macro.

255 \long\def\KV@thesis@thanks#1{% 256 \long\def\thesis@thanks{#1}}

#### \thesis@assignmentFiles **2.2.38 The assignment key**

<span id="page-16-3"></span>The {⟨assignment*=list*⟩} pair sets the comma-delimited list of paths to the PDF files containing the thesis assignment to *list*. The *list* is stored within the \thesis@assignmentFiles macro.

257 \define@key{thesis}{assignment}{% 258 \def\thesis@assignmentFiles{#1}}

\ifthesis@auto **2.2.39 The autoLayout key**

<span id="page-16-4"></span>The {⟨autoLayout*=bool*⟩} pair either enables, if *bool* is true or unspecified, or disables autolayout. Autolayout injects the \thesis@preamble and \thesis@postamble macros at the beginning and at the end of the document, respectively. The setting can be tested using the \ifthesis@auto ...\else ...\fi conditional. The autolayout is enabled by default.

```
259 \newif\ifthesis@auto\thesis@autotrue
260 \define@key{thesis}{autoLayout}[true]{%
261 \def\@true{true}%
262 \def\@arg{#1}%
263 \ifx\@true\@arg
264 \thesis@autotrue
```
265 \else

266 \thesis@autofalse 267 \fi}

\thesis@blocks@postamble respectively.

\thesis@preamble The \thesis@preamble and \thesis@postamble macros temporarily switch to the \thesis@postamble hyphenation patterns and the csquotes style of the main locale and typeset the \thesis@blocks@preamble contents of the \thesis@blocks@preamble or \thesis@blocks@postamble macros,

Before leaving the group, the \thesis@preamble macro clears the page. After leaving the group, the \thesis@preamble macro sets up the style of the main matter \thesis@blocks@mainMatter by expanding the \thesis@blocks@mainMatter macro. All the aforementioned @block@ macros are defined as \relax and are subject to redefinition by the loaded style files.

```
268 \def\thesis@preamble{%
```
- 269 {\thesis@selectLocale{\thesis@locale}%
- 270 \thesis@blocks@preamble\clearpage}
- 271 \thesis@blocks@mainMatter} 272
- 273 \def\thesis@postamble{{%
- 274 \thesis@selectLocale{\thesis@locale}%
- 275 \thesis@blocks@postamble}}
- 276

277 \let\thesis@blocks@preamble\relax 278 \let\thesis@blocks@postamble\relax 279 \let\thesis@blocks@mainMatter\relax

## <span id="page-17-0"></span>**2.3 The \thesislong macro**

\thesislong The public macro \thesislong{⟨*key*⟩}{⟨*value*⟩}, where *value* may contain multiple paragraphs of text, can be used as an alternative to the \thesissetup public macro, which only permits a single paragraph as the *value*, for the following *key*s:

- abstract
- abstractFn
- thanks
- declaration

280 \long\def\thesislong#1#2{%

281 \csname KV@thesis@#1\endcsname{#2}}

## <span id="page-17-1"></span>**2.4 The \thesisload macro**

\thesisload The \thesisload macro is responsible for preparing the environment for, and consequently loading, the necessary locale and style files. By default, the \thesisload macro gets expanded at the end of the preamble, but it can be expanded manually \ifthesis@loaded prior to that point, if necessary to prevent package clashes. The \ifthesis@loaded macro ensures that the expansion is only performed once. For backwards compat- \thesis@load ibility, the \thesis@load macro can be used to the same effect.

> 282 \newif\ifthesis@loaded\thesis@loadedfalse 283 \AtEndPreamble{\thesisload}

```
284 \def\thesis@load{\thesisload}
285 \def\thesisload{%
286 \ifthesis@loaded\else
287 \thesis@loadedtrue
288 \makeatletter
```
First, the name of the main locale file is fully expanded and loaded using the \thesis@requireLocale macro. If the user specified an explicit empty string as the value of \thesis@locale, do nothing.

289 \ifx\thesis@locale\empty\else 290 \edef\thesis@locale{\thesis@locale} 291 \thesis@requireLocale{\thesis@locale}

Coerce LuaTeX into defining \l@*locale* for *locale*s with known hyphenation patterns, unless babel has been loaded. In that case \l@*locale* has already been defined.

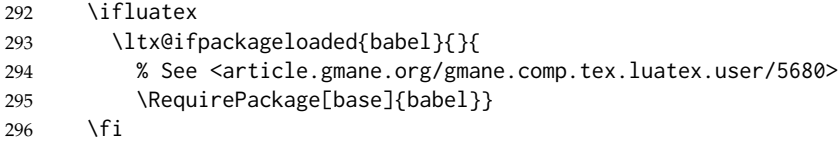

If the babel or polyglossia locale is identical to the thesis locale, the \thesis@selectLocale macro will be used to globally set up the csquotes style appropriate for the given locale.

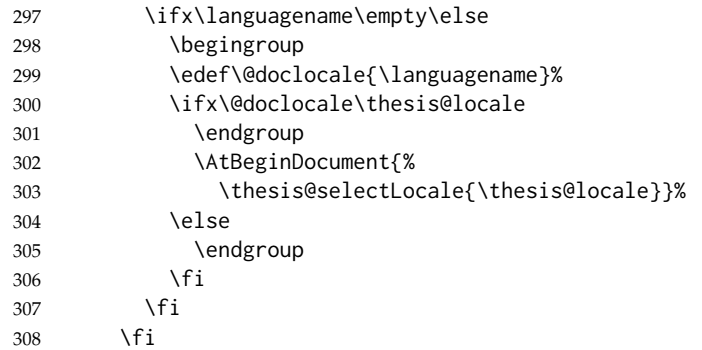

Consequently, the style files are loaded. If the user specified an explicit empty string as the value of \thesis@style, do nothing.

309 \ifx\thesis@style\empty\else 310 \thesis@requireStyle{\thesis@style}  $311 \quad \text{Vfi}$ 

With the placeholder strings loaded from the locale files, we can now inject metadata into the resulting PDF file. To this end, the hyperref package is conditionally included with the unicode option. Consequently, the following values are assigned to the PDF headers:

- Title is set to \thesis@title.
- Author is set to \thesis@author.
- Keywords is set to \thesis@keywords.
- Creator is set to 2016/04/12 v0.3.37 fithesis3 MU thesis class.

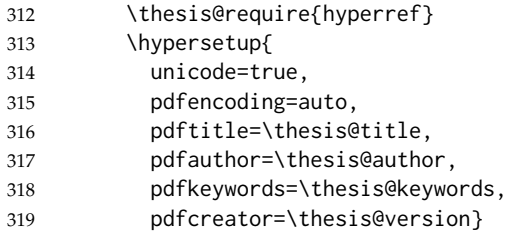

If autolayout is enabled, the \thesis@preamble and \thesis@postamble macros are scheduled for expansion at the beginning and at the end of the document, respectively.

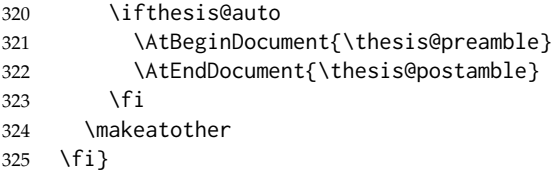

# <span id="page-19-0"></span>**3 Private API**

## <span id="page-19-1"></span>**3.1 File manipulation macros**

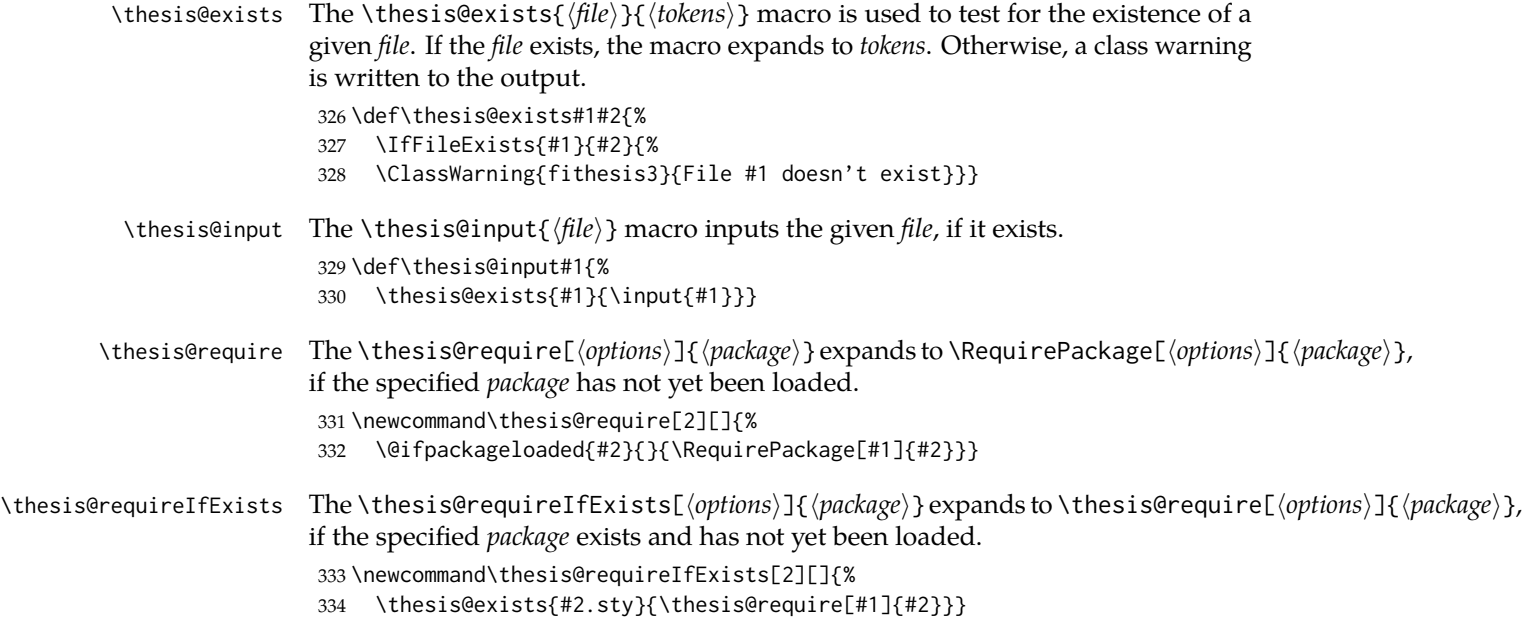

\thesis@requireStyle If inheritance is enabled for style files, then the \thesis@requireStyle{⟨*style*⟩} macro sequentially loads each of the following files, provided they exist:

- 1. \thesis@stylepath fithesis-base.sty
- 2. \thesis@stylepath\thesis@university/fithesis-base.sty
- 3. \thesis@stylepath *style*.sty

If inheritance is disabled for style files, then only the last listed file is loaded. The fithesis- prefix serves to prevent package clashes with other similarly named package files within the T<sub>E</sub>X directory structure.

```
335 \def\thesis@requireStyle#1{%
336 \ifthesis@style@inheritance
337 \thesis@requireIfExists{\thesis@stylepath fithesis-base}%
338 \thesis@requireIfExists{\thesis@stylepath\thesis@university
339 /fithesis-base}
340 \fi
341 \thesis@requireIfExists{\thesis@stylepath#1}}
```
\thesis@requireLocale If inheritance is enabled for style files, then the \thesis@requireLocale{⟨*locale*⟩} macro sequentially loads each of the following locale files, provided they exist:

- 1. \thesis@localepath fithesis-*locale*.def
- 2. \thesis@localepath\thesis@university/fithesis-*locale*.def
- 3. \thesis@localepath\thesis@university/\thesis@faculty/fithesis-*locale*.def

If inheritance is disabled for locale files, then only the first listed file is loaded. The fithesis- prefix serves to prevent clashes with other similarly named files within the T<sub>E</sub>X directory structure. To prevent undesirable side effects from locale files being loaded multiple times, the \thesis@*locale*@required macro is defined as a flag, which prevents future invocations with the same *locale*. The macro can be used within both locale and style files, although the usage within locale files is strongly discouraged to prevent circular dependencies.

If the polyglossia package is being used, its definitions for the respective locale get loaded as well. As a consequence, this command may not be used within the document, but only in the preamble.

342 \def\thesis@requireLocale#1{%

```
343 % Ignore redundant requests
```

```
344 \expandafter\ifx\csname thesis@#1@required\endcsname\relax
```
345 \expandafter\def\csname thesis@#1@required\endcsname{}%

```
346 \@ifpackageloaded{polyglossia}{\setotherlanguage{#1}}{}
```

```
347 \thesis@input{\thesis@localepath fithesis-#1.def}%
```
348 \ifthesis@locale@inheritance

```
349 \thesis@input{\thesis@localepath\thesis@university/%
```
350 fithesis-#1.def}%

```
351 \thesis@input{\thesis@localepath\thesis@university/%
```
352 \thesis@faculty/fithesis-#1.def}%

```
353 \quad \text{Vfi}
```

```
354 \fi}
```
# <span id="page-21-0"></span>**3.2 String manipulation macros**

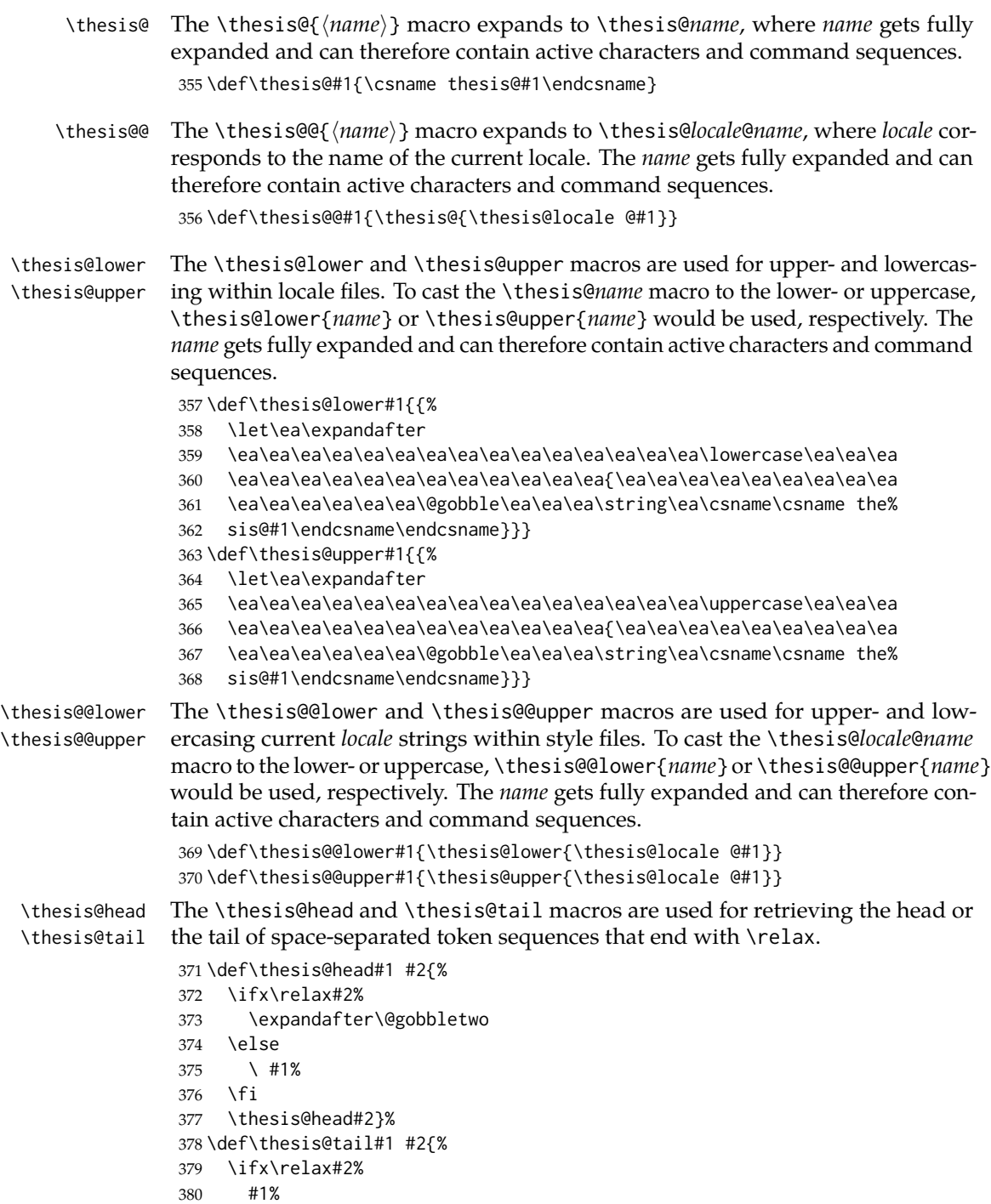

```
381 \expandafter\@gobbletwo
382 \fi
```
\thesis@tail#2}%

## <span id="page-22-0"></span>**3.3 General purpose macros**

```
\thesis@pages The \thesis@pages macro contains the total number of pages within the document.
                       During the first T<sub>E</sub>X compilation, the macro expands to ??.
                       384 \AtEndDocument{\write\@auxout{\noexpand\gdef\noexpand\thesis@pages{\thepage}}}
                       385 \ifx\thesis@pages\undefined\def\thesis@pages{??}\fi
\thesis@selectLocale \thesis@selectLocale{⟨locale⟩} macro redefines the \thesis@locale macro to
                       locale, switches to the hyphenation patterns of locale, and starts using the
                       \thesis@locale@csquotesStyle style of the csquotes package. The respective locale
                       files and polyglossia locale definitions should be loaded beforehand using the
```
\thesis@requireLocale macro.

This macro should always be used within a group, so that the locale, csquotes, and hyphenation settings return back to what the user has specified after the localized blocks of typographic material.

If not loaded by the user, the csquotes package gets loaded at the end of the preamble.

```
386 \AtEndPreamble{\thesis@require{csquotes}}
387 \def\thesis@selectLocale#1{%
388 \edef\thesis@locale{#1}%
389 \csq@setstyle{\thesis@@{csquotesStyle}}%
390 \ltx@ifpackageloaded{polyglossia}{%
391 \selectlanguage{\thesis@locale}
392 }{%
393 \language\csname l@\thesis@locale\endcsname
394 }}
```
## \thesis@patch The \thesis@patch[⟨*versions*⟩][⟨*patch*⟩] macro expands *patch*, if \thesis@version@ @number (defined at the top of the file fithesis3.cls) matches any of the commadelimited *versions*. This macro enables the simple deployment of version-targeted patches.

\def\thesis@patch#1#2{%

- \def\thesis@patch@versions{#1}%
- \def\thesis@patch@action{#2}%
- \def\thesis@patch@next##1,{%
- \def\thesis@patch@arg{##1}%
- \def\thesis@patch@relax{\relax}%
- \ifx\thesis@patch@arg\thesis@version@number
- \def\thesis@patch@next####1\relax,{}%
- \expandafter\thesis@patch@action
- \expandafter\thesis@patch@next
- \else\ifx\thesis@patch@arg\thesis@patch@relax\else
- \expandafter\expandafter\expandafter\thesis@patch@next
- \fi\fi}%
- 408 \expandafter\expandafter\expandafter\thesis@patch@next
- 409 \expandafter\thesis@patch@versions\expandafter,\relax,}

## <span id="page-23-0"></span>**3.4 Locale files**

Locale files contain macro definitions for various locales. They live in the locale/ subtree and they are loaded during the main routine (see Section [2.4\)](#page-17-1).

When creating a new locale file, it is advisable to create one self-contained dtx file, which is then partitioned into locale files via the docstrip tool based on the \file respective ins file. A macro \file{⟨*filename*⟩} is available for the sectioning of the documentation of various files within the dtx file. For more information about dtx files and the docstrip tool, consult the dtxtut, docstrip, doc and ltxdoc manuals.

Mind that the name of the locale is also used to load hyphenation patterns, which is why it shouldn't be arbitrary. To see the names of the hyphenation patterns, consult the hyph-utf8 manual.

## <span id="page-23-1"></span>**3.4.1 Interface**

The union of locale files loaded via the locale file inheritance scheme (see the definition of the \thesis@requireLocale macro in Section [3.1\)](#page-19-1) needs to globally define the following macros:

- \thesis@*locale*@csquotesStyle The name of the style of the csquotes package that matches this locale
- \thesis@*locale*@universityName The name of the university
- \thesis@*locale*@facultyName The name of the faculty
- \thesis@*locale*@assignment The instructions to replace the current page with the official thesis assignment
- \thesis@*locale*@declaration The thesis declaration text
- \thesis@*locale*@fieldTitle The title of the field of study entry
- \thesis@*locale*@advisorTitle The title of the advisor entry
- \thesis@*locale*@authorTitle The title of the author entry
- \thesis@*locale*@abstractTitle The title of the abstract section
- \thesis@*locale*@keywordsTitle The title of the keywords section
- \thesis@*locale*@thanksTitle The title of the acknowledgement section
- \thesis@*locale*@declarationTitle The title of the declaration section
- \thesis@*locale*@idTitle The title of the thesis author's identifier field
- \thesis@*locale*@spring The name of the spring semester

- \thesis@*locale*@fall The name of the fall semester
- \thesis@*locale*@semester The full name of the current semester
- \thesis@*locale*@typeName The name of the thesis type

where *locale* is the name of the locale.

## <span id="page-24-0"></span>**3.4.2 English locale files**

## <span id="page-24-1"></span>**3.4.2.1 The locale/fithesis-english.def file**

This is the base file of the English locale.

\ProvidesFile{fithesis/locale/fithesis-english.def}[2016/03/22]

The locale file defines all the private macros mandated by the locale file interface.

```
412 % Placeholders
413 \gdef\thesis@english@universityName{University name}
414 \gdef\thesis@english@facultyName{Faculty name}
415 \gdef\thesis@english@assignment{Replace this page with a copy
416 of the official signed thesis assignment.}
417 \gdef\thesis@english@declaration{Declaration text ...}
418
419 % Csquotes style
420 \gdef\thesis@english@csquotesStyle{english}
421
422 % Time strings
423 \gdef\thesis@english@spring{Spring}
424 \gdef\thesis@english@fall{Fall}
425 \gdef\thesis@english@semester{%
426 \thesis@{english@\thesis@season} \thesis@seasonYear}
427
428 % Miscellaneous
429 \gdef\thesis@english@fieldTitle{Field of study}
430 \gdef\thesis@english@advisorTitle{Advisor}
431 \gdef\thesis@english@authorTitle{Author}
432 \gdef\thesis@english@abstractTitle{Abstract}
433 \gdef\thesis@english@keywordsTitle{Keywords}
434 \gdef\thesis@english@thanksTitle{Acknowledgement}
435 \gdef\thesis@english@declarationTitle{Declaration}
436 \gdef\thesis@english@idTitle{ID}
437 \gdef\thesis@english@typeName{%
438 \ifx\thesis@type\thesis@sempaper
439 Seminar Paper%
440 \else\ifx\thesis@type\thesis@bachelors
441 Bachelor's Thesis%
442 \else\ifx\thesis@type\thesis@masters
443 Master's Thesis%
444 \else\ifx\thesis@type\thesis@doctoral
```

```
445 Doctoral Thesis%
```

```
446 \else\ifx\thesis@type\thesis@rigorous
447 Rigorous Thesis%
448 \else
449 <<Unknown thesis type (\thesis@type)>>%
450 \fi\fi\fi\fi\fi}
```
## <span id="page-25-0"></span>**3.4.2.2 The locale/mu/fithesis-english.def file**

This is the English locale file specific to the Masaryk University in Brno. It replaces the universityName placeholder with the correct value and defines the declaration and idTitle strings.

```
451 \ProvidesFile{fithesis/locale/mu/fithesis-english.def}[2016/03/22]
452 \gdef\thesis@english@universityName{Masaryk University}
453 \gdef\thesis@english@declaration{%
454 Hereby I declare that this paper is my original authorial work,
455 which I have worked out on my own. All sources, references, and
456 literature used or excerpted during elaboration of this work are
457 properly cited and listed in complete reference to the due source.}
458
459 % Bibliographic entry
460 \gdef\thesis@english@bib@title{Bibliographic record}
461 \gdef\thesis@english@bib@pages{p}
462
463 % Miscellaneous
464 \gdef\thesis@english@idTitle{UČO}
```
## <span id="page-25-1"></span>**3.4.2.3 The locale/mu/law/fithesis-english.def file**

This is the English locale file specific to the Faculty of Law at the Masaryk University in Brno. It replaces the facultyName placeholder with the correct value and defines the facultyLongName required by the \thesis@blocks@cover and the \thesis@blocks@titlePage blocks.

```
465 \ProvidesFile{fithesis/locale/mu/law/fithesis-english.def}[2015/06/26]
466 \gdef\thesis@english@facultyName{Faculty of Law}
467 \gdef\thesis@english@facultyLongName{The Faculty of Law of the
468 Masaryk University}
```
## <span id="page-25-2"></span>**3.4.2.4 The locale/mu/fsps/fithesis-english.def file**

This is the English locale file specific to the Faculty of Sports Studies at the Masaryk University in Brno. It replaces the facultyName placeholder with the correct value and redefines the fieldTitle string in accordance with the common usage at the faculty.

```
469 \ProvidesFile{fithesis/locale/mu/fsps/fithesis-english.def}[2015/06/26]
470
471 % Placeholders
472 \gdef\thesis@english@facultyName{Faculty of Sports Studies}
473
474 % Miscellaneous
```
475 \gdef\thesis@english@fieldTitle{Specialization}

## <span id="page-26-0"></span>**3.4.2.5 The locale/mu/fss/fithesis-english.def file**

This is the English locale file specific to the Faculty of Social Studies at the Masaryk University in Brno. It replaces the facultyName and assignment strings with the correct values.

```
476 \ProvidesFile{fithesis/locale/mu/fss/fithesis-english.def}[2015/06/26]
477
478 % Placeholders
479 \gdef\thesis@english@facultyName{Faculty of Social Studies}
480 \gdef\thesis@english@assignment{Replace this page with a copy
481 of the official signed thesis assignment or the copy of the
482 Statement of an Author or both, depending on the requirements of
483 the respective department.}
```
## <span id="page-26-1"></span>**3.4.2.6 The locale/mu/econ/fithesis-english.def file**

This is the English locale file specific to the Faculty of Economics and Administration at the Masaryk University in Brno. It replaces the facultyName placeholder with the correct value.

```
484 \ProvidesFile{fithesis/locale/mu/econ/fithesis-english.def}[2015/06/26]
485 \gdef\thesis@english@facultyName{Faculty of Economics
486 and Administration}
```
## <span id="page-26-2"></span>**3.4.2.7 The locale/mu/med/fithesis-english.def file**

This is the English locale file specific to the Faculty of Medicine at the Masaryk University in Brno. It replaces the facultyName placeholder with the correct value and redefines the abstractTitle string with the common usage at the faculty. The file also defines the bib@title and bib@pages strings required by the \thesis@blocks@bibEntry block defined within the style/mu/fithesis-med.sty style file.

```
487 \ProvidesFile{fithesis/locale/mu/med/fithesis-english.def}[2016/03/23]
488
489 % Miscellaneous
490 \gdef\thesis@english@abstractTitle{Annotation}
491
492 % Placeholders
493 \gdef\thesis@english@facultyName{Faculty of Medicine}
```
## <span id="page-26-3"></span>**3.4.2.8 The locale/mu/fi/fithesis-english.def file**

This is the English locale file specific to the Faculty of Informatics at the Masaryk University in Brno. It replaces the facultyName placeholder with the correct value and redefines the string in accordance with the requirements of the faculty. The file also defines the advisorSignature string required by the \thesis@blocks@titlePage block defined within the style/mu/fithesis-fi.sty style file.

```
494 \ProvidesFile{fithesis/locale/mu/fi/fithesis-english.def}[2015/06/26]
495
496 % Placeholders
497 \gdef\thesis@english@facultyName{Faculty of Informatics}
498 \gdef\thesis@english@assignment{Replace this page with a copy
499 of the official signed thesis assignment and the copy of the
500 Statement of an Author.}
501
502 % Others
503 \gdef\thesis@english@advisorSignature{Signature of Thesis
504 \thesis@english@advisorTitle}
```
## <span id="page-27-0"></span>**3.4.2.9 The locale/mu/phil/fithesis-english.def file**

This is the English locale file specific to the Faculty of Arts at the Masaryk University in Brno. It replaces the facultyName placeholder with the correct value. It also defines the departmentName string, which is used by the style/mu/fithesis-phil.sty style file, when typesetting the names of known departments.

```
505 \ProvidesFile{fithesis/locale/mu/phil/fithesis-english.def}[2016/03/22]
506 \gdef\thesis@english@facultyName{Faculty of Arts}
507 \gdef\thesis@english@departmentName{%
508 \ifx\thesis@department\thesis@departments@kisk
509 Division of Information and Library Studies%
510 \else
511 <<Unknown department (\thesis@department)>>%
512 \fi}
```
## <span id="page-27-1"></span>**3.4.2.10 The locale/mu/ped/fithesis-english.def file**

This is the Slovak locale file specific to the Faculty of Education at the Masaryk University in Brno. It replaces the facultyName placeholder with the correct value. The file also defines the bib@title and bib@pages strings required by the \thesis@blocks@bibEntry block defined within the style/mu/fithesis-ped.sty style file.

```
513 \ProvidesFile{fithesis/locale/mu/ped/fithesis-english.def}[2016/03/22]
514
515 % Placeholders
516 \gdef\thesis@english@facultyName{Faculty of Education}
```
## <span id="page-27-2"></span>**3.4.2.11 The locale/mu/sci/fithesis-english.def file**

This is the English locale file specific to the Faculty of Science at the Masaryk University in Brno. It defines the private macros required by the \thesis@blocks@bibEntryEn block defined within the style/mu/fithesis-sci.sty style file. It also replaces the facultyName placeholder with the correct value and redefines the advisorTitle string in accordance with the formal requirements of the faculty.

517 \ProvidesFile{fithesis/locale/mu/sci/fithesis-english.def}[2016/03/23] 518

```
519 % Placeholders
                                   520 \gdef\thesis@english@facultyName{Faculty of Science}
                                  521
                                   522 % Miscellaneous
                                  523 \global\let\thesis@english@advisorTitleEn=\thesis@english@bib@advisor
                                  524
                                   525 % Bibliographic entry
                                   526 \global\let\thesis@english@bib@author\thesis@english@authorTitle
                                   527 \gdef\thesis@english@bib@thesisTitle{Title of Thesis}
                                   528 \gdef\thesis@english@bib@programme{Degree Programme}
                                   529 \global\let\thesis@english@bib@field\thesis@english@fieldTitle
                                   530 \gdef\thesis@english@bib@advisor{Supervisor}
                                   531 \gdef\thesis@english@bib@academicYear{Academic Year}
                                   532 \gdef\thesis@english@bib@pages{Number of Pages}
                                   533 \global\let\thesis@english@bib@keywords\thesis@english@keywordsTitle
                                  3.4.3 Czech locale files
                                  3.4.3.1 The locale/fithesis-czech.def file
                                  This is the base file of the Czech locale.
                                   534 \ProvidesFile{fithesis/locale/fithesis-czech.def}[2016/03/22]
                                  The locale file defines all the private macros mandated by the locale file interface.
  \thesis@czech@gender@koncovka The locale file also defines the \thesis@czech@gender@koncovka macro, which
                                  expands to the correct verb ending based on the value of the \thesis@ifwoman
                                  macro and the
\thesis@czech@typeName@akuzativ \thesis@czech@typeName@akuzativ containing the accusative case of the thesis
                                  type name.
                                  535
                                   536 % Pomocná makra
                                   537 \gdef\thesis@czech@gender@koncovka{%
                                  538 \ifthesis@woman a\fi}
                                  539
                                   540 % Csquotes styl
                                   541 \gdef\thesis@czech@csquotesStyle{german}
                                  542
                                   543 % Zástupné texty
                                   544 \gdef\thesis@czech@universityName{Název univerzity}
                                   545 \gdef\thesis@czech@facultyName{Název fakulty}
                                   546 \gdef\thesis@czech@assignment{Místo tohoto listu vložte kopii
                                   547 oficiálního podepsaného zadání práce.}
                                   548 \gdef\thesis@czech@declaration{Text prohlášení ...}
                                   549
                                   550 % Časové údaje
                                   551 \gdef\thesis@czech@spring{jaro}
                                   552 \gdef\thesis@czech@fall{podzim}
                                   553 \gdef\thesis@czech@semester{%
```

```
554 \thesis@{czech@\thesis@season} \thesis@seasonYear}
555
556 % Různé
557 \gdef\thesis@czech@fieldTitle{Obor}
558 \gdef\thesis@czech@advisorTitle{Vedoucí práce}
559 \gdef\thesis@czech@authorTitle{Autor}
560 \gdef\thesis@czech@abstractTitle{Shrnutí}
561 \gdef\thesis@czech@keywordsTitle{Klíčová slova}
562 \gdef\thesis@czech@thanksTitle{Poděkování}
563 \gdef\thesis@czech@declarationTitle{Prohlášení}
564 \gdef\thesis@czech@idTitle{ID}
565 \gdef\thesis@czech@typeName{%
566 \ifx\thesis@type\thesis@sempaper
567 Seminární práce%
568 \else\ifx\thesis@type\thesis@bachelors
569 Bakalářská práce%
570 \else\ifx\thesis@type\thesis@masters
571 Diplomová práce%
572 \else\ifx\thesis@type\thesis@doctoral
573 Disertační práce%
574 \else\ifx\thesis@type\thesis@rigorous
575 Rigorózní práce%
576 \else
577 <<Neznámý typ práce (\thesis@type)>>%
578 \fi\fi\fi\fi\fi}
579 \gdef\thesis@czech@typeName@akuzativ{%
580 \ifx\thesis@type\thesis@sempaper
581 Seminární práci%
582 \else\ifx\thesis@type\thesis@bachelors
583 Bakalářskou práci%
584 \else\ifx\thesis@type\thesis@masters
585 Diplomovou práci%
586 \else\ifx\thesis@type\thesis@doctoral
587 Disertační práci%
588 \else\ifx\thesis@type\thesis@rigorous
589 Rigorózní práci%
590 \else
591 <<Neznámý typ práce (\thesis@type)>>%
592 \fi\fi\fi\fi\fi}
```
## <span id="page-29-0"></span>**3.4.3.2 The locale/mu/fithesis-czech.def file**

This is the Czech locale file specific to the Masaryk University in Brno. It replaces the universityName placeholder with the correct value and defines the declaration and idTitle strings.

```
593 \ProvidesFile{fithesis/locale/mu/fithesis-czech.def}[2016/03/22]
594
595 % Zástupné texty
596 \gdef\thesis@czech@universityName{Masarykova univerzita}
597 \gdef\thesis@czech@declaration{Prohlašuji, že jsem
```

```
598 \thesis@lower{czech@typeName@akuzativ} zpracoval%
599 \thesis@czech@gender@koncovka\ samostatně a
600 použil\thesis@czech@gender@koncovka\ jen prameny
601 uvedené~v seznamu literatury.}
602
603 % Bibliografický záznam
604 \gdef\thesis@czech@bib@title{Bibliografický záznam}
605 \gdef\thesis@czech@bib@pages{str}
606
607 % Různé
608 \gdef\thesis@czech@idTitle{UČO}
```
## <span id="page-30-0"></span>**3.4.3.3 The locale/mu/law/fithesis-czech.def file**

This is the Czech locale file specific to the Faculty of Law at the Masaryk University in Brno. It replaces the facultyName placeholder with the correct value, defines the facultyLongName required by the \thesis@blocks@cover and the \thesis@blocks@titlePage blocks and replaces the abstractTitle string in accordance with the requirements of the faculty.

```
609 \ProvidesFile{fithesis/locale/mu/law/fithesis-czech.def}[2015/06/26]
610
611 % Různé
612 \gdef\thesis@czech@abstractTitle{Abstrakt}
613
614 % Zástupné texty
615 \gdef\thesis@czech@facultyName{Právnická fakulta}
616 \gdef\thesis@czech@facultyLongName{Právnická fakulta Masarykovy
617 univerzity}
```
## <span id="page-30-1"></span>**3.4.3.4 The locale/mu/fsps/fithesis-czech.def file**

This is the Czech locale file specific to the Faculty of Sports Studies at the Masaryk University in Brno. It replaces the facultyName placeholder with the correct value and redefines the fieldTitle string in accordance with the common usage at the faculty.

```
618 \ProvidesFile{fithesis/locale/mu/fsps/fithesis-czech.def}[2015/06/26]
619
620 % Zástupné texty
621 \gdef\thesis@czech@facultyName{Fakulta sportovních studií}
622
623 % Různé
624 \gdef\thesis@czech@fieldTitle{Specializace}
```
## <span id="page-30-2"></span>**3.4.3.5 The locale/mu/fss/fithesis-czech.def file**

This is the Czech locale file specific to the Faculty of Social Studies at the Masaryk University in Brno. It replaces the facultyName and assignment placeholders with the correct values.

\ProvidesFile{fithesis/locale/mu/fss/fithesis-czech.def}[2015/06/26]

```
626
627 % Zástupné texty
628 \gdef\thesis@czech@facultyName{Fakulta sociálních studií}
629 \gdef\thesis@czech@assignment{Místo tohoto listu
630 vložte kopie oficiálního podepsaného zadání práce nebo
631 prohlášení autora školního díla nebo obojí~v závislosti na
632 požadavcích příslušné katedry.}
633
```
## <span id="page-31-0"></span>**3.4.3.6 The locale/mu/econ/fithesis-czech.def file**

This is the Czech locale file specific to the Faculty of Economics and Administration at the Masaryk University in Brno. It replaces the facultyName placeholder with the correct value.

```
634 \ProvidesFile{fithesis/locale/mu/econ/fithesis-czech.def}[2015/06/26]
635 \gdef\thesis@czech@facultyName{Ekonomicko-správní fakulta}
```
## <span id="page-31-1"></span>**3.4.3.7 The locale/mu/med/fithesis-czech.def file**

This is the Czech locale file specific to the Faculty of Medicine at the Masaryk University in Brno. It replaces the facultyName placeholder with the correct value and redefines the abstractTitle string in accordance with the common usage at the faculty. The file also defines the bib@title and bib@pages strings required by the \thesis@blocks@bibEntry block defined within the style/mu/fithesis-med.sty style file.

```
636 \ProvidesFile{fithesis/locale/mu/med/fithesis-czech.def}[2016/03/23]
637
638 % Různé
639 \gdef\thesis@czech@abstractTitle{Anotace}
640
641 % Zástupné texty
642 \gdef\thesis@czech@facultyName{Lékařská fakulta}
```
## <span id="page-31-2"></span>**3.4.3.8 The locale/mu/fi/fithesis-czech.def file**

This is the Czech locale file specific to the Faculty of Informatics at the Masaryk University in Brno. It replaces the facultyName placeholder with the correct value and redefines the declaration string in accordance with the requirements of the faculty. The file also defines the advisorSignature string required by the \thesis@blocks@titlePage block defined within the style/mu/fithesis-fi.sty style file.

```
643 \ProvidesFile{fithesis/locale/mu/fi/fithesis-czech.def}[2015/06/26]
644
645 % Zástupné texty
646 \gdef\thesis@czech@facultyName{Fakulta informatiky}
647 \gdef\thesis@czech@assignment{Místo tohoto listu
648 vložte kopie oficiálního podepsaného zadání práce a
649 prohlášení autora školního díla.}
650 \gdef\thesis@czech@declaration{%
```

```
651 Prohlašuji, že tato \thesis@lower{czech@typeName} je mým
652 původním autorským dílem, které jsem vypracoval%
653 \thesis@czech@gender@koncovka\ samostatně. Všechny zdroje,
654 prameny a literaturu, které jsem při vypracování
655 používal\thesis@czech@gender@koncovka\ nebo z~nich
656 čerpal\thesis@czech@gender@koncovka, v~práci řádně cituji
657 s~uvedením úplného odkazu na příslušný zdroj.}
658
659 % Ostatní
```
\gdef\thesis@czech@advisorSignature{Podpis vedoucího}

## <span id="page-32-0"></span>**3.4.3.9 The locale/mu/phil/fithesis-czech.def file**

This is the Czech locale file specific to the Faculty of Arts at the Masaryk University in Brno. It replaces the facultyName placeholder with the correct value. It also redefines the declaration, typeName and typeName@akuzativ strings in accordance with the requirements of the faculty.

The locale file also defines the departmentName string, which is used by the style/mu/fithesis-phil.sty style file, when typesetting the names of known departments.

```
661 \ProvidesFile{fithesis/locale/mu/phil/fithesis-czech.def}[2016/03/22]
662
663 % Zástupné texty
664 \gdef\thesis@czech@facultyName{Filozofická fakulta}
665 \gdef\thesis@czech@departmentName{%
666 \ifx\thesis@department\thesis@departments@kisk
667 Kabinet informačních studií a knihovnictví%
668 \else
669 <<Neznámé oddělení (\thesis@department)>>%
670 \fi}
671 \gdef\thesis@czech@declaration{%
672 \ifx\thesis@department\thesis@departments@kisk
673 Prohlašuji, že jsem předkládanou práci zpracoval%
674 \thesis@czech@gender@koncovka\ samostatně~a použil%
675 \thesis@czech@gender@koncovka\ jen uvedené prameny~a
676 literaturu. Současně dávám svolení k tomu, aby elektronická
677 verze této práce byla zpřístupněna přes informační systém
678 Masarykovy univerzity.%
679 \else
680 Prohlašuji, že jsem \thesis@lower{czech@typeName@akuzativ}
681 vypracoval\thesis@czech@gender@koncovka\ samostatně~s využitím
682 uvedené literatury.%
683 \fi}
684
685 % Ostatní
686 \global\let\thesis@czech@typeName@super
687 \thesis@czech@typeName
688 \gdef\thesis@czech@typeName{%
689 \ifx\thesis@type\thesis@bachelors
```

```
690 Bakalářská diplomová práce%
691 \else\ifx\thesis@type\thesis@masters
692 Magisterská diplomová práce%
693 \else
694 \thesis@czech@typeName@super
695 \fi\fi}
696
697 \global\let\thesis@czech@typeName@akuzativ@super
698 \thesis@czech@typeName@akuzativ
699 \gdef\thesis@czech@typeName@akuzativ{%
700 \ifx\thesis@type\thesis@bachelors
701 Diplomovou práci%
702 \else\ifx\thesis@type\thesis@masters
703 Diplomovou práci%
704 \else
705 \thesis@czech@typeName@akuzativ@super
706 \fi\fi}
```
## <span id="page-33-0"></span>**3.4.3.10 The locale/mu/ped/fithesis-czech.def file**

This is the Czech locale file specific to the Faculty of Education at the Masaryk University in Brno. It replaces the facultyName placeholder with the correct value. The file also defines the bib@title and bib@pages strings required by the \thesis@blocks@bibEntry block defined within the style/mu/fithesis-ped.sty style file.

```
707 \ProvidesFile{fithesis/locale/mu/ped/fithesis-czech.def}[2016/03/22]
708
709 % Zástupné texty
710 \gdef\thesis@czech@facultyName{Pedagogická fakulta}
```
## <span id="page-33-1"></span>**3.4.3.11 The locale/mu/sci/fithesis-czech.def file**

This is the Czech locale file specific to the Faculty of Science at the Masaryk University in Brno. It defines the private macros required by the \thesis@blocks@ bibEntry block defined within the style/mu/fithesis-sci.sty style file. It also replaces the facultyName placeholder with the correct value and redefines the abstractTitle and declaration strings in accordance with the formal requirements of the faculty.

```
711 \ProvidesFile{fithesis/locale/mu/sci/fithesis-czech.def}[2016/03/23]
712
713 % Zástupné texty
714 \gdef\thesis@czech@facultyName{Přírodovědecká fakulta}
715
716 % Ostatní
717 \gdef\thesis@czech@abstractTitle{Abstrakt}
718 \gdef\thesis@czech@declaration{%
719 Prohlašuji, že jsem svoji \thesis@lower{czech@typeName@%
720 akuzativ} vypracoval\thesis@czech@gender@koncovka\ samo%
721 statně s~využitím informačních zdrojů, které jsou v~práci
```

```
723 \gdef\thesis@czech@authorSignature{Podpis autora}
724
725 % Časové údaje
726 \gdef\thesis@czech@formattedDate{{%
727 \thesis@day.
728 \newcount\@month\expandafter\@month\thesis@month\relax
729 \ifnum\@month=1%
730 ledna
731 \else\ifnum\@month=2%
732 února
733 \else\ifnum\@month=3%
734 března
735 \else\ifnum\@month=4%
736 dubna
737 \else\ifnum\@month=5%
738 května
739 \else\ifnum\@month=6%
740 června
741 \else\ifnum\@month=7%
742 července
743 \else\ifnum\@month=8%
744 srpna
745 \else\ifnum\@month=9%
746 září
747 \else\ifnum\@month=10%
748 října
749 \else\ifnum\@month=11%
750 listopadu
751 \else\ifnum\@month=12%
752 prosince
753 \else
754 << neznámý měsíc (\the\@month) >>
755 \fi\fi\fi\fi\fi\fi
756 \fi\fi\fi\fi\fi\fi
757 \thesis@year}}
758
759 % Bibliografický záznam
760 \global\let\thesis@czech@bib@author\thesis@czech@authorTitle
761 \gdef\thesis@czech@bib@thesisTitle{Název práce}
762 \gdef\thesis@czech@bib@programme{Studijní program}
763 \global\let\thesis@czech@bib@field\thesis@czech@fieldTitle
764 \global\let\thesis@czech@bib@advisor\thesis@czech@advisorTitle
765 \gdef\thesis@czech@bib@academicYear{Akademický rok}
```
citovány.}

```
766 \gdef\thesis@czech@bib@pages{Počet stran}
```
\global\let\thesis@czech@bib@keywords\thesis@czech@keywordsTitle

<span id="page-35-1"></span><span id="page-35-0"></span>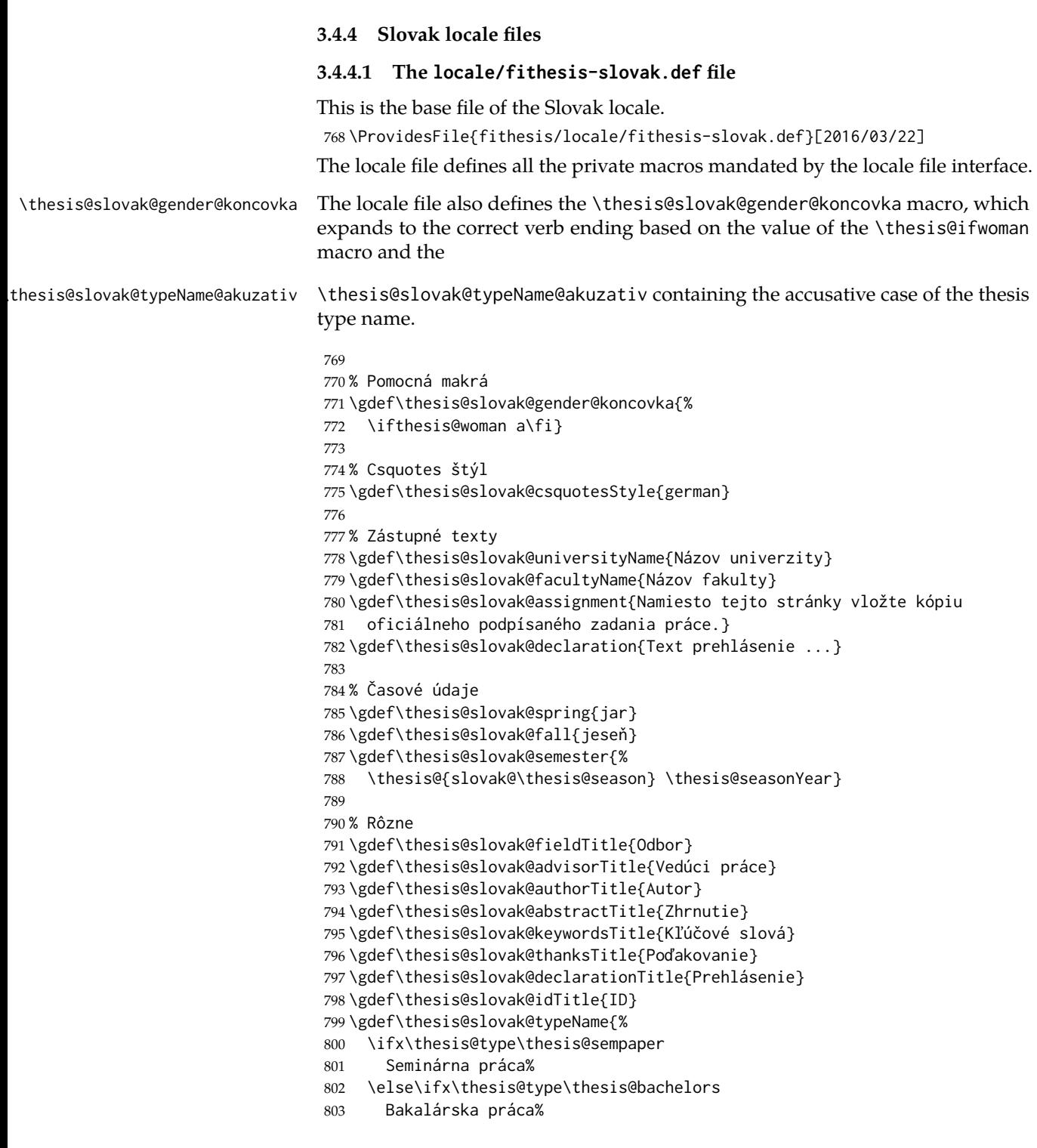
```
804 \else\ifx\thesis@type\thesis@masters
805 Diplomová práca%
806 \else\ifx\thesis@type\thesis@doctoral
807 Dizertačná práca%
808 \else\ifx\thesis@type\thesis@rigorous
809 Rigorózna práca%
810 \else
811 <<Neznámy typ práce (\thesis@type)>>%
812 \fi\fi\fi\fi\fi}
813 \gdef\thesis@slovak@typeName@akuzativ{%
814 \ifx\thesis@type\thesis@sempaper
815 Seminárnu prácu%
816 \else\ifx\thesis@type\thesis@bachelors
817 Bakalársku prácu%
818 \else\ifx\thesis@type\thesis@masters
819 Diplomovú prácu%
820 \else\ifx\thesis@type\thesis@doctoral
821 Dizertačnú prácu%
822 \else\ifx\thesis@type\thesis@rigorous
823 Rigoróznu prácu%
824 \else
825 <<Neznámy typ práce (\thesis@type)>>%
826 \fi\fi\fi\fi\fi}
```
#### **3.4.4.2 The locale/mu/fithesis-slovak.def file**

This is the Slovak locale file specific to the Masaryk University in Brno. It replaces the universityName placeholder with the correct value and defines the declaration and idTitle strings.

```
827 \ProvidesFile{fithesis/locale/mu/fithesis-slovak.def}[2016/03/22]
828
829 % Zástupné texty
830 \gdef\thesis@slovak@universityName{Masarykova univerzita}
831 \gdef\thesis@slovak@declaration{%
832 Prehlasujem, že som predloženú \thesis@lower{%
833 slovak@typeName@akuzativ} vypracoval%
834 \thesis@slovak@gender@koncovka\ samostatne len s~použitím
835 uvedenej literatúry a prameňov.}
836
837 % Bibliografický zoznam
838 \gdef\thesis@slovak@bib@title{Bibliografický záznam}
839 \gdef\thesis@slovak@bib@pages{str}
840
841 % Rôzne
842 \gdef\thesis@slovak@idTitle{UČO}
```
#### **3.4.4.3 The locale/mu/law/fithesis-slovak.def file**

This is the Slovak locale file specific to the Faculty of Law at the Masaryk University in Brno. It replaces the facultyName placeholder with the correct value, defines the facultyLongName required by the \thesis@blocks@cover and the \thesis@blocks@titlePage blocks and replaces the abstractTitle string in accordance with the requirements of the faculty.

```
843 \ProvidesFile{fithesis/locale/mu/law/fithesis-slovak.def}[2015/06/26]
844
845 % Rôzne
846 \gdef\thesis@slovak@abstractTitle{Abstrakt}
847
848 % Zástupné texty
849 \gdef\thesis@slovak@facultyName{Právnická fakulta}
850 \gdef\thesis@slovak@facultyLongName{Právnická fakulta Masarykovej
851 univerzity}
```
# **3.4.4.4 The locale/mu/fsps/fithesis-slovak.def file**

This is the Slovak locale file specific to the Faculty of Sports Studies at the Masaryk University in Brno. It replaces the facultyName placeholder with the correct value and redefines the fieldTitle string in accordance with the common usage at the faculty.

```
852 \ProvidesFile{fithesis/locale/mu/fsps/fithesis-slovak.def}[2015/06/26]
853
854 % Zástupné texty
855 \gdef\thesis@slovak@facultyName{Fakulta športových štúdií}
856
857 % Rôzne
858 \gdef\thesis@slovak@fieldTitle{Špecializácie}
```
#### **3.4.4.5 The locale/mu/fss/fithesis-slovak.def file**

This is the Slovak locale file specific to the Faculty of Social Studies at the Masaryk University in Brno. It replaces the facultyName and assignment strings with the correct values.

```
859 \ProvidesFile{fithesis/locale/mu/fss/fithesis-slovak.def}[2015/06/26]
860
861 % Zástupné texty
862 \gdef\thesis@slovak@facultyName{Fakulta sociálnych štúdií}
863 \gdef\thesis@slovak@assignment{Namiesto tejto stránky vložte kópiu
864 oficiálneho podpísaného zadania práce alebo prehlásenie autora
865 školského diela alebo obidve~v závislosti na požiadavkách
866 príslušnej katedry.}
```
#### **3.4.4.6 The locale/mu/econ/fithesis-slovak.def file**

This is the Slovak locale file specific to the Faculty of Economics and Administration at the Masaryk University in Brno. It replaces the facultyName placeholder with the correct value.

```
867 \ProvidesFile{fithesis/locale/mu/econ/fithesis-slovak.def}[2015/06/26]
868 \gdef\thesis@slovak@facultyName{Ekonomicko-správna fakulta}
```
#### **3.4.4.7 The locale/mu/med/fithesis-slovak.def file**

This is the Slovak locale file specific to the Faculty of Medicine at the Masaryk University in Brno. It replaces the facultyName placeholder with the correct value and redefines the abstractTitle string in accordance with the common usage at the faculty. The file also defines the bib@title and bib@pages strings required by the \thesis@blocks@bibEntry block defined within the style/mu/fithesis-med.sty style file.

```
869 \ProvidesFile{fithesis/locale/mu/med/fithesis-slovak.def}[2016/03/23]
870
871 % Rôzne
872 \gdef\thesis@slovak@abstractTitle{Anotácie}
873
874 % Zástupné texty
875 \gdef\thesis@slovak@facultyName{Lekárska fakulta}
```
### **3.4.4.8 The locale/mu/fi/fithesis-slovak.def file**

This is the Slovak locale file specific to the Faculty of Informatics at the Masaryk University in Brno. It replaces the facultyName placeholder with the correct value and redefines the declaration string in accordance with the requirements of the faculty. The file also defines the advisorSignature string required by the \thesis@blocks@titlePage block defined within the style/mu/fithesis-fi.sty style file.

```
876 \ProvidesFile{fithesis/locale/mu/fi/fithesis-slovak.def}[2015/06/26]
877
878 % Zástupné texty
879 \gdef\thesis@slovak@facultyName{Fakulta informatiky}
880 \gdef\thesis@slovak@assignment{Namiesto tejto stránky vložte kópiu
881 oficiálneho podpísaného zadania práce a prehlásenie autora
882 školského diela.}
883 \gdef\thesis@slovak@declaration{%
884 Prehlasujem, že táto \thesis@lower{slovak@typeName} je mojím
885 pôvodným autorským dielom, ktoré som vypracoval%
886 \thesis@slovak@gender@koncovka\ samostatne. Všetky zdroje,
887 pramene a literatúru, ktoré som pri vypracovaní
888 používal\thesis@slovak@gender@koncovka\ alebo z~nich
889 čerpal\thesis@slovak@gender@koncovka, v~práci riadne citujem
890 s~uvedením úplného odkazu na príslušný zdroj.}
891
892 % Rôzne
893 \gdef\thesis@slovak@advisorSignature{Podpis vedúceho}
```
#### **3.4.4.9 The locale/mu/phil/fithesis-slovak.def file**

This is the Slovak locale file specific to the Faculty of Arts at the Masaryk University in Brno. It replaces the facultyName placeholder with the correct value. It also defines the declaration string and redefines the typeName and typeName@akuzativ strings in accordance with the requirements of the faculty.

The locale file also defines the departmentName string, which is used by the style/mu/fithesis-phil.sty style file, when typesetting the names of known departments.

```
894 \ProvidesFile{fithesis/locale/mu/phil/fithesis-slovak.def}[2016/03/22]
895
896 % Zástupné texty
897 \gdef\thesis@slovak@facultyName{Filozofická fakulta}
898 \gdef\thesis@slovak@departmentName{%
899 \ifx\thesis@department\thesis@departments@kisk
900 Kabinet informačných štúdií a knihovníctva%
901 \else
902 <<Neznáme oddělenie (\thesis@department)>>%
903 \fi}
904 \gdef\thesis@czech@declaration{%
905 \ifx\thesis@department\thesis@departments@kisk
906 Prehlasujem, že som predkladanú prácu spracoval%
907 \thesis@slovak@gender@koncovka\ samostatne~a použil%
908 \thesis@slovak@gender@koncovka\ len uvedené pramene~a
909 literatúru. Súčasne dávam súhlas k tomu, aby elektronická
910 verzia tejto práce bola sprístupnená cez informačný
911 systém Masarykovej univerzity.%
912 \else
913 Prehlasujem, že som predloženú \thesis@lower{%
914 slovak@typeName@akuzativ} vypracoval%
915 \thesis@slovak@gender@koncovka\ samostatne na základe vlastných
916 zistení a len s~použitím uvedenej literatúry a prameňov.%
917 \fi}
918
919 % Rôzne
920 \global\let\thesis@slovak@typeName@super
921 \thesis@slovak@typeName
922 \gdef\thesis@slovak@typeName{%
923 \ifx\thesis@type\thesis@bachelors
924 Bakalárska diplomová práca%
925 \else\ifx\thesis@type\thesis@masters
926 Magisterská diplomová práca%
927 \else
928 \thesis@slovak@typeName@super
929 \fi\fi}
930
931 \global\let\thesis@slovak@typeName@akuzativ@super
932 \thesis@slovak@typeName@akuzativ
933 \gdef\thesis@slovak@typeName@akuzativ{%
934 \ifx\thesis@type\thesis@bachelors
935 Diplomovú prácu%
936 \else\ifx\thesis@type\thesis@masters
937 Diplomovú prácu%
938 \else
939 \thesis@slovak@typeName@akuzativ@super
```
940 \fi\fi}

#### **3.4.4.10 The locale/mu/ped/fithesis-slovak.def file**

This is the Slovak locale file specific to the Faculty of Education at the Masaryk University in Brno. It replaces the facultyName placeholder with the correct value. The file also defines the bib@title and bib@pages strings required by the \thesis@blocks@bibEntry block defined within the style/mu/fithesis-ped.sty style file.

```
941 \ProvidesFile{fithesis/locale/mu/ped/fithesis-slovak.def}[2016/03/22]
942
943 % Zástupné texty
944 \gdef\thesis@slovak@facultyName{Pedagogická fakulta}
```
#### **3.4.4.11 The locale/mu/sci/fithesis-slovak.def file**

This is the Slovak locale file specific to the Faculty of Science at the Masaryk University in Brno. It replaces the facultyName placeholder with the correct value.

```
945 \ProvidesFile{fithesis/locale/mu/sci/fithesis-slovak.def}[2015/06/26]
946
947 % Zástupné texty
948 \gdef\thesis@slovak@facultyName{Prírodovedecká fakulta}
```
# **3.5 Style files**

Style files define the structure and the look of the resulting document. They live in the style/ subtree and they are loaded during the main routine (see Section [2.4\)](#page-17-0).

When creating a new style file, it is advisable to create one self-contained dtx file, which can contain several files to be extracted via the docstrip tool based on

\file the respective ins file. A macro \file{⟨*filename*⟩} is available for the sectioning of the documentation of various files within the dtx file. For more information about dtx files and the docstrip tool, consult the dtxtut, docstrip, doc and ltxdoc manuals.

### **3.5.1 Interface**

The union of style files loaded via the style file inheritance scheme (see the definition of the \thesis@requireStyle macro in Section [3.1\)](#page-19-0) should globally define at least one of the following macros:

- \thesis@blocks@preamble \thesis@blocks@preamble If autolayout is enabled, then this macro is expanded at the very beginning of the document.
- \thesis@blocks@postamble \thesis@blocks@postamble If autolayout is enabled, then this macro is expanded at the very end of the document.
- \thesis@blocks@mainMatter \thesis@blocks@mainMatter If autolayout is enabled, then this macro is expanded at the beginning of the document right after \thesis@blocks@preamble. This macro sets the style of the main matter of the thesis.

#### **3.5.2 Base style files**

### **3.5.2.1 The style/fithesis-base.sty file**

If inheritance is enabled for style files, then this file is always the first style file to be loaded, regardless of the value of the \thesis@style macro. This style file is currently a dummy file.

```
949 \NeedsTeXFormat{LaTeX2e}
950 \ProvidesPackage{fithesis/style/fithesis-base}[2015/06/23]
```
#### **3.5.2.2 The style/mu/fithesis-base.sty file**

This is the base style file for theses written at the Masaryk University in Brno. When inheritance is enabled for style files, this file is always the second style file to be loaded right after style/fithesis-base.sty, regardless of the value of the \thesis@style macro.

```
951 \ProvidesPackage{fithesis/style/mu/fithesis-base}[2016/04/12]
952 \NeedsTeXFormat{LaTeX2e}
```
The file recognizes the following options:

• 10pt, 11pt, 12pt – Sets the type size to 10, 11 or 12 points respectively.

```
953 \DeclareOption{10pt}{\def\thesis@ptsize{0}}
```

```
954 \DeclareOption{11pt}{\def\thesis@ptsize{1}}
```

```
955 \DeclareOption{12pt}{\def\thesis@ptsize{2}}
```
• oneside, twoside – The document is going to be either single- or doublesided, respectively. In a double-sided document, headers, page numbering, margin notes and several other elements will be arranged based on the parity of the page. Blank pages will also be inserted prior the beginning of each chapter to ensure that it starts on a right-hand (odd-numbered) page. The \ifthesis@twoside@ \ifthesis@twoside@ conditional is set to either false or true, respectively.

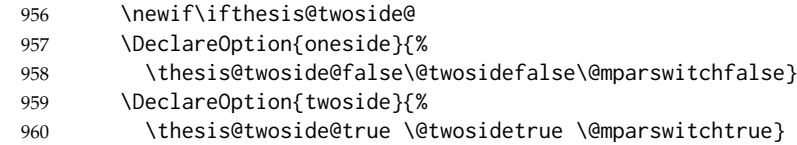

- onecolumn, twocolumn The document is going to be set in either a single column or in two columns, respectively.
- 961 \DeclareOption{onecolumn}{\@twocolumnfalse}

```
962 \DeclareOption{twocolumn}{\@twocolumntrue}
```
- draft, final Overful lines either are or aren't marked within the document, respectively, and graphics either aren't or are inserted into the document, respectively.
- 963 \DeclareOption{draft}{\setlength\overfullrule{5pt}}
- 964 \DeclareOption{final}{\setlength\overfullrule{0pt}}

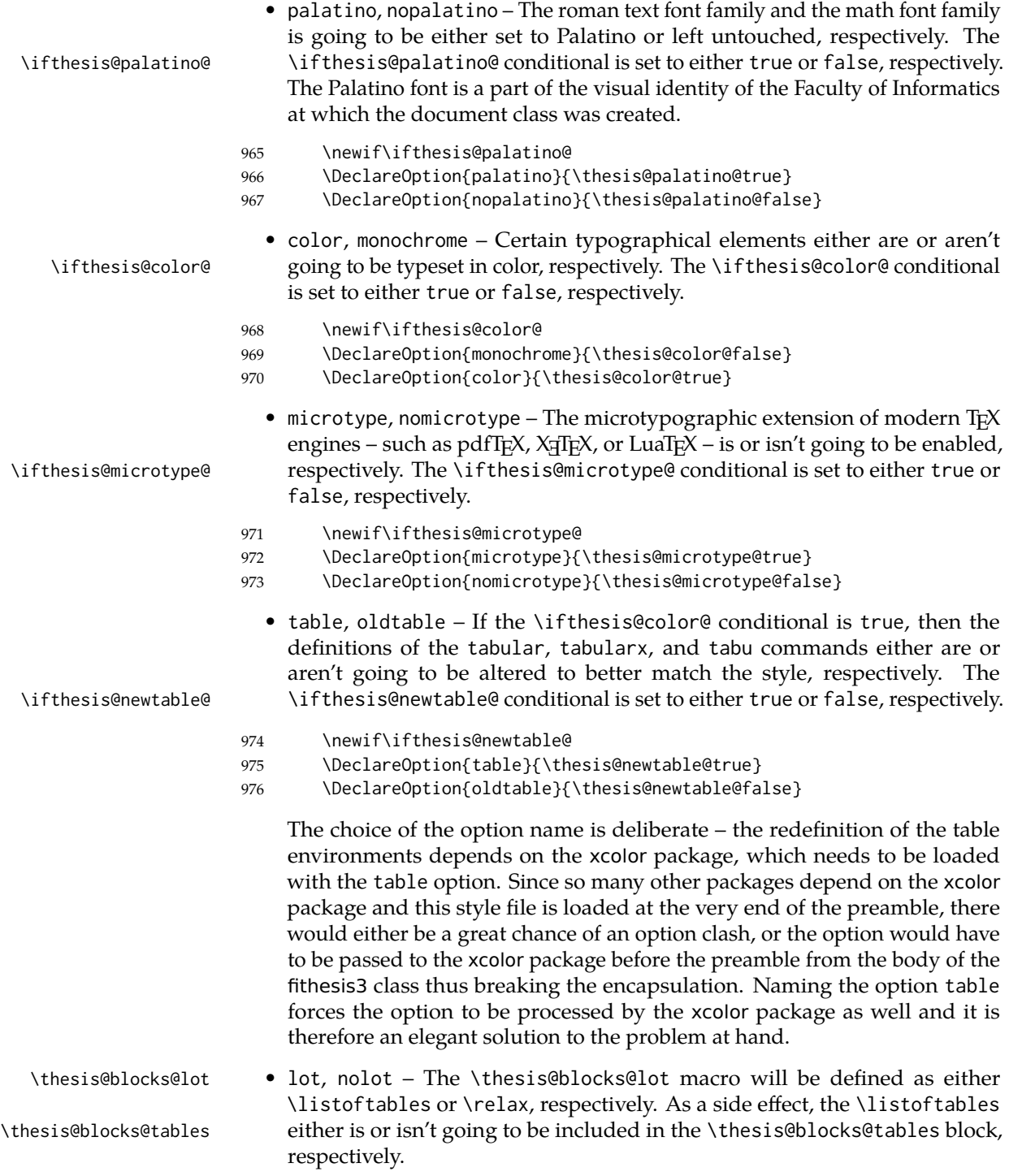

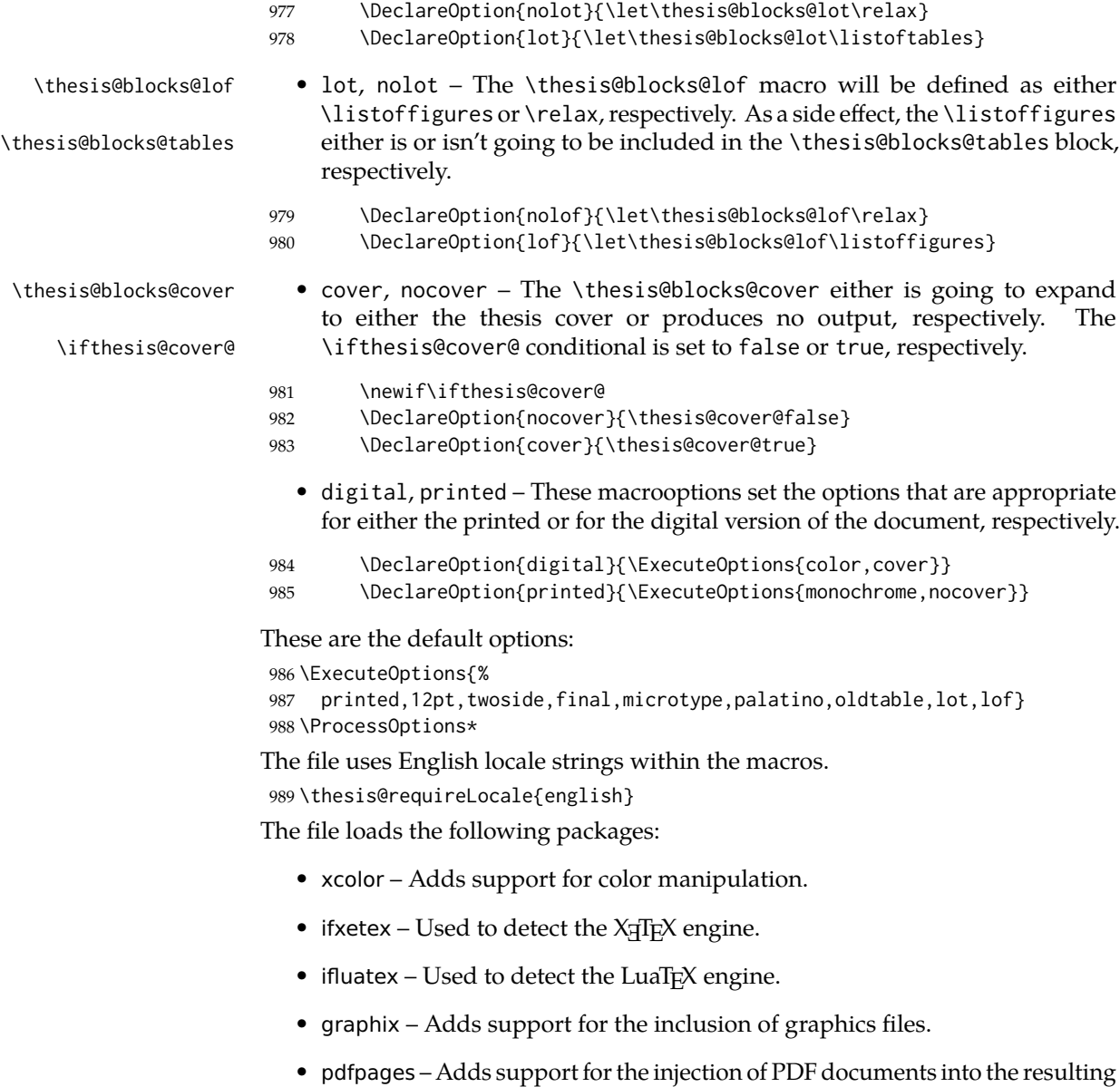

document, namely the thesis assignment.

- hyperref Adds support for the injection of metadata into the resulting PDF document.
- keyval Adds support for parsing comma-delimited lists of key-value pairs.

```
990 \thesis@require{xcolor}
991 \thesis@require{graphicx}
992 \thesis@require{pdfpages}
993 \thesis@require{keyval}
994 \thesis@require{ifxetex}
995 \thesis@require{ifluatex}
```
If the \thesis@microtype@ is set to true, then the microtype package gets loaded.

```
996 \ifthesis@microtype@
997 \thesis@require[final,babel]{microtype}
998 \fi
```
\ifthesis@xeluatex Using the \ifxetex and \ifluatex conditionals, a compound \ifthesis@xeluatex conditional was constructed. This conditional can be used by subsequently loaded style files to test, whether either the X<sub>T</sub>T<sub>F</sub>X or the LuaT<sub>F</sub>X engine is being used.

```
999 {\let\x\expandafter
1000 \x\global\x\let\x\ifthesis@xeluatex\csname if%
1001 \ifxetex true\else
1002 \ifluatex\x\x\x t\x\x\x r\x\x\x u\x\x\x e%
1003 \else f\{x\}x a\x\x\x l\x\x\x s\x\x\x e%
1004 \fi
1005 \fi\endcsname}
```
The following packages get only loaded, when the document is being typeset using the X<sub>T</sub>T<sub>E</sub>X or LuaT<sub>E</sub>X engine:

- fontspec Allows the selection of system-installed fonts.
- unicode-math Allows the selection of system-installed mathematical fonts.

Under X<sub>T</sub>T<sub>E</sub>X or LuaT<sub>E</sub>X, the TeX Gyre Pagella and TeX Gyre Pagella Math are also selected as the main text and math fonts.

```
1006 \ifthesis@xeluatex
1007 \ifthesis@palatino@
1008 \thesis@require{fontspec}
1009 \thesis@require{unicode-math}
1010 \setmainfont[Ligatures=TeX]{TeX Gyre Pagella}
1011 \setmathfont[math-style=ISO,bold-style=ISO,vargreek-shape=TeX]%
1012 {texgyrepagella-math.otf}
1013 \fi
```
The following packages get only loaded, when the document is not being typeset using the  $X \rightrightarrows Y$  or LuaT<sub>E</sub>X engine and the \ifthesis@palatino@ conditional is true:

- cmap Places an explicit ToUnicode map in the resulting PDF file, allowing for the extraction of the text from the document.
- mathpazo Changes the default math font family to mathpazo.
- tgpagella Changes the default roman font family to T<sub>F</sub>X Gyre Pagella.
- lmodern Changes the default sans-serif and monotype font faces to Latin Modern instead of the default Computer Modern font family.
- fontenc The font encoding is set to Cork.

```
1014 \else
1015 \ifthesis@palatino@
1016 \RequirePackage[resetfonts]{cmap}
1017 \thesis@require{lmodern}
1018 \thesis@require{mathpazo}
1019 \thesis@require{tgpagella}
1020 \RequirePackage[T1]{fontenc}
1021 \fi
1022 \fi
```
If the \thesis@newtable@ conditional is true, then some of the dimensions associated with tables are modified in preparation for the coloring of the table cells. The following packages are also loaded:

- tabularx Provides the tabularx environment, which enables the typesetting of tables with flexible-width columns.
- tabu Provides the tabu environment, which enables the typesetting of complex tables.
- booktabs A package, which allows the creation of publication-quality tables in LATEX.

```
1023 \let\thesis@newtable@old\tabular
1024 \let\endthesis@newtable@old\endtabular
1025 \ifthesis@newtable@
1026 % Load the packages.
1027 \thesis@require{tabularx}
1028 \thesis@require{tabu}
1029 \thesis@require{booktabs}
1030 % Adjust the measurements.
```
- 1031 \setlength{\aboverulesep}{0pt}
- 1032 \setlength{\belowrulesep}{0pt}
- 1033 \setlength{\extrarowheight}{.75ex}

When both the \thesis@newtable@ and \thesis@color@ conditionals are true, then the tabular and tabularx environments are redefined to better match the style of the given faculty.

\thesis@newtable@old The \thesis@newtable@old and \endthesis@newtable@old macros contain- \endthesis@newtable@old ing the original definition of the tabular environment are always defined and are available for subsequently loaded styles in case the typesetting of unaltered tables is \thesis@newtable@oldx required. Similarly, the \thesis@newtable@oldx and \endthesis@newtable@oldx \endthesis@newtable@oldx macros are defined for the tabularx environment and the \thesis@newtable@oldtabu \thesis@newtable@oldtabu and \endthesis@newtable@oldtabu for the tabu environment.

```
1035 % The redefinition of 'tabular'
```
\endthesis@newtable@oldtabu <sup>1034</sup> \ifthesis@color@

```
1036 \renewenvironment{tabular}%
1037 {\rowcolors{1}{thesis@color@tableOdd}%
1038 {thesis@color@tableEven}%
1039 \thesis@newtable@old}%
1040 {\endthesis@newtable@old}
1041 % The redefinition of 'tabularx'
1042 \let\thesis@newtable@oldx\tabularx
1043 \let\endthesis@newtable@oldx\endtabularx
1044 \renewenvironment{tabularx}%
1045 {\rowcolors{1}{thesis@color@tableEven}%
1046 {thesis@color@tableOdd}%
1047 \thesis@newtable@oldx}%
1048 {\endthesis@newtable@oldx}
1049 % The redefinition of 'tabu'
1050 \let\thesis@newtable@oldtabu\tabu
1051 \let\endthesis@newtable@oldtabu\endtabu
1052 \renewenvironment{tabu}%
1053 {\rowcolors{1}{thesis@color@tableEven}%
1054 {thesis@color@tableOdd}%
1055 \thesis@newtable@oldtabu}%
1056 {\endthesis@newtable@oldtabu}
1057 \fi
1058 \fi
```
The hyperref package is configured to support both roman and arabic page numbering in one document and to decorate hyperlinks with an underline instead of a rectangular box.

```
1059 \thesis@require{hyperref}
1060 \hypersetup{pdfborderstyle={/S/U/W 1}} % Less obtrusive borders
```
Clubs and widows are set to be infinitely bad.

 \widowpenalty 10000 \clubpenalty 10000

\thesis@color@setup The file defines the \thesis@color@setup{⟨*colors*⟩} command, where *colors* is a comma-delimited list of key-value pairs as defined by the keyval package. The command can be invoked either by the subsequently loaded style files or by the user to define which colors will be used, when the color option is specified.

```
1063 \def\thesis@color@setup#1{%
1064 \setkeys{thesis@color}{#1}}
```
The following key-value pairs are supported:

- 1. {⟨links*=color*⟩} Sets the color of hyperref links to *color* and stores it under the name thesis@color@links. The default color of links is specified by the hyperref package.
- 2. {⟨tableOdd*=color*⟩} Stores the color of the odd rows of the redefined tabular and tabularx environments under the name thesis@color@tableOdd.

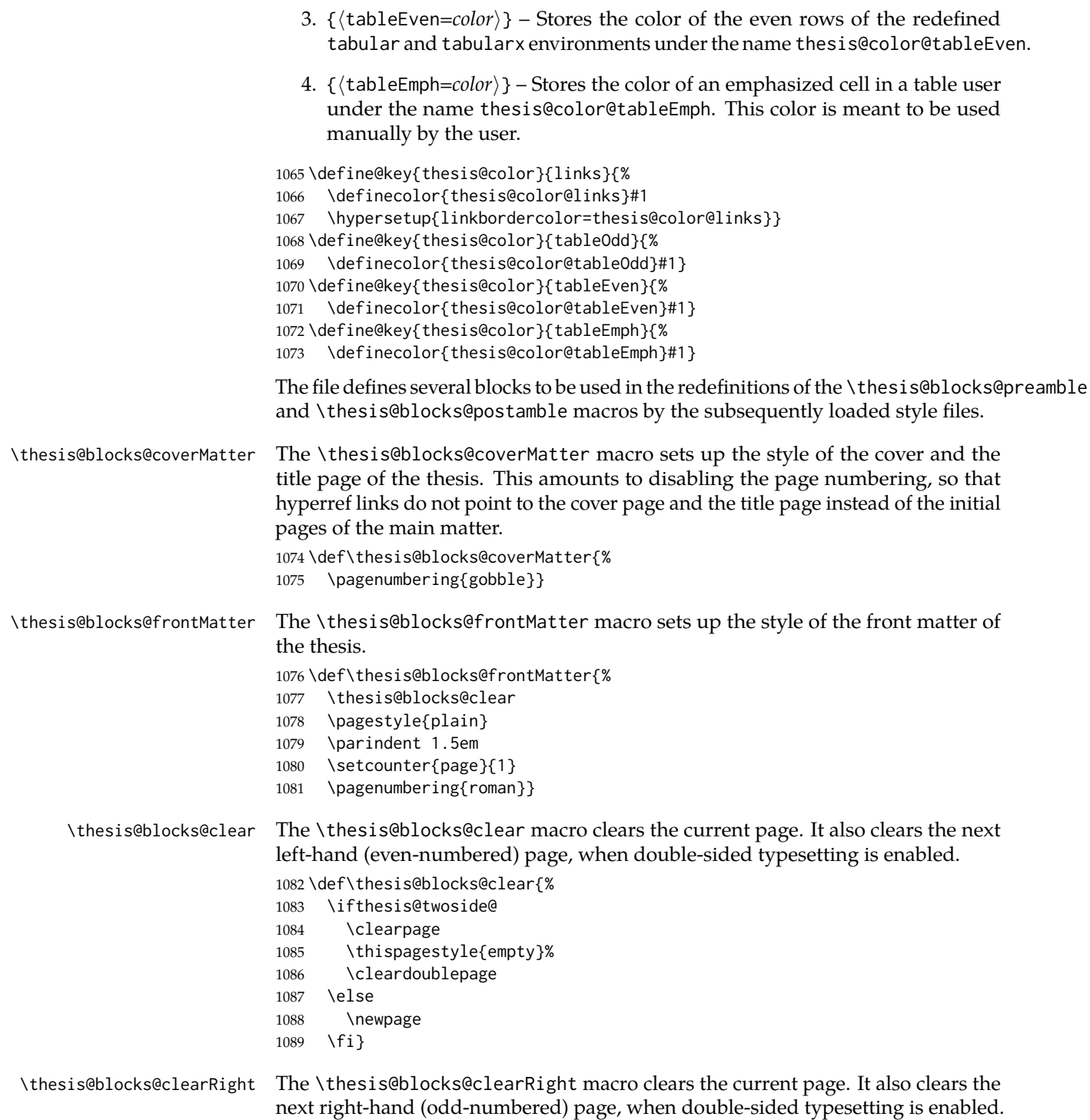

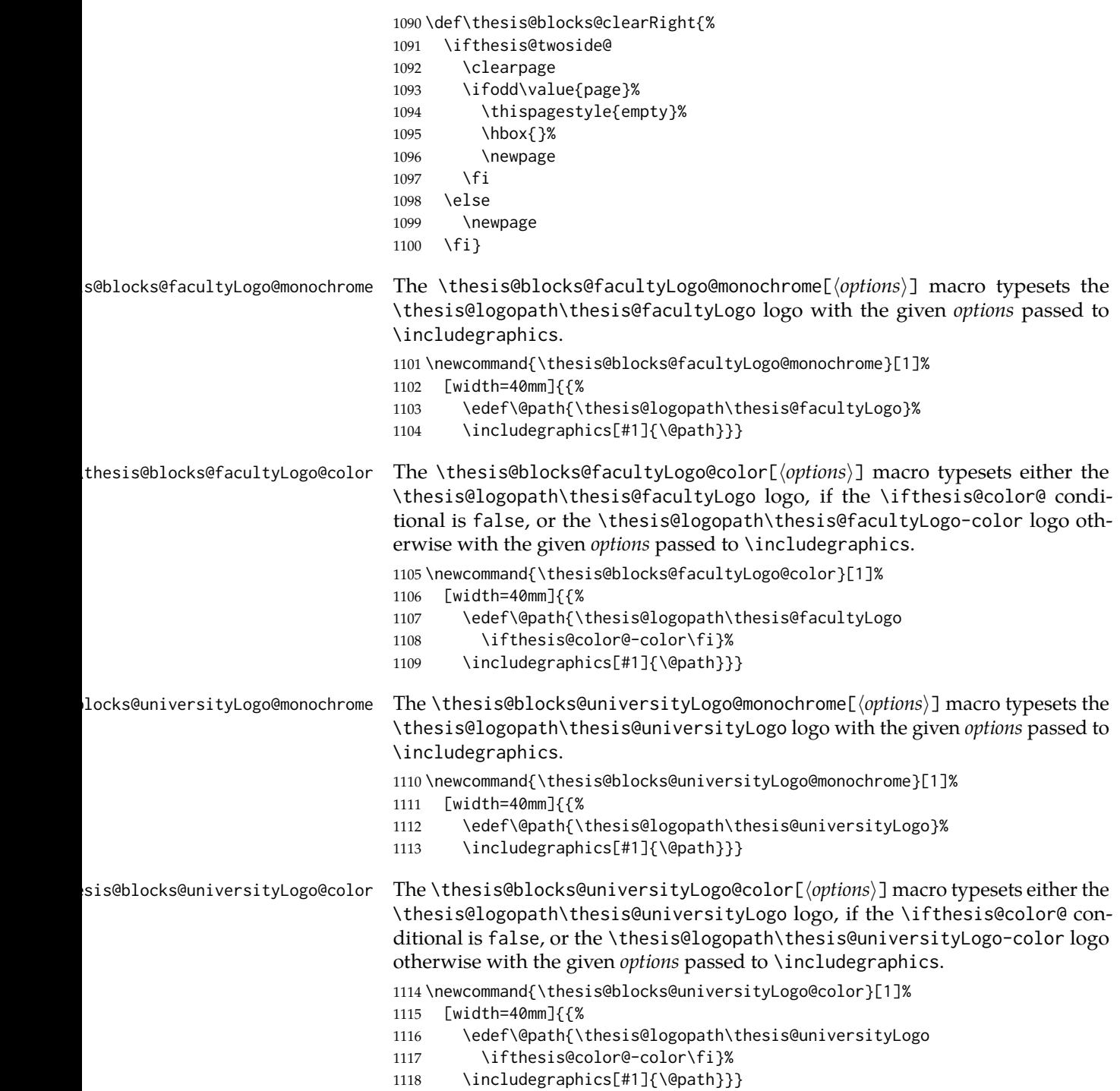

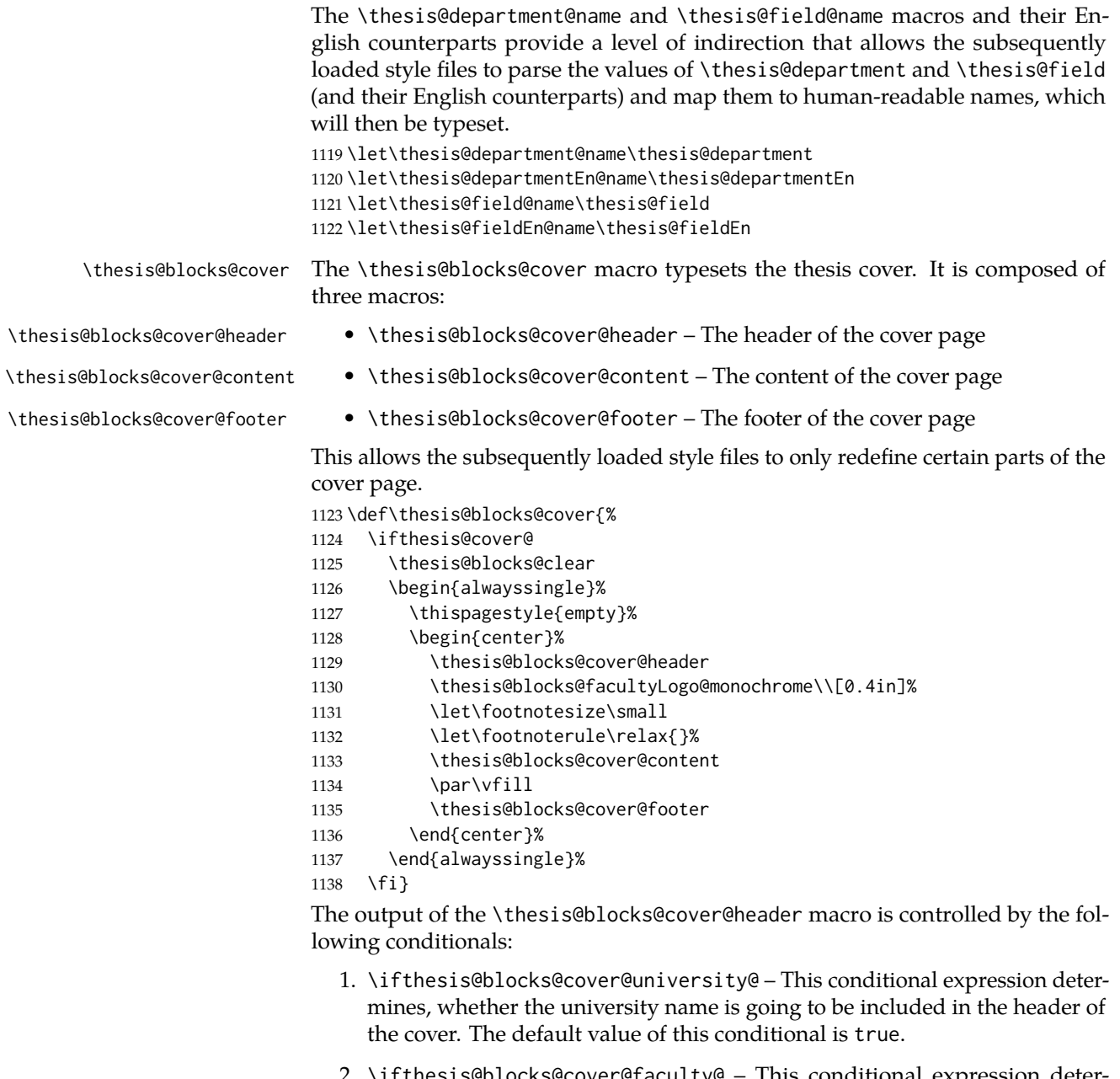

- 2. \ifthesis@blocks@cover@faculty@ This conditional expression determines, whether the faculty name is going to be included in the header of the cover. The default value of this conditional is true.
- 3. \ifthesis@blocks@cover@department@ This conditional expression determines, whether the department name is going to be included in the header of the cover. The default value of this conditional is false.

4. \ifthesis@blocks@cover@field@ – This conditional expression determines, whether the field of study is going to be included in the header of the cover. The default value of this conditional is false.

The sebsequently loaded style files can modify the value of these conditionals to alter the output of the \thesis@blocks@cover@header macro without altering its definition.

 \newif\ifthesis@blocks@cover@university@ \thesis@blocks@cover@university@true \newif\ifthesis@blocks@cover@faculty@ \thesis@blocks@cover@faculty@true \newif\ifthesis@blocks@cover@department@ \thesis@blocks@cover@department@false \newif\ifthesis@blocks@cover@field@ \thesis@blocks@cover@field@false \def\thesis@blocks@cover@header{% {\sc\ifthesis@blocks@cover@university@ \thesis@titlePage@LARGE\thesis@@{universityName}\\% \fi\ifthesis@blocks@cover@faculty@ \thesis@titlePage@Large\thesis@@{facultyName}\\% \fi\ifthesis@blocks@cover@department@ \thesis@titlePage@large\thesis@department@name\\% 1155  $\{f_i\}$  \ifthesis@blocks@cover@field@ {\thesis@titlePage@large\vskip 1em% {\bf\thesis@@{fieldTitle}:} \thesis@field@name}% \fi\vskip 2em} \def\thesis@blocks@cover@content{% {\thesis@titlePage@Huge\bf\thesis@TeXtitle\par\vfil}% \vskip 0.8in% {\thesis@titlePage@large\sc\thesis@@{typeName}}\\[0.3in]% {\thesis@titlePage@Large\bf\thesis@author}} \def\thesis@blocks@cover@footer{% {\thesis@titlePage@large\thesis@place, \thesis@@{semester}}} \thesis@blocks@titlePage The \thesis@blocks@titlePage macro typesets the thesis title page. It is composed of three macros: • \thesis@blocks@titlePage@header – The header of the cover page

- \thesis@blocks@titlePage@content The content of the cover page
- \thesis@blocks@titlePage@footer The footer of the cover page

This allows the subsequently loaded style files to only redefine certain parts of the title page.

 \def\thesis@blocks@titlePage{% \thesis@blocks@clear

```
1169 \begin{alwayssingle}%
```
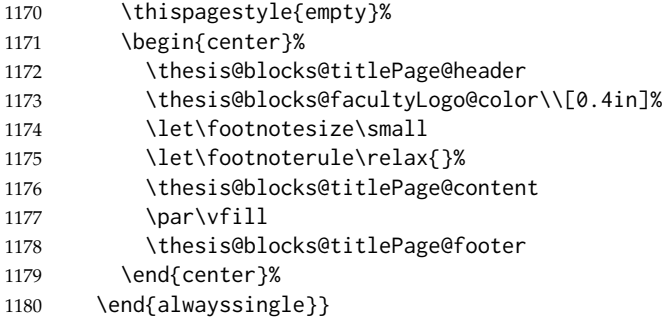

The output of the \thesis@blocks@titlePage@header macro is controlled by the following conditionals:

- 1. \ifthesis@blocks@titlePage@university@ This conditional expression determines, whether the university name is going to be included in the header of the title page. The default value of this conditional is true.
- 2. \ifthesis@blocks@titlePage@faculty@ This conditional expression determines, whether the faculty of study is going to be included in the header of the title page. The default value of this conditional is true.
- 3. \ifthesis@blocks@titlePage@department@ This conditional expression determines, whether the department name is going to be included in the header of the title page. The default value of this conditional is false.
- 4. \ifthesis@blocks@titlePage@field@ This conditional expression determines, whether the field of study is going to be included in the header of the title page. The default value of this conditional is false.

The sebsequently loaded style files can modify the value of these conditionals to alter the output of the \thesis@blocks@titlePage@header macro without altering its definition.

```
1181 \newif\ifthesis@blocks@titlePage@university@
1182 \thesis@blocks@titlePage@university@true
1183 \newif\ifthesis@blocks@titlePage@faculty@
1184 \thesis@blocks@titlePage@faculty@true
1185 \newif\ifthesis@blocks@titlePage@department@
1186 \thesis@blocks@titlePage@department@false
1187 \newif\ifthesis@blocks@titlePage@field@
1188 \thesis@blocks@titlePage@field@false
1189
1190 \def\thesis@blocks@titlePage@header{%
1191 {\sc\ifthesis@blocks@titlePage@university@
1192 \thesis@titlePage@LARGE\thesis@@{universityName}\\%
1193 \fi\ifthesis@blocks@titlePage@faculty@
1194 \thesis@titlePage@Large\thesis@@{facultyName}\\%
1195 \fi\ifthesis@blocks@titlePage@department@
1196 \thesis@titlePage@large\thesis@department@name\\%
```
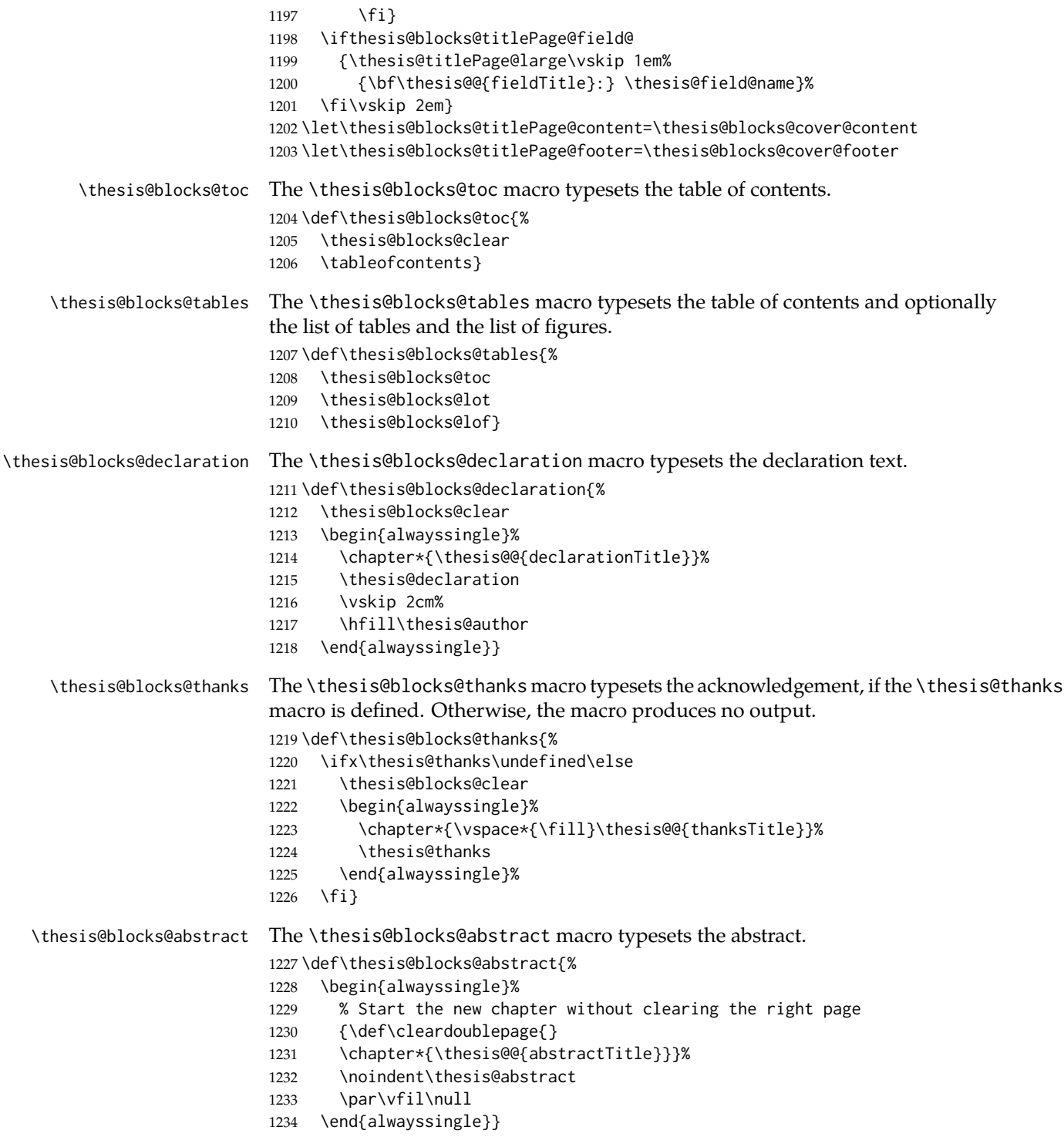

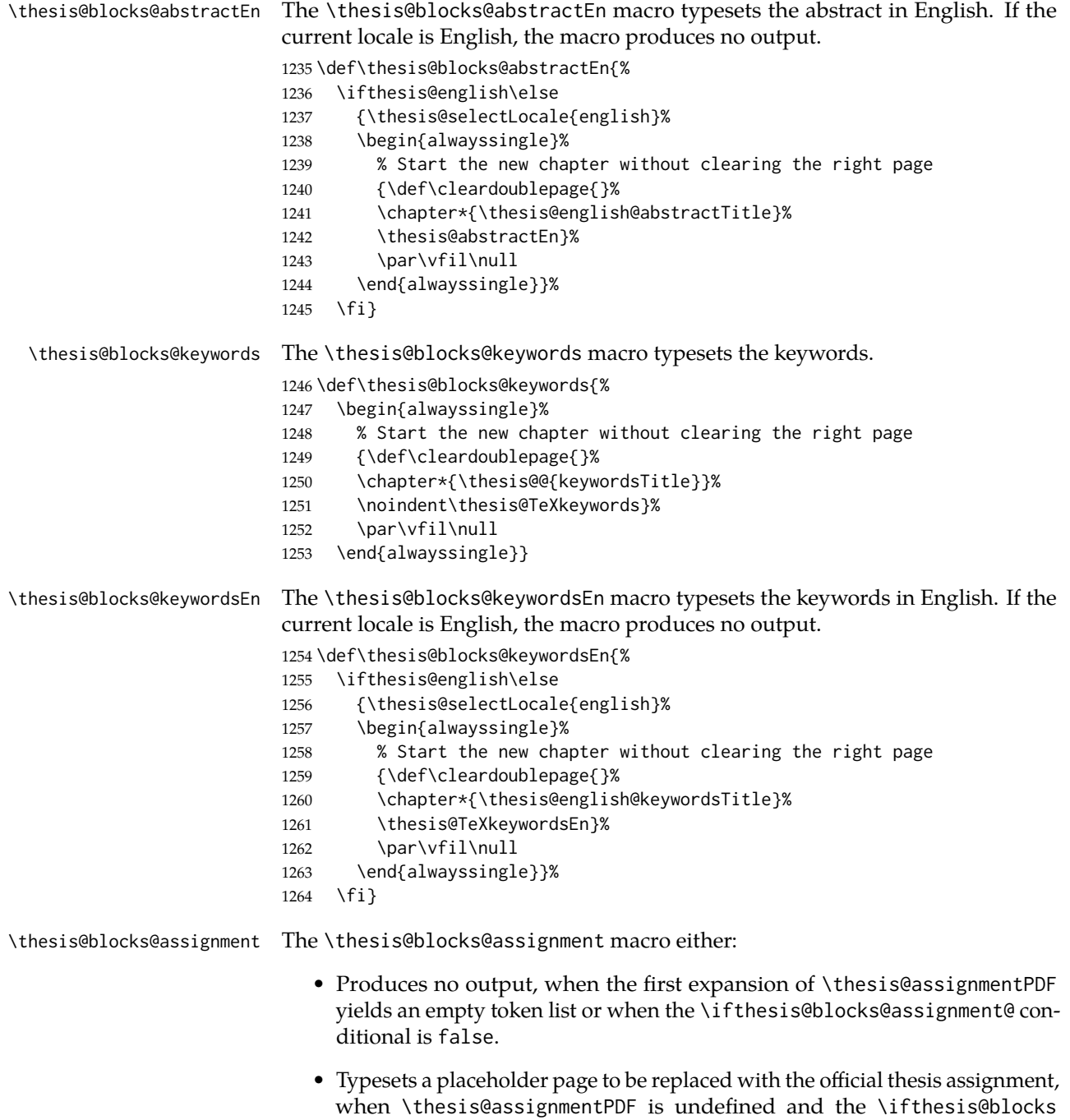

@assignment@ conditional is true.

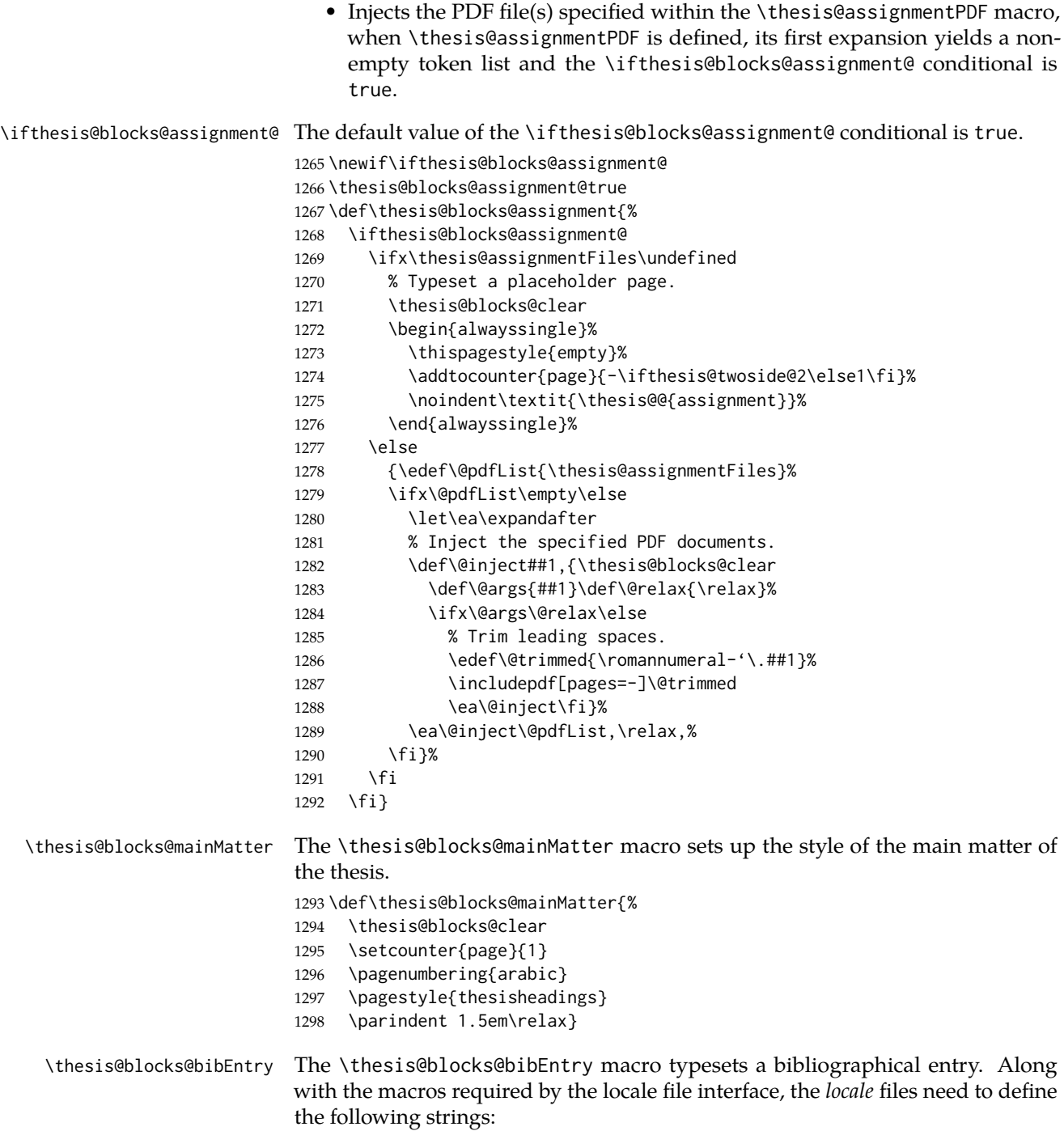

• bib@title – The title of the entire block

• bib@pages – The abbreviation of pages used in the bibliographical entry

```
1299 \def\thesis@blocks@bibEntry{%
```

```
1300 \chapter*{\thesis@@{bib@title}}
1301 \noindent\thesis@upper{author@tail}, \thesis@author@head.
1302 \emph{\thesis@title}. \thesis@place: \thesis@@{universityName},
1303 \thesis@@{facultyName}, \thesis@department@name, \thesis@year.
1304 \thesis@pages\ \thesis@@{bib@pages}.
1305 \thesis@@{advisorTitle}: \thesis@advisor
1306 \thesis@blocks@clearRight}
```
The rest of the file comprises redefinitions of LATEX commands and private rapport3 class macros altering the layout of the resulting document. Depending on the type size of 10, 11 or 12 points, either the fithesis-10.clo, fithesis-11.clo or fithesis-12.clo file is loaded from the \thesis@stylepath mu directory, respectively.

```
1307 % Table of contents will contain sectioning commands up to
1308 % \subsection.
1309 \setcounter{tocdepth}{2}
1310
1311 % Sections up to \subsection will be numbered.
1312 \setcounter{secnumdepth}{2}
1313
1314 % Load the 'fithesis-1*.clo' size option.
1315 \input\thesis@stylepath mu/fithesis-1\thesis@ptsize.clo\relax
1316
1317 % Define the running heading style.
1318 \def\ps@thesisheadings{%
1319 \def\chaptermark##1{%
1320 \markright{%
1321 \ifnum\c@secnumdepth >\m@ne
1322 \thechapter.\ %
1323 \fi ##1}}
1324 \let\@oddfoot\@empty
1325 \let\@oddhead\@empty
1326 \def\@oddhead{%
1327 \vbox{%
1328 \hbox to \textwidth{%
1329 \hfil{\sc\rightmark}}%
1330 \vskip 4pt\hrule}}
1331 \if@twoside
1332 \def\@evenhead{%
1333 \vbox{%
1334 \hbox to \textwidth{%
1335 {\sc\rightmark}%
1336 \hfil}
1337 \vskip 4pt\hrule}}
1338 \else
1339 \let\@evenhead\@oddhead
```

```
1340 \fi
```

```
1341 \def\@oddfoot{\hfil\PageFont\thepage}
1342 \if@twoside
1343 \def\@evenfoot{\PageFont\thepage\hfil}%
1344 \else
1345 \let\@evenfoot\@oddfoot
1346 \fi
1347 \let\@mkboth\markboth}
1348
1349 % Redefine the style of the chapter headings.
1350 \renewcommand*\chapter{%
1351 \thesis@blocks@clear
1352 \thispagestyle{plain}%
1353 \global\@topnum\z@
1354 \@afterindentfalse
1355 \secdef\@chapter\@schapter}
1356
1357 % Redefine the style of part headings.
1358 \renewcommand*\part{%
1359 \thesis@blocks@clear
1360 \if@twocolumn
1361 \onecolumn
1362 \@tempswatrue
1363 \else
1364 \@tempswafalse
1365 \fi
1366 \hbox{}\vfil
1367 \secdef\@part\@spart}
1368
1369 % A macro for temporary multicol -> singlecol switching.
1370 \newif\if@restonecol
1371 \def\alwayssingle{%
1372 \@restonecolfalse\if@twocolumn\@restonecoltrue\onecolumn\fi}
1373 \def\endalwayssingle{\if@restonecol\twocolumn\fi}
1374
1375 % Disable uppercasing in PDF strings.
1376 \pdfstringdefDisableCommands{%
1377 \let\MakeUppercase\relax}
1378
1379 % Set up the ToC entries appearance.
1380 \renewcommand*\toc@font[1]{%
1381 \ifcase #1\relax
1382 \bfseries % \chapter (0)
1383 \or
1384 \slshape % \section (1)
1385 \else
1386 \rmfamily % \subsection (2), \subsubsection (3)
1387 % \paragraph, \subparagraph (4)
1388 \fi}
1389
1390 % Set up the table of contents entries for sectioning commands.
```

```
1391 \renewcommand*\l@part[2]{%
1392 \ifnum \c@tocdepth >-2\relax
1393 \addpenalty{-\@highpenalty}%
1394 \ifnum \c@tocdepth >0\relax
1395 \addvspace{2.25em \@plus\p@}%
1396 \else
1397 \addvspace{1.0em \@plus\p@}%
1398 \fi
1399 \begingroup
1400 \setlength\@tempdima{3em}%
1401 \parindent \z@ \rightskip \@pnumwidth
1402 \parfillskip -\@pnumwidth
1403 {\leavevmode
1404 \normalfont \bfseries #1\hfil \hb@xt@\@pnumwidth{\hss #2}}\par
1405 \nobreak
1406 \global\@nobreaktrue
1407 \everypar{\global\@nobreakfalse\everypar{}}%
1408 \endgroup
1409 \fi}
1410
1411 \renewcommand*\l@chapter[2]{%
1412 \ifnum \c@tocdepth >0\relax
1413 \addpenalty{-\@highpenalty}%
1414 \addvspace{1.0em \@plus\p@}%
1415 \setlength\@tempdima{1.5em}%
1416 \begingroup
1417 \parindent \z@ \rightskip \@pnumwidth
1418 \parfillskip -\@pnumwidth
1419 \leavevmode \bfseries
1420 \advance\leftskip\@tempdima
1421 \hskip -\leftskip
1422 #1\nobreak\hfil \nobreak\hb@xt@\@pnumwidth{\hss #2}\par
1423 \penalty\@highpenalty
1424 \endgroup
1425 \else
1426 \@dottedtocline{0}{0em}{1.5em}{#1}{#2}
1427 \fi}
1428
1429 \renewcommand*\l@section{\@dottedtocline{1}{1.5em}{2.3em}}
1430 \renewcommand*\l@subsection{\@dottedtocline{2}{3.8em}{3.2em}}
1431 \renewcommand*\l@subsubsection{\@dottedtocline{3}{7.0em}{4.1em}}
1432 \renewcommand*\l@paragraph{\@dottedtocline{4}{10.0em}{5.0em}}
1433 \renewcommand*\l@subparagraph{\@dottedtocline{4}{12.0em}{6.0em}}
```
#### **3.5.2.3 The style/mu/fithesis-10.clo file**

This file is conditionally loaded by the style/mu/base.sty file to redefine the page geometry to match the type size of 10 points.

 ⟨\*opt⟩ ⟨\*10pt⟩

```
1436 \ProvidesFile{fithesis/style/mu/fithesis-10.clo}[2016/01/07]
1437
1438 \renewcommand{\normalsize}{\fontsize\@xpt{12}\selectfont
1439 \abovedisplayskip 10\p@ plus2\p@ minus5\p@
1440 \belowdisplayskip \abovedisplayskip
1441 \abovedisplayshortskip \z@ plus3\p@
1442 \belowdisplayshortskip 6\p@ plus3\p@ minus3\p@
1443 \let\@listi\@listI}
1444
1445 \renewcommand{\small}{\fontsize\@ixpt{11}\selectfont
1446 \abovedisplayskip 8.5\p@ plus3\p@ minus4\p@
1447 \belowdisplayskip \abovedisplayskip
1448 \abovedisplayshortskip \z@ plus2\p@
1449 \belowdisplayshortskip 4\p@ plus2\p@ minus2\p@
1450 \def\@listi{\leftmargin\leftmargini
1451 \topsep 4\p@ plus2\p@ minus2\p@\parsep 2\p@ plus\p@ minus\p@
1452 \itemsep \parsep}}
1453
1454 \renewcommand{\footnotesize}{\fontsize\@viiipt{9.5}\selectfont
1455 \abovedisplayskip 6\p@ plus2\p@ minus4\p@
1456 \belowdisplayskip \abovedisplayskip
1457 \abovedisplayshortskip \z@ plus\p@
1458 \belowdisplayshortskip 3\p@ plus\p@ minus2\p@
1459 \def\@listi{\leftmargin\leftmargini %% Added 22 Dec 87
1460 \topsep 3\p@ plus\p@ minus\p@\parsep 2\p@ plus\p@ minus\p@
1461 \itemsep \parsep}}
1462
1463 \renewcommand{\scriptsize}{\fontsize\@viipt{8pt}\selectfont}
1464 \renewcommand{\tiny}{\fontsize\@vpt{6pt}\selectfont}
1465 \renewcommand{\large}{\fontsize\@xiipt{14pt}\selectfont}
1466 \renewcommand{\Large}{\fontsize\@xivpt{18pt}\selectfont}
1467 \renewcommand{\LARGE}{\fontsize\@xviipt{22pt}\selectfont}
1468 \renewcommand{\huge}{\fontsize\@xxpt{25pt}\selectfont}
1469 \renewcommand{\Huge}{\fontsize\@xxvpt{30pt}\selectfont}
1470
1471 ⟨/10pt⟩
```
#### **3.5.2.4 The style/mu/fithesis-11.clo file**

This file is conditionally loaded by the style/mu/base.sty file to redefine the page geometry to match the type size of 11 points.

```
1472 ⟨*11pt⟩
1473 \ProvidesFile{fithesis/style/mu/fithesis-11.clo}[2016/01/07]
1474
1475 \renewcommand{\normalsize}{\fontsize\@xipt{14}\selectfont
1476 \abovedisplayskip 11\p@ plus3\p@ minus6\p@
1477 \belowdisplayskip \abovedisplayskip
1478 \belowdisplayshortskip 6.5\p@ plus3.5\p@ minus3\p@
1479 % \abovedisplayshortskip \z@ plus3\@p
1480 \let\@listi\@listI}
```

```
1481
1482 \renewcommand{\small}{\fontsize\@xpt{12}\selectfont
1483 \abovedisplayskip 10\p@ plus2\p@ minus5\p@
1484 \belowdisplayskip \abovedisplayskip
1485 \abovedisplayshortskip \z@ plus3\p@
1486 \belowdisplayshortskip 6\p@ plus3\p@ minus3\p@
1487 \def\@listi{\leftmargin\leftmargini
1488 \topsep 6\p@ plus2\p@ minus2\p@\parsep 3\p@ plus2\p@ minus\p@
1489 \itemsep \parsep}}
1490
1491 \renewcommand{\footnotesize}{\fontsize\@ixpt{11}\selectfont
1492 \abovedisplayskip 8\p@ plus2\p@ minus4\p@
1493 \belowdisplayskip \abovedisplayskip
1494 \abovedisplayshortskip \z@ plus\p@
1495 \belowdisplayshortskip 4\p@ plus2\p@ minus2\p@
1496 \def\@listi{\leftmargin\leftmargini
1497 \topsep 4\p@ plus2\p@ minus2\p@\parsep 2\p@ plus\p@ minus\p@
1498 \itemsep \parsep}}
1499
1500 \renewcommand{\scriptsize}{\fontsize\@viiipt{9.5pt}\selectfont}
1501 \renewcommand{\tiny}{\fontsize\@vipt{7pt}\selectfont}
1502 \renewcommand{\large}{\fontsize\@xiipt{14pt}\selectfont}
1503 \renewcommand{\Large}{\fontsize\@xivpt{18pt}\selectfont}
1504 \renewcommand{\LARGE}{\fontsize\@xviipt{22pt}\selectfont}
1505 \renewcommand{\huge}{\fontsize\@xxpt{25pt}\selectfont}
1506 \renewcommand{\Huge}{\fontsize\@xxvpt{30pt}\selectfont}
1507
1508 ⟨/11pt⟩
```
# **3.5.2.5 The style/mu/fithesis-12.clo file**

This file is conditionally loaded by the style/mu/base.sty file to redefine the page geometry to match the type size of 12 points. The type dimensions defined by the file are stored in the following macros as well:

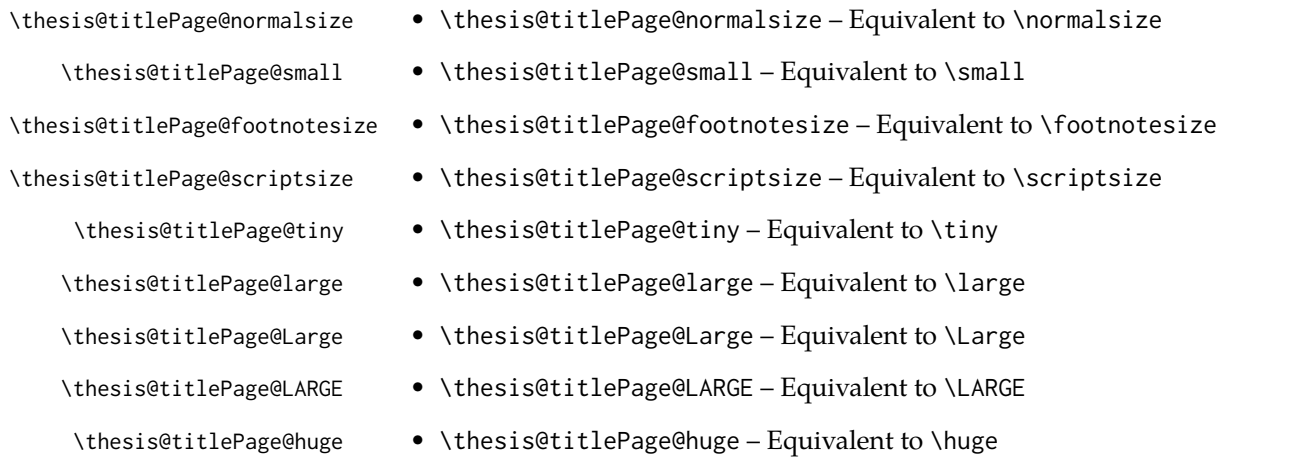

#### \thesis@titlePage@Huge • \thesis@titlePage@Huge – Equivalent to \Huge

```
These macros can be used to typeset elements whose size should remain constant
regardless of the font size setting.
1509 ⟨*12pt⟩
1510 \ProvidesFile{fithesis/style/mu/fithesis-12.clo}[2016/01/07]
1511 ⟨/12pt⟩
1512
1513 \def\thesis@titlePage@normalsize{\fontsize\@xiipt{14.5}%
1514 \selectfont\abovedisplayskip 12\p@ plus3\p@ minus7\p@
1515 \belowdisplayskip \abovedisplayskip
1516 \abovedisplayshortskip \z@ plus3\p@
1517 \belowdisplayshortskip 6.5\p@ plus3.5\p@ minus3\p@
1518 \let\@listi\@listI}
1519
1520 \def\thesis@titlePage@small{\fontsize\@xipt{13.6}\selectfont
1521 \abovedisplayskip 11\p@ plus3\p@ minus6\p@
1522 \belowdisplayskip \abovedisplayskip
1523 \abovedisplayshortskip \z@ plus3\p@
1524 \belowdisplayshortskip 6.5\p@ plus3.5\p@ minus3\p@
1525 \def\@listi{\leftmargin\leftmargini %% Added 22 Dec 87
1526 \parsep 4.5\p@ plus2\p@ minus\p@
1527 \itemsep \parsep
1528 \topsep 9\p@ plus3\p@ minus5\p@}}
1529
1530 \def\thesis@titlePage@footnotesize{\fontsize\@xpt{12}\selectfont
1531 \abovedisplayskip 10\p@ plus2\p@ minus5\p@
1532 \belowdisplayskip \abovedisplayskip
1533 \abovedisplayshortskip \z@ plus3\p@
1534 \belowdisplayshortskip 6\p@ plus3\p@ minus3\p@
1535 \def\@listi{\leftmargin\leftmargini %% Added 22 Dec 87
1536 \topsep 6\p@ plus2\p@ minus2\p@\parsep 3\p@ plus2\p@ minus\p@
1537 \itemsep \parsep}}
1538
1539 \def\thesis@titlePage@scriptsize{\fontsize\@viiipt{9.5pt}\selectfont}
1540 \def\thesis@titlePage@tiny{\fontsize\@vipt{7pt}\selectfont}
1541 \def\thesis@titlePage@large{\fontsize\@xivpt{18pt}\selectfont}
1542 \def\thesis@titlePage@Large{\fontsize\@xviipt{22pt}\selectfont}
1543\def\thesis@titlePage@LARGE{\fontsize\@xxpt{25pt}\selectfont}
1544\def\thesis@titlePage@huge{\fontsize\@xxvpt{30pt}\selectfont}
1545 \def\thesis@titlePage@Huge{\fontsize\@xxvpt{30pt}\selectfont}
1546
1547 ⟨*12pt⟩
1548 \renewcommand{\normalsize}{\thesis@titlePage@normalsize}
1549 \renewcommand{\small}{\thesis@titlePage@small}
1550 \renewcommand{\footnotesize}{\thesis@titlePage@footnotesize}
1551 \renewcommand{\scriptsize}{\thesis@titlePage@scriptsize}
1552 \renewcommand{\tiny}{\thesis@titlePage@tiny}
1553 \renewcommand{\large}{\thesis@titlePage@large}
1554 \renewcommand{\Large}{\thesis@titlePage@Large}
```

```
1555 \renewcommand{\LARGE}{\thesis@titlePage@LARGE}
1556 \renewcommand{\huge}{\thesis@titlePage@huge}
1557 \renewcommand{\Huge}{\thesis@titlePage@Huge}
1558 ⟨/12pt⟩
1559 \let\@normalsize\normalsize
1560 \normalsize
1561
1562 \if@twoside
1563 \oddsidemargin 0.75in
1564 \evensidemargin 0.4in
1565 \marginparwidth 0pt
1566 \else
1567 \oddsidemargin 0.75in
1568 \evensidemargin 0.75in
1569 \marginparwidth 0pt
1570 \fi
1571 \marginparsep 10pt
1572
1573 \topmargin 0.4in
1574
1575 \headheight 20pt
1576 \headsep 10pt
1577 \topskip 10pt
1578 \footskip 30pt
1579
1580 ⟨*10pt⟩
1581 \textheight = 43\baselineskip
1582 \advance\textheight by \topskip
1583 \textwidth 5.0truein
1584 \columnsep 10pt
1585 \columnseprule 0pt
1586
1587 \footnotesep 6.65pt
1588 \skip\footins 9pt plus 4pt minus 2pt
1589 \floatsep 12pt plus 2pt minus 2pt
1590 \textfloatsep 20pt plus 2pt minus 4pt
1591 \intextsep 12pt plus 2pt minus 2pt
1592 \dblfloatsep 12pt plus 2pt minus 2pt
1593 \dbltextfloatsep 20pt plus 2pt minus 4pt
1594
1595 \@fptop 0pt plus 1fil
1596 \@fpsep 8pt plus 2fil
1597 \@fpbot 0pt plus 1fil
1598 \@dblfptop 0pt plus 1fil
1599 \@dblfpsep 8pt plus 2fil
1600 \@dblfpbot 0pt plus 1fil
1601 \marginparpush 5pt
1602
1603 \parskip 0pt plus 1pt
1604 \partopsep 2pt plus 1pt minus 1pt
```

```
1605
1606 ⟨/10pt⟩
1607 %
1608 ⟨*11pt⟩
1609 \textheight = 39\baselineskip
1610 \advance\textheight by \topskip
1611 \textwidth 5.0truein
1612 \columnsep 10pt
1613 \columnseprule 0pt
1614
1615 \footnotesep 7.7pt
1616 \skip\footins 10pt plus 4pt minus 2pt
1617 \floatsep 12pt plus 2pt minus 2pt
1618 \textfloatsep 20pt plus 2pt minus 4pt
1619 \intextsep 12pt plus 2pt minus 2pt
1620 \dblfloatsep 12pt plus 2pt minus 2pt
1621 \dbltextfloatsep 20pt plus 2pt minus 4pt
1622
1623 \@fptop 0pt plus 1fil
1624 \@fpsep 8pt plus 2fil
1625 \@fpbot 0pt plus 1fil
1626 \@dblfptop 0pt plus 1fil
1627 \@dblfpsep 8pt plus 2fil
1628 \@dblfpbot 0pt plus 1fil
1629 \marginparpush 5pt
1630
1631 \parskip 0pt plus 0pt
1632 \partopsep 3pt plus 1pt minus 2pt
1633
1634 ⟨/11pt⟩
1635 %
1636 ⟨*12pt⟩
1637 \textheight = 37\baselineskip
1638 \advance\textheight by \topskip
1639 \textwidth 5.0truein
1640 \columnsep 10pt
1641 \columnseprule 0pt
1642
1643 \footnotesep 8.4pt
1644 \skip\footins 10.8pt plus 4pt minus 2pt
1645 \floatsep 14pt plus 2pt minus 4pt
1646 \textfloatsep 20pt plus 2pt minus 4pt
1647 \intextsep 14pt plus 4pt minus 4pt
1648 \dblfloatsep 14pt plus 2pt minus 4pt
1649 \dbltextfloatsep 20pt plus 2pt minus 4pt
1650
1651 \@fptop 0pt plus 1fil
1652 \@fpsep 10pt plus 2fil
1653 \@fpbot 0pt plus 1fil
1654 \@dblfptop 0pt plus 1fil
```

```
1655 \@dblfpsep 10pt plus 2fil
1656 \@dblfpbot 0pt plus 1fil
1657 \marginparpush 7pt
1658
1659 \parskip 0pt plus 0pt
1660 \partopsep 3pt plus 2pt minus 2pt
1661
1662 ⟨/12pt⟩
1663 \@lowpenalty 51
1664 \@medpenalty 151
1665 \@highpenalty 301
1666 \@beginparpenalty -\@lowpenalty
1667\@endparpenalty -\@lowpenalty
1668 \@itempenalty -\@lowpenalty
1669
1670 \def\@makechapterhead#1{{%
1671 \setlength\parindent{\z@}%
1672 \setlength\parskip {\z@}%
1673 \ifnum
1674 \c@secnumdepth >\m@ne
1675 \par\nobreak
1676 \vskip 10\p@
1677 \fi
1678 \Large \ChapFont \thechapter{} \space #1\par
1679 \nobreak
1680 \vskip 20\p@}}
1681
1682 \def\@makeschapterhead#1{{%
1683 \setlength\parindent{\z@}%
1684 \setlength\parskip {\z@}%
1685 \Large \ChapFont #1\par
1686 \nobreak
1687 \vskip 20\p@}}
1688
1689 \def\chapter{%
1690 \clearpage
1691 \thispagestyle{plain}
1692 \global\@topnum\z@
1693 \@afterindentfalse
1694 \secdef\@chapter\@schapter}
1695
1696 \def\@chapter[#1]#2{%
1697 \ifnum \c@secnumdepth
1698 >\m@ne
1699 \refstepcounter{chapter}%
1700 \typeout{\@chapapp\space\thechapter.}%
1701 \addcontentsline{toc}{chapter}{\protect
1702 \numberline{\thechapter}\bfseries #1}
1703 \else
1704 \addcontentsline{toc}{chapter}{\bfseries #1}
```

```
1705 \fi
1706 \chaptermark{#1}%
1707 \addtocontents{lof}%
1708 {\protect\addvspace{4\p@}}
1709 \addtocontents{lot}%
1710 {\protect\addvspace{4\p@}}
1711 \if@twocolumn
1712 \@topnewpage[\@makechapterhead{#2}]%
1713 \else
1714 \@makechapterhead{#2}%
1715 \@afterheading
1716 \fi
1717 }
1718
1719 \def\section{\@startsection{section}{1}{\z@}{%
1720 -3.5ex plus-1ex minus-.2ex}{2.3ex plus.2ex}{%
1721 \reset@font\large\bfseries}}
1722 \def\subsection{\@startsection{subsection}{2}{\z@}{%
1723 -3.25ex plus-1ex minus-.2ex}{1.5ex plus.2ex}{%
1724 \reset@font\normalsize\bfseries}}
1725 \def\subsubsection{\@startsection{subsubsection}{3}{\z@}{%
1726 -3.25ex plus-1ex minus-.2ex}{1.5ex plus.2ex}{%
1727 \reset@font\normalsize}}
1728 \def\paragraph{\@startsection{paragraph}{4}{\z@}{%
1729 3.25ex plus1ex minus.2ex}{-1em}{%
1730 \reset@font\normalsize\bfseries}}
1731 \def\subparagraph{\@startsection{subparagraph}{4}{\parindent}{%
1732 3.25ex plus1ex minus.2ex}{-1em}{%
1733 \reset@font\normalsize\bfseries}}
1734
1735 \leftmargini 2.5em
1736 \leftmarginii 2.2em % > \labelsep + width of '(m)'
1737 \leftmarginiii 1.87em % > \labelsep + width of 'vii.'
1738 \leftmarginiv 1.7em % > \labelsep + width of 'M.'
1739 \leftmarginv 1em
1740 \leftmarginvi 1em
1741
1742 \leftmargin\leftmargini
1743 \labelsep .5em
1744 \labelwidth\leftmargini\advance\labelwidth-\labelsep
1745
1746 ⟨*10pt⟩
1747 \def\@listI{\leftmargin\leftmargini \parsep 4\p@ plus2\p@ minus\p@
1748 \topsep 8\p@ plus2\p@ minus4\p@
1749 \itemsep 4\p@ plus2\p@ minus\p@}
1750
1751 \let\@listi\@listI
1752 \@listi
1753
1754 \def\@listii{\leftmargin\leftmarginii
```

```
1755 \labelwidth\leftmarginii\advance\labelwidth-\labelsep
1756 \topsep 4\p@ plus2\p@ minus\p@
1757 \parsep 2\p@ plus\p@ minus\p@
1758 \itemsep \parsep}
1759
1760 \def\@listiii{\leftmargin\leftmarginiii
1761 \labelwidth\leftmarginiii\advance\labelwidth-\labelsep
1762 \topsep 2\p@ plus\p@ minus\p@
1763 \parsep \z@ \partopsep\p@ plus\z@ minus\p@
1764 \itemsep \topsep}
1765
1766 \def\@listiv{\leftmargin\leftmarginiv
1767 \labelwidth\leftmarginiv\advance\labelwidth-\labelsep}
1768
1769 \def\@listv{\leftmargin\leftmarginv
1770 \labelwidth\leftmarginv\advance\labelwidth-\labelsep}
1771
1772 \def\@listvi{\leftmargin\leftmarginvi
1773 \labelwidth\leftmarginvi\advance\labelwidth-\labelsep}
1774 ⟨/10pt⟩
1775 %
1776 ⟨*11pt⟩
1777 \def\@listI{\leftmargin\leftmargini \parsep 4.5\p@ plus2\p@ minus\p@
1778 \topsep 9\p@ plus3\p@ minus5\p@
1779 \itemsep 4.5\p@ plus2\p@ minus\p@}
1780
1781 \let\@listi\@listI
1782 \@listi
1783
1784 \def\@listii{\leftmargin\leftmarginii
1785 \labelwidth\leftmarginii\advance\labelwidth-\labelsep
1786 \topsep 4.5\p@ plus2\p@ minus\p@
1787 \parsep 2\p@ plus\p@ minus\p@
1788 \itemsep \parsep}
1789
1790 \def\@listiii{\leftmargin\leftmarginiii
1791 \labelwidth\leftmarginiii\advance\labelwidth-\labelsep
1792 \topsep 2\p@ plus\p@ minus\p@
1793 \parsep \z@ \partopsep \p@ plus\z@ minus\p@
1794 \itemsep \topsep}
1795
1796 \def\@listiv{\leftmargin\leftmarginiv
1797 \labelwidth\leftmarginiv\advance\labelwidth-\labelsep}
1798
1799 \def\@listv{\leftmargin\leftmarginv
1800 \labelwidth\leftmarginv\advance\labelwidth-\labelsep}
1801
1802 \def\@listvi{\leftmargin\leftmarginvi
1803 \labelwidth\leftmarginvi\advance\labelwidth-\labelsep}
1804 ⟨/11pt⟩
```

```
1805 %
1806 ⟨*12pt⟩
1807 \def\@listI{\leftmargin\leftmargini \parsep 5\p@ plus2.5\p@ minus\p@
1808 \topsep 10\p@ plus4\p@ minus6\p@
1809 \itemsep 5\p@ plus2.5\p@ minus\p@}
1810
1811 \let\@listi\@listI
1812 \@listi
1813
1814 \def\@listii{\leftmargin\leftmarginii
1815 \labelwidth\leftmarginii\advance\labelwidth-\labelsep
1816 \topsep 5\p@ plus2.5\p@ minus\p@
1817 \parsep 2.5\p@ plus\p@ minus\p@
1818 \itemsep \parsep}
1819
1820 \def\@listiii{\leftmargin\leftmarginiii
1821 \labelwidth\leftmarginiii\advance\labelwidth-\labelsep
1822 \topsep 2.5\p@ plus\p@ minus\p@
1823 \parsep \z@ \partopsep \p@ plus\z@ minus\p@
1824 \itemsep \topsep}
1825
1826 \def\@listiv{\leftmargin\leftmarginiv
1827 \labelwidth\leftmarginiv\advance\labelwidth-\labelsep}
1828
1829 \def\@listv{\leftmargin\leftmarginv
1830 \labelwidth\leftmarginv\advance\labelwidth-\labelsep}
1831
1832 \def\@listvi{\leftmargin\leftmarginvi
1833 \labelwidth\leftmarginvi\advance\labelwidth-\labelsep}
1834 ⟨/12pt⟩
1835 ⟨/opt⟩
```
### **3.5.3 The style files of the Faculty of Informatics**

# **3.5.3.1 The style/mu/fithesis-fi.sty file**

This is the style file for the theses written at the Faculty of Informatics at the Masaryk University in Brno. It has been prepared in accordance with the formal requirements published at the website of the faculty $^{\rm 1}.$  $^{\rm 1}.$  $^{\rm 1}.$ 

```
1836 \NeedsTeXFormat{LaTeX2e}
1837 \ProvidesPackage{fithesis/style/mu/fithesis-fi}[2016/01/07]
The file defines the color scheme of the respective faculty.
```

```
1838 \thesis@color@setup{
1839 links={HTML}{FFD451},
1840 tableEmph={HTML}{FFD451},
1841 tableOdd={HTML}{FFF9E5},
1842 tableEven={HTML}{FFECB3}}
```
<span id="page-66-0"></span>See [http://www.fi.muni.cz/docs/BP\\_DP\\_na\\_FI.pdf](http://www.fi.muni.cz/docs/BP_DP_na_FI.pdf)

In case of rigorous and doctoral theses, the style file hides the thesis assignment in accordance with the formal requirements of the faculty.

```
1843 \ifx\thesis@type\thesis@bachelors\else
1844 \ifx\thesis@type\thesis@masters\else
1845 \thesis@blocks@assignment@false
1846 \fi\fi
```
## \thesis@blocks@titlePage The style file redefines the cover and title page footers to include the thesis advisor's name and signature in case of a rigorous thesis. Along with the macros required by the locale file interface, the locale files need to define the following strings:

• advisorSignature – The label of the advisor signature field typeset in the case of rigorous theses

```
1847 \def\thesis@blocks@titlePage@content{%
1848 {\thesis@titlePage@Huge\bf\thesis@TeXtitle\par\vfil}\vskip 0.8in
1849 {\thesis@titlePage@large\sc\thesis@@{typeName}\\[0.3in]}
1850 {\thesis@titlePage@Large\bf\thesis@author}
1851 % If this is a rigorous thesis, typeset the name of the
1852 % thesis advisor.
1853 \ifx\thesis@type\thesis@rigorous
1854 {\thesis@titlePage@large\\[0.3in]
1855 {\bf\thesis@@{advisorTitle}:} \thesis@advisor}
1856 \fi}%
1857 \def\thesis@blocks@titlePage@footer{%
1858 {\thesis@titlePage@large\thesis@place, \thesis@@{semester}
1859 % If this is a rigorous thesis, create space for the advisor's
1860 % signature
1861 \ifx\thesis@type\thesis@rigorous
1862 \let\@A\relax\newlength{\@A}
1863 \settowidth{\@A}{\thesis@@{advisorSignature}}
1864 \setlength{\@A}{\@A+1cm}
1865 \hfill\raisebox{-0.5em}{\parbox{\@A}{
1866 \centering
1867 \rule{\@A}{1pt}\\
1868 \thesis@@{advisorSignature}
1869 }}
1870 \fi}}
```
\thesis@blocks@declaration The \thesis@blocks@declaration macro typesets the declaration text. Compared to the definition within the style/mu/base.sty file, this macro also typesets the advisor's name at the bottom of the page.

```
1871 \def\thesis@blocks@declaration{%
```

```
1872 \thesis@blocks@clear
```
- \begin{alwayssingle}%
- \chapter\*{\thesis@@{declarationTitle}}%
- \thesis@declaration
- \vskip 2cm%
- \hfill\thesis@author
- \par\vfill\noindent

```
1879 \textbf{\thesis@@{advisorTitle}:} \thesis@advisor
1880 \par\vfil
1881 \end{alwayssingle}}
```
All blocks within the autolayout preamble that are not defined within this file are defined in the style/mu/fithesis-base.sty file.

```
1882 \def\thesis@blocks@preamble{%
1883 \thesis@blocks@coverMatter
1884 \thesis@blocks@cover
1885 \thesis@blocks@titlePage
1886 \thesis@blocks@frontMatter
1887 \thesis@blocks@assignment
1888 \thesis@blocks@declaration
1889 \thesis@blocks@thanks
1890 \thesis@blocks@clearRight
1891 \thesis@blocks@abstract
1892 \thesis@blocks@keywords
1893 \thesis@blocks@tables}
```
### **3.5.4 The style files of the Faculty of Science**

### **3.5.4.1 The style/mu/fithesis-sci.sty file**

This is the style file for the theses written at the Faculty of Science at the Masaryk University in Brno. It has been prepared in accordance with the formal requirements published at the website of the faculty $^2$  $^2$ .

```
1894 \NeedsTeXFormat{LaTeX2e}
1895 \ProvidesPackage{fithesis/style/mu/fithesis-sci}[2016/03/22]
```
The file defines the color scheme of the respective faculty.

```
1896 \thesis@color@setup{
```

```
1897 links={HTML}{20E366},
```

```
1898 tableEmph={HTML}{8EDEAA},
```

```
1899 tableOdd={HTML}{EDF7F1},
```

```
1900 tableEven={HTML}{CCEDD8}}
```
The file uses Czech locale strings within the macros.

\thesis@requireLocale{czech}

The file loads the following packages:

- tikz Used for dimension arithmetic.
- changepage Used for width adjustments.

 \thesis@require{tikz} \thesis@require{changepage}

<span id="page-68-0"></span>See <http://www.sci.muni.cz/NW/predpisy/od/OD-2014-05.pdf>

accordance with the formal requirements of the faculty. 1904 \ifx\thesis@type\thesis@bachelors\else 1905 \ifx\thesis@type\thesis@masters\else 1906 \thesis@blocks@assignment@false 1907 \fi\fi \thesis@blocks@bibEntry The \thesis@blocks@bibEntry macro typesets a bibliographical entry. Along with the macros required by the locale file interface, the locale files need to define the following macros: \thesis@czech@bib@title • \thesis@czech@bib@title – The title of the entire block \thesis@czech@bib@author • \thesis@czech@bib@author – The label of the author name entry \thesis@czech@bib@title • \thesis@czech@bib@title – The label of the title name entry \thesis@czech@bib@programme • \thesis@czech@bib@programme – The label of the programme name entry \thesis@czech@bib@field • \thesis@czech@bib@field – The label of the field of study name entry \thesis@czech@bib@advisor • \thesis@czech@bib@advisor – The label of the advisor name entry \thesis@czech@bib@academicYear • \thesis@czech@bib@academicYear – The label of the academic year entry \thesis@czech@bib@pages • \thesis@czech@bib@pages – The label of the number of pages entry \thesis@czech@bib@keywords • \thesis@czech@bib@keywords – The label of the keywords entry 1908 \def\thesis@blocks@bibEntry{% 1909 \begin{alwayssingle}% 1910 {% Start the new chapter without clearing the right page 1911 {\def\cleardoublepage{}% 1912 \chapter\*{\thesis@czech@bib@title}}% 1913 % Calculate the width of the columns 1914 \let\@A\relax\newlength{\@A}\settowidth{\@A}{{% 1915 \bf\thesis@czech@bib@author:}} 1916 \let\@B\relax\newlength{\@B}\settowidth{\@B}{{% 1917 \bf\thesis@czech@bib@thesisTitle:}} 1918 \let\@C\relax\newlength{\@C}\settowidth{\@C}{{% 1919 \bf\thesis@czech@bib@programme:}} 1920 \let\@D\relax\newlength{\@D}\settowidth{\@D}{{% 1921 \bf\thesis@czech@bib@field:}} 1922 % Unless this is a rigorous thesis, we will be typesetting the 1923 % name of the thesis advisor. 1924 \let\@E\relax\newlength{\@E} 1925 \ifx\thesis@type\thesis@rigorous 1926 \setlength{\@E}{0pt}% 1927 \else 1928 \settowidth{\@E}{{\bf\thesis@czech@bib@advisor:}}  $1929$  \fi

In case of rigorous and doctoral theses, the style file hides the thesis assignment in

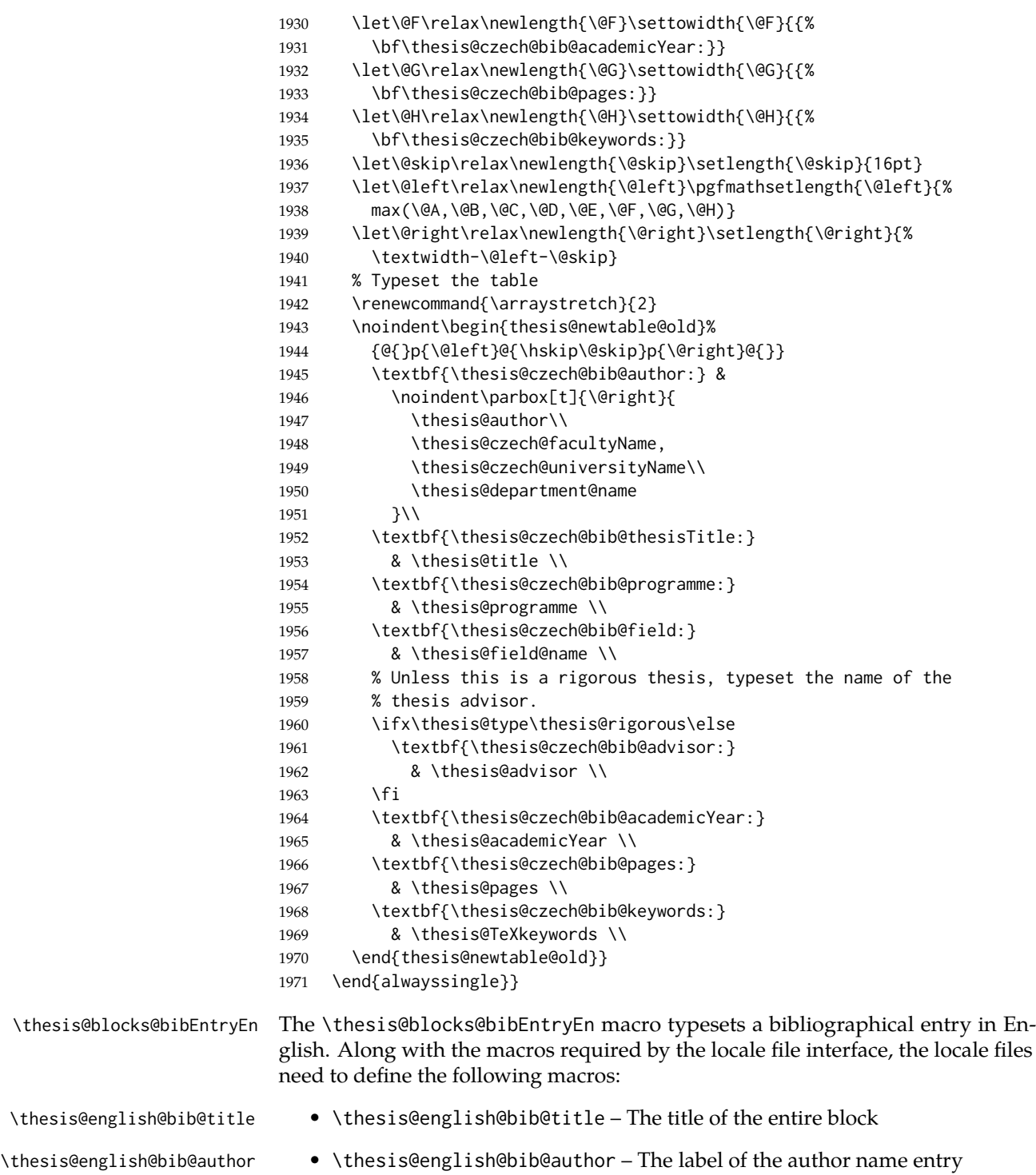

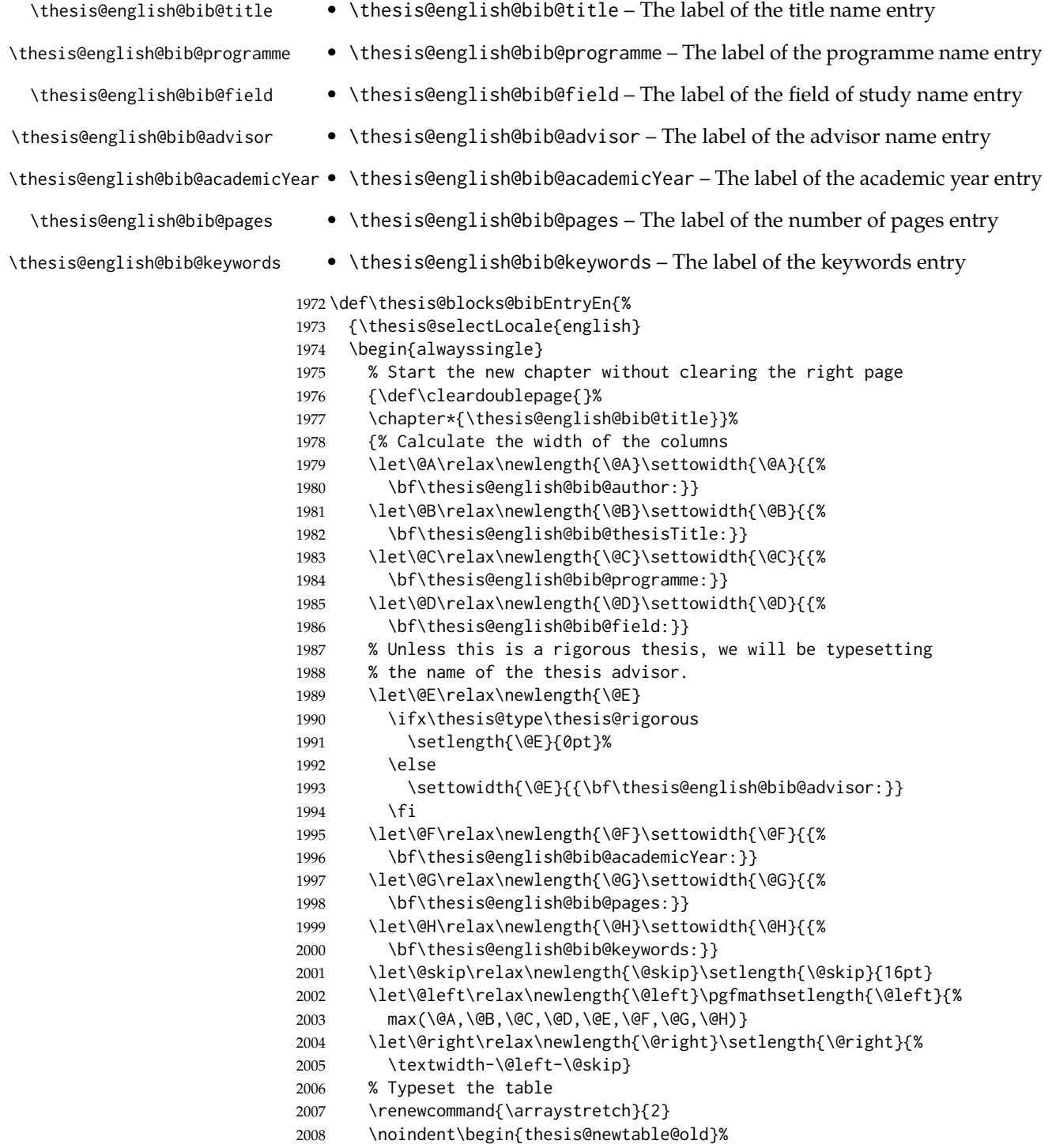
<span id="page-72-41"></span><span id="page-72-40"></span><span id="page-72-39"></span><span id="page-72-38"></span><span id="page-72-37"></span><span id="page-72-36"></span><span id="page-72-35"></span><span id="page-72-34"></span><span id="page-72-33"></span><span id="page-72-32"></span><span id="page-72-31"></span><span id="page-72-30"></span><span id="page-72-29"></span><span id="page-72-28"></span><span id="page-72-27"></span><span id="page-72-26"></span><span id="page-72-25"></span><span id="page-72-24"></span><span id="page-72-23"></span><span id="page-72-22"></span><span id="page-72-21"></span><span id="page-72-20"></span><span id="page-72-19"></span><span id="page-72-18"></span><span id="page-72-17"></span><span id="page-72-16"></span><span id="page-72-15"></span><span id="page-72-14"></span><span id="page-72-13"></span><span id="page-72-12"></span><span id="page-72-11"></span><span id="page-72-10"></span><span id="page-72-9"></span><span id="page-72-8"></span><span id="page-72-7"></span><span id="page-72-6"></span><span id="page-72-5"></span><span id="page-72-4"></span><span id="page-72-3"></span><span id="page-72-2"></span><span id="page-72-1"></span><span id="page-72-0"></span>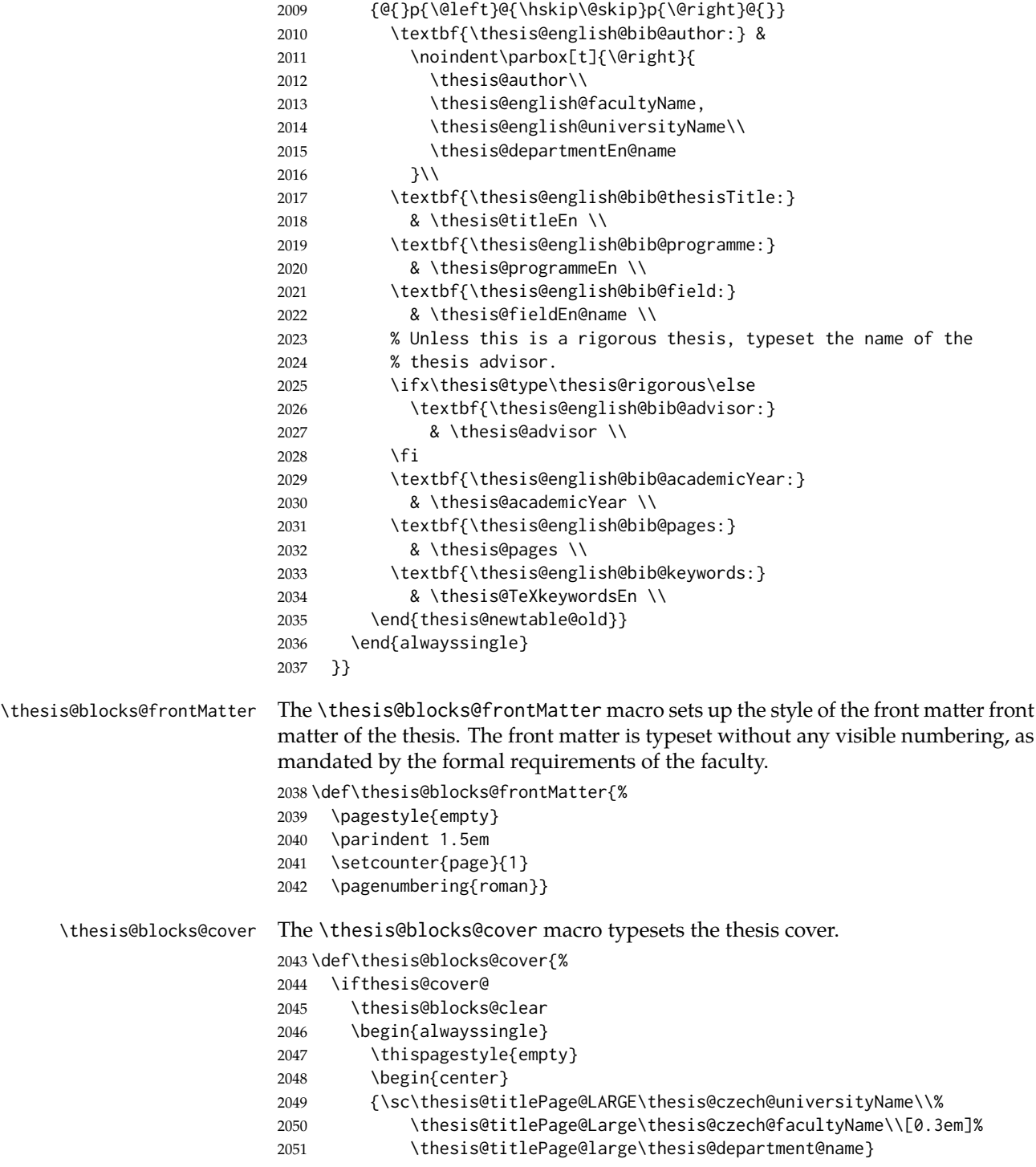

<span id="page-73-39"></span><span id="page-73-38"></span><span id="page-73-37"></span><span id="page-73-36"></span><span id="page-73-35"></span><span id="page-73-34"></span><span id="page-73-33"></span><span id="page-73-30"></span><span id="page-73-24"></span><span id="page-73-19"></span><span id="page-73-18"></span><span id="page-73-16"></span><span id="page-73-13"></span><span id="page-73-11"></span><span id="page-73-10"></span><span id="page-73-9"></span><span id="page-73-8"></span><span id="page-73-7"></span><span id="page-73-5"></span><span id="page-73-1"></span><span id="page-73-0"></span> \vfill {\bf\thesis@titlePage@Huge\thesis@czech@typeName} \vfill {\thesis@titlePage@large\thesis@place 2056 \\thesis@year\hfill\thesis@author} \end{center} \end{alwayssingle} \fi} \thesis@blocks@titlePage The \thesis@blocks@titlePage macro typesets the thesis title page. Depending on the value of the \ifthesis@color@ conditional, the faculty logo is loaded from either \thesis@logopath, if false, or from \thesis@logopath color/, if true. \def\thesis@blocks@titlePage{% \thesis@blocks@clear \begin{alwayssingle} \thispagestyle{empty} % The top of the page \begin{adjustwidth}{-12mm}{} \begin{minipage}{30mm} \thesis@blocks@universityLogo@color[width=30mm] \end{minipage}\begin{minipage}{89mm} 2069 \begin{center} 2070 {\sc\thesis@titlePage@LARGE\thesis@czech@universityName\\% \thesis@titlePage@Large\thesis@czech@facultyName\\[0.3em]% \thesis@titlePage@normalsize\thesis@department@name} \rule{\textwidth}{2pt}\vspace\*{2mm} 2074 \end{center} \end{minipage}\begin{minipage}{30mm} \thesis@blocks@facultyLogo@color[width=30mm] \end{minipage} \end{adjustwidth} % The middle of the page \vfill \parbox\textwidth{% Prevent vfills from squashing the leading \bf\thesis@titlePage@Huge\thesis@TeXtitle} {\thesis@titlePage@Huge\\[0.8em]} {\thesis@titlePage@large\thesis@czech@typeName\\[1em]} {\bf\thesis@titlePage@LARGE\thesis@author\\} \vfill\noindent % The bottom of the page {\bf\thesis@titlePage@normalsize % Unless this is a rigorous thesis, typeset the name of the % thesis advisor. \ifx\thesis@type\thesis@rigorous\else \thesis@czech@advisorTitle: \thesis@advisor\hfill 2093 \fi \thesis@place\ \thesis@year} \end{alwayssingle}}

<span id="page-73-40"></span><span id="page-73-32"></span><span id="page-73-31"></span><span id="page-73-29"></span><span id="page-73-28"></span><span id="page-73-27"></span><span id="page-73-26"></span><span id="page-73-25"></span><span id="page-73-23"></span><span id="page-73-22"></span><span id="page-73-21"></span><span id="page-73-20"></span><span id="page-73-17"></span><span id="page-73-15"></span><span id="page-73-14"></span><span id="page-73-12"></span><span id="page-73-6"></span><span id="page-73-4"></span><span id="page-73-3"></span><span id="page-73-2"></span>\thesis@blocks@declaration The \thesis@blocks@declaration macro typesets the declaration text. Unlike the

generic \thesis@blocks@declaration macro from the style/mu/fithesis-sci.sty file, this definition includes the date and a blank line for the author's signature, as per the requirements of the faculty.

<span id="page-74-27"></span>Along with the macros required by the locale file interface, the locale files need to define the following macros:

\thesis@czech@bib@title • \thesis@czech@authorSignature – The label of the author's signature field \thesis@czech@formattedDate – A formatted date

```
2096 \def\thesis@blocks@declaration{%
2097 \thesis@blocks@clear
2098 \begin{alwayssingle}%
2099 \chapter*{\thesis@@{declarationTitle}}%
2100 \thesis@declaration
2101 \vskip 2cm%
2102 {\let\@A\relax\newlength{\@A}
2103 \settowidth{\@A}{\thesis@@{authorSignature}}
2104 \setlength{\@A}{\@A+1cm}
2105 \noindent\thesis@place, \thesis@czech@formattedDate\hfill
2106 \begin{minipage}[t]{\@A}%
2107 \centering\rule{\@A}{1pt}\\
2108 \thesis@@{authorSignature}\par
2109 \end{minipage}}
2110 \end{alwayssingle}}
```
<span id="page-74-12"></span><span id="page-74-11"></span><span id="page-74-10"></span><span id="page-74-9"></span><span id="page-74-4"></span><span id="page-74-3"></span><span id="page-74-2"></span>All blocks within the autolayout postamble that are not defined within this file are defined in the style/mu/fithesis-base.sty file. The entire front matter is typeset as though the locale were Czech in accordance with the formal requirements of the faculty.

```
2111 \def\thesis@blocks@preamble{{%
2112 \thesis@selectLocale{czech}%
2113 \thesis@blocks@coverMatter
2114 \thesis@blocks@cover
2115 \thesis@blocks@frontMatter
2116 \thesis@blocks@titlePage
2117 \thesis@blocks@clearRight
2118 \thesis@blocks@bibEntry
2119 \thesis@blocks@bibEntryEn
2120 \thesis@blocks@abstract
2121 \thesis@blocks@abstractEn
2122 \thesis@blocks@assignment
2123 \thesis@blocks@thanks
2124 \thesis@blocks@declaration
```
<span id="page-74-25"></span><span id="page-74-24"></span><span id="page-74-22"></span><span id="page-74-17"></span><span id="page-74-15"></span><span id="page-74-14"></span><span id="page-74-13"></span>\thesis@blocks@tables}}

## **3.5.5 The style files of the Faculty of Arts**

### **3.5.5.1 The style/mu/fithesis-phil.sty file**

This is the style file for the theses written at the Faculty of Arts at the Masaryk University in Brno. It has been prepared in accordance with the formal requirements published at the website of the faculty<sup>[3](#page-75-0)</sup>.

```
2126 \NeedsTeXFormat{LaTeX2e}
```
<span id="page-75-14"></span>2127 \ProvidesPackage{fithesis/style/mu/fithesis-phil}[2016/03/22]

The file defines the color scheme of the respective faculty.

```
2128 \thesis@color@setup{
```

```
2129 links={HTML}{6FCEF2},
```

```
2130 tableEmph={HTML}{78CEF0},
```
- 2131 tableOdd={HTML}{EBF6FA},
- 2132 tableEven={HTML}{D0EBF5}}

The style file configures the title page header to include the department and the field name.

<span id="page-75-17"></span><span id="page-75-16"></span>2133 \thesis@blocks@titlePage@department@true 2134 \thesis@blocks@titlePage@field@true

The style file parses the value of the \thesis@department macro and recognizes the following divisions of the Faculty of Arts:

- kisk The Division of Information and Library Studies<sup>[4](#page-75-1)</sup> (KISK)
- <span id="page-75-5"></span>2135 \def\thesis@departments@kisk{kisk}

Along with the macros required by the locale file interface, the locale files need to define the following macros:

• departmentName – The human-readable name of the given recognized division.

```
2136 \ifx\thesis@department\thesis@departments@kisk
```

```
2137 \def\thesis@department@name{\thesis@@{departmentName}}
```

```
2138 \def\thesis@departmentEn@name{\thesis@english@departmentName}
2139 \fi
```
<span id="page-75-15"></span>\thesis@blocks@titlePage In the case of a KISK thesis, the style file redefines the cover and title page footers to include the thesis advisor's name.

<span id="page-75-11"></span>2140 \ifx\thesis@department\thesis@departments@kisk

```
2141 \def\thesis@blocks@titlePage@content{%
```

```
2142 {\thesis@titlePage@Huge\bf\thesis@TeXtitle\par\vfil}\vskip 0.8in
```
- <span id="page-75-2"></span>2143 {\thesis@titlePage@large\sc\thesis@@{typeName}\\[0.3in]}
- <span id="page-75-4"></span>2144 {\thesis@titlePage@Large\bf\thesis@author}
- 2145 % If this is a KISK thesis, typeset the name of the thesis
- 2146 % advisor.

<span id="page-75-12"></span>2147 \ifx\thesis@department\thesis@departments@kisk

<span id="page-75-1"></span><span id="page-75-0"></span><sup>3</sup>See [http://is.muni.cz/auth/do/1421/4581421/Vzor\\_bakalarske\\_prace.pdf](http://is.muni.cz/auth/do/1421/4581421/Vzor_bakalarske_prace.pdf) <sup>4</sup>See <http://kisk.phil.muni.cz/cs/povvinnosti>.

```
2148 {\thesis@titlePage@large\\[0.3in]
```

```
2149 {\bf\thesis@@{advisorTitle}:} \thesis@advisor}
```

```
2150 \fi}%
```
<span id="page-76-7"></span>\fi

All blocks within the autolayout postamble that are not defined within this file are defined in the style/mu/fithesis-base.sty file.

<span id="page-76-3"></span>\def\thesis@blocks@preamble{%

<span id="page-76-20"></span>\thesis@blocks@coverMatter

<span id="page-76-19"></span>\thesis@blocks@cover

\thesis@blocks@titlePage

<span id="page-76-22"></span>\thesis@blocks@frontMatter

In KISK theses, the bibliographical entry, the abstract, and the keywords will be included after the cover matter.

<span id="page-76-23"></span><span id="page-76-18"></span><span id="page-76-17"></span><span id="page-76-16"></span><span id="page-76-11"></span>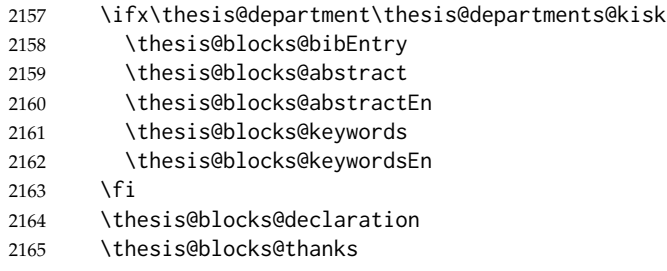

<span id="page-76-28"></span><span id="page-76-24"></span><span id="page-76-21"></span><span id="page-76-8"></span>In KISK theses, the lists of tables and figures will be included behind the bibliography rather than at the beginning of the document.

```
2166 \ifx\thesis@department\thesis@departments@kisk
2167 \thesis@blocks@toc
2168 \else
2169 \thesis@blocks@tables
2170 \fi}
```
<span id="page-76-27"></span><span id="page-76-9"></span>In KISK theses, the lists of tables and figures will be included behind the bibliography rather than at the beginning of the document.

```
2171 \ifx\thesis@department\thesis@departments@kisk
2172 \def\thesis@blocks@postamble{%
2173 \thesis@blocks@lot
2174 \thesis@blocks@lof}
2175 \fi
```
## <span id="page-76-10"></span>**3.5.6 The style files of the Faculty of Education**

## **3.5.6.1 The style/mu/fithesis-ped.sty file**

This is the style file for the theses written at the Faculty of Education at the Masaryk University in Brno. It has been prepared in accordance with the formal require-ments published at the website of the faculty<sup>[5](#page-76-0)</sup>.

<span id="page-76-15"></span><span id="page-76-14"></span> \NeedsTeXFormat{LaTeX2e} \ProvidesPackage{fithesis/style/mu/fithesis-ped}[2016/03/22]

<span id="page-76-0"></span>See [http://is.muni.cz/do/ped/VPAN/pokdek/Pokyn\\_dekana\\_c.\\_1-2010\\_\\_2\\_.pdf](http://is.muni.cz/do/ped/VPAN/pokdek/Pokyn_dekana_c._1-2010__2_.pdf)

The file defines the color scheme of the respective faculty.

- <span id="page-77-21"></span>\thesis@color@setup{
- links={HTML}{FFA02F},
- tableEmph={HTML}{FFBB6B},
- tableOdd={HTML}{FFF1E0},
- tableEven={HTML}{FFDEB7}}

The style file configures the title page header to include the department name and the title page content to include the advisor's name.

```
2183 \thesis@blocks@titlePage@department@true
2184 \def\thesis@blocks@titlePage@content{%
2185 {\thesis@titlePage@Huge\bf\thesis@TeXtitle\par\vfil}\vskip 0.8in
2186 {\thesis@titlePage@large\sc\thesis@@{typeName}\\[0.3in]}
2187 {\thesis@titlePage@Large\bf\thesis@author}
2188 % Typeset the name of the thesis advisor.
2189 {\thesis@titlePage@large\\[0.3in]
2190 {\bf\thesis@@{advisorTitle}:} \thesis@advisor}}
```
<span id="page-77-5"></span><span id="page-77-2"></span>All blocks within the autolayout postamble that are not defined within this file are defined in the style/mu/fithesis-base.sty file.

```
2191 \def\thesis@blocks@preamble{%
2192 \thesis@blocks@coverMatter
2193 \thesis@blocks@cover
2194 \thesis@blocks@titlePage
2195 \thesis@blocks@frontMatter
2196 \thesis@blocks@bibEntry
2197 \thesis@blocks@abstract
2198 \thesis@blocks@abstractEn
2199 \thesis@blocks@keywords
2200 \thesis@blocks@keywordsEn
2201 \thesis@blocks@declaration
2202 \thesis@blocks@thanks
2203 \thesis@blocks@tables}
```
## <span id="page-77-18"></span><span id="page-77-17"></span><span id="page-77-16"></span><span id="page-77-15"></span><span id="page-77-13"></span>**3.5.7 The style files of the Faculty of Social Studies**

#### **3.5.7.1 The style/mu/fithesis-fss.sty file**

This is the style file for the theses written at the Faculty of Social Studies at the Masaryk University in Brno. Because of the inexistence of faculty-wide formal requirements and recommendations with each department defining their own with varying degrees of rigour<sup>[6](#page-77-0)</sup>, this style is a mere skeleton, which is unlikely to satisfy the exact requirements of any department and will require modification by the user.

<span id="page-77-0"></span>See <http://psych.fss.muni.cz/node/351>,

[http://medzur.fss.muni.cz/informace-pro-studenty/pravidla-pro-diplomky/soubory/](http://medzur.fss.muni.cz/informace-pro-studenty/pravidla-pro-diplomky/soubory/Pravidla pro zaverecne prace na KMSZ - ver. 2-83.doc) [PravidlaprozaverecnepracenaKMSZ-ver.2-83.doc](http://medzur.fss.muni.cz/informace-pro-studenty/pravidla-pro-diplomky/soubory/Pravidla pro zaverecne prace na KMSZ - ver. 2-83.doc), <http://soc.fss.muni.cz/?q=node/44>, <http://polit.fss.muni.cz/informace-pro-studenty/pol/>, [http://humenv.fss.muni.cz/](http://humenv.fss.muni.cz/studium/bakalarske-studium/pravidla-pro-vypracovani-bakalarske-prace) [studium/bakalarske-studium/pravidla-pro-vypracovani-bakalarske-prace](http://humenv.fss.muni.cz/studium/bakalarske-studium/pravidla-pro-vypracovani-bakalarske-prace)

```
2204 \NeedsTeXFormat{LaTeX2e}
                            2205 \ProvidesPackage{fithesis/style/mu/fithesis-fss}[2015/12/08]
                            The file defines the color scheme of the respective faculty.
                            2206 \thesis@color@setup{
                            2207 links={HTML}{58EDD7},
                            2208 tableEmph={HTML}{69D6C6},
                            2209 tableOdd={HTML}{E3F1EE},
                            2210 tableEven={HTML}{C5E3DF}}
\thesis@blocks@frontMatter The \thesis@blocks@frontMatter macro sets up the style of the front matter of
                            the thesis.
                            2211 \def\thesis@blocks@frontMatter{%
                            2212 \pagestyle{plain}
                            2213 \parindent 1.5em
                            2214 \setcounter{page}{1}
                            2215 \pagenumbering{roman}}
                            All blocks within the autolayout preamble that are not defined within this file are
                            defined in the style/mu/fithesis-base.sty file.
                            2216 \def\thesis@blocks@preamble{%
                            2217 \thesis@blocks@coverMatter
                            2218 \thesis@blocks@cover
                            2219 \thesis@blocks@titlePage
                            2220 \thesis@blocks@frontMatter
                            2221 \thesis@blocks@clearRight
                            2222 \thesis@blocks@abstract
                            2223 \thesis@blocks@abstractEn
                            2224 \thesis@blocks@keywords
                            2225 \thesis@blocks@keywordsEn
                            2226 \thesis@blocks@assignment
                            2227 \thesis@blocks@declaration
                            2228 \thesis@blocks@thanks
```
- <span id="page-78-24"></span><span id="page-78-23"></span><span id="page-78-21"></span><span id="page-78-20"></span><span id="page-78-19"></span><span id="page-78-17"></span><span id="page-78-16"></span><span id="page-78-15"></span><span id="page-78-14"></span><span id="page-78-13"></span><span id="page-78-12"></span><span id="page-78-11"></span><span id="page-78-10"></span><span id="page-78-5"></span><span id="page-78-2"></span>
- <span id="page-78-22"></span>\thesis@blocks@tables}

## **3.5.8 The style files of the Faculty of Law**

### **3.5.8.1 The style/mu/fithesis-law.sty file**

This is the style file for the theses written at the Faculty of Law at the Masaryk University in Brno. It has been prepared in accordance with the formal requirements published at the website of the faculty<sup>[7](#page-78-0)</sup>.

```
2230 \NeedsTeXFormat{LaTeX2e}
2231 \ProvidesPackage{fithesis/style/mu/fithesis-law}[2016/03/22]
The file defines the color scheme of the respective faculty.
```
<span id="page-78-26"></span> \thesis@color@setup{ links={HTML}{CF86EB},

<span id="page-78-0"></span>See <http://is.muni.cz/do/law/ud/predp/smer/S-07-2012.pdf>

- tableEmph={HTML}{D39BE8},
- tableOdd={HTML}{F2EBF5},
- tableEven={HTML}{E5CCED}}

The style file configures the cover and title page headers to include only the faculty name and the department name. Along with the macros required by the locale file interface, the locale files need to define the following strings:

• facultyLongName – The name of the faculty combined with the name of the university.

<span id="page-79-2"></span>\def\thesis@blocks@cover@header{%

- <span id="page-79-0"></span>{\sc\thesis@titlePage@Large\thesis@@{facultyLongName}\\%
- <span id="page-79-1"></span>\thesis@titlePage@large\thesis@department@name\\\vskip 2em}}

<span id="page-79-6"></span>\let\thesis@blocks@titlePage@header=\thesis@blocks@cover@header

<span id="page-79-21"></span>\thesis@blocks@frontMatter The \thesis@blocks@frontMatter macro sets up the style of the front matter of the thesis. The page numbering is arabic in accordance with the formal requirements of the faculty.

<span id="page-79-3"></span>\def\thesis@blocks@frontMatter{%

- <span id="page-79-15"></span>\thesis@blocks@clear
- <span id="page-79-8"></span>\pagestyle{plain}
- <span id="page-79-10"></span>\parindent 1.5em
- <span id="page-79-12"></span>\setcounter{page}{1}
- <span id="page-79-7"></span>\pagenumbering{arabic}}

<span id="page-79-25"></span>\thesis@blocks@mainMatter The \thesis@blocks@mainMatter macro sets up the style of the main matter of the thesis. The page numbering doesn't reset at the beginning of the main thesis in accordance with the formal requirements of the faculty.

<span id="page-79-4"></span>\def\thesis@blocks@mainMatter{%

- <span id="page-79-16"></span>\thesis@blocks@clear
- <span id="page-79-9"></span>\pagestyle{thesisheadings}
- <span id="page-79-11"></span>\parindent 1.5em\relax}

All blocks within the autolayout preamble that are not defined within this file are defined in the style/mu/fithesis-base.sty file.

```
2251 \def\thesis@blocks@preamble{%
```
<span id="page-79-19"></span>\thesis@blocks@coverMatter

- <span id="page-79-18"></span>\thesis@blocks@cover
- <span id="page-79-28"></span>\thesis@blocks@titlePage
- <span id="page-79-22"></span>\thesis@blocks@frontMatter
- <span id="page-79-20"></span>\thesis@blocks@declaration
- <span id="page-79-17"></span>\thesis@blocks@clearRight
- <span id="page-79-13"></span>\thesis@blocks@abstract
- <span id="page-79-14"></span>\thesis@blocks@abstractEn
- <span id="page-79-23"></span>\thesis@blocks@keywords
- <span id="page-79-24"></span>\thesis@blocks@keywordsEn
- <span id="page-79-27"></span>\thesis@blocks@thanks
- <span id="page-79-26"></span>\thesis@blocks@tables}

All blocks within the autolayout postamble that are not defined within this file are defined in the style/mu/fithesis-base.sty file.

```
2264 \def\thesis@blocks@postamble{%
2265 \thesis@blocks@assignment}
```
#### **3.5.9 The style files of the Faculty of Economics and Administration**

### **3.5.9.1 The style/mu/fithesis-econ.sty file**

This is the style file for the theses written at the Faculty of Economics and Administration at the Masaryk University in Brno. It has been prepared in accordance with the formal requirements published at the website of the faculty $^8$  $^8$ .

```
2266 \NeedsTeXFormat{LaTeX2e}
```
<span id="page-80-11"></span>2267 \ProvidesPackage{fithesis/style/mu/fithesis-econ}[2016/02/18]

The file defines the color scheme of the respective faculty.

```
2268 \thesis@color@setup{
2269 links={HTML}{F27995},
2270 tableEmph={HTML}{E8B88B},
```
- 2271 tableOdd={HTML}{F5ECEB},
- 2272 tableEven={HTML}{EBD8D5}}

The file loads the following packages:

- tikz Used for dimension arithmetic.
- geometry Allows for modifications of the type area dimensions.

<span id="page-80-18"></span><span id="page-80-17"></span>In addition to this, the type area width is set to 16 cm in accordance with the formal requirements of the faculty. This leads to overfull lines and is against the good conscience of the author of this style.

```
2273 \thesis@require{tikz}
                      2274 \thesis@require{geometry}
                      2275\geometry{top=25mm,bottom=20mm,left=25mm,right=25mm,includeheadfoot}
\thesis@blocks@cover The \thesis@blocks@cover macro typesets the thesis cover.
                      2276 \def\thesis@blocks@cover{%
```

```
2277 \ifthesis@cover@
2278 \thesis@blocks@clear
2279 \begin{alwayssingle}
2280 \thispagestyle{empty}
2281 \begin{center}
2282 {\sc\thesis@titlePage@LARGE\thesis@@{universityName}\\%
2283 \thesis@titlePage@Large\thesis@@{facultyName}\\}
2284 \vfill
2285 {\bf\thesis@titlePage@Huge\thesis@@{typeName}}
2286 \vfill
2287 {\thesis@titlePage@large\thesis@place
```
<span id="page-80-21"></span><span id="page-80-20"></span><span id="page-80-16"></span><span id="page-80-5"></span><span id="page-80-2"></span><span id="page-80-0"></span><sup>8</sup>See [http://is.muni.cz/auth/do/econ/predpisy/smernice/prehled/45931363/](http://is.muni.cz/auth/do/econ/predpisy/smernice/prehled/45931363/Smernice2014-9.pdf) [Smernice2014-9.pdf](http://is.muni.cz/auth/do/econ/predpisy/smernice/prehled/45931363/Smernice2014-9.pdf)

```
2288 \ \thesis@year\hfill\thesis@author}
2289 \end{center}
2290 \end{alwayssingle}
2291 \fi}
```
<span id="page-81-34"></span><span id="page-81-33"></span><span id="page-81-25"></span><span id="page-81-22"></span><span id="page-81-20"></span><span id="page-81-19"></span><span id="page-81-16"></span><span id="page-81-11"></span><span id="page-81-10"></span><span id="page-81-0"></span>The style file configures the title page header to include the name of the field of study and redefines the title page content not to include the author's name and the title page footer to include both the author's and advisor's name, the year and place of the thesis defense in accordance with the formal requirements of the faculty.

```
2292 \thesis@blocks@titlePage@field@true
                           2293 \def\thesis@blocks@titlePage@content{%
                           2294 {\thesis@titlePage@Huge\bf\thesis@TeXtitle}
                           2295 \ifthesis@english\else
                           2296 {\\[0.1in]\thesis@titlePage@Large\bf\thesis@TeXtitleEn}
                           2297 \fi {\\[0.3in]\thesis@titlePage@large\sc\thesis@@{typeName}\\}}
                           2298 \def\thesis@blocks@titlePage@footer{%
                           2299 {\thesis@titlePage@large
                           2300 {% Calculate the width of the thesis author and advisor boxes
                           2301 \let\@A\relax\newlength{\@A}\settowidth{\@A}{{%
                           2302 \bf\thesis@@{advisorTitle}:}}
                           2303 \let\@B\relax\newlength{\@B}\settowidth{\@B}{\thesis@advisor}
                           2304 \let\@C\relax\newlength{\@C}\settowidth{\@C}{{%
                           2305 \bf\thesis@@{authorTitle}:}}
                           2306 \let\@D\relax\newlength{\@D}\settowidth{\@D}{\thesis@author}
                           2307 \let\@left\relax\newlength{\@left}\pgfmathsetlength{\@left}{%
                           2308 max(\@A,\@B)}
                           2309 \let\@right\relax\newlength{\@right}\pgfmathsetlength{\@right}{%
                           2310 max(\@C,\@D) }
                           2311 % Typeset the thesis author and advisor boxes
                           2312 \vskip 2in\begin{minipage}[t]{\@left}
                           2313 {\bf\thesis@@{advisorTitle}:}\\\thesis@advisor
                           2314 \end{minipage}\hfill\begin{minipage}[t]{\@right}
                           2315 {\bf\thesis@@{authorTitle}:}\\\thesis@author
                           2316 \end{minipage}}\\[4em]\thesis@place, \thesis@year}}
\thesis@blocks@frontMatter The \thesis@blocks@frontMatter macro sets up the style of the front matter of
                           the thesis. The page numbering is arabic as per the formal requirements and it is
                           hidden. In case of double-sided typesetting, the geometry is altered according to
                           the requirements of the faculty.
                           2317 \def\thesis@blocks@frontMatter{%
                           2318 \thesis@blocks@clear
```

```
2319 % In case of double-sided typesetting, change the geometry
```

```
2320 \ifthesis@twoside@
```

```
2321 \newgeometry{top=25mm,bottom=20mm,left=35mm,
```

```
2322 right=15mm, includeheadfoot}
```

```
2323 \fi\pagestyle{empty}
```

```
2324 \parindent 1.5em
```

```
2325 \setcounter{page}{1}
```

```
2326 \pagenumbering{arabic}}
\thesis@blocks@mainMatter The \thesis@blocks@mainMatter macro sets up the style of the main matter of
                           the thesis. The page numbering doesn't reset at the beginning of the main thesis
                           as per the formal requirements.
                           2327 \def\thesis@blocks@mainMatter{%
                           2328 \thesis@blocks@clear
                           2329 % In case of double-sided typesetting, change the geometry
                           2330 \ifthesis@twoside@
                           2331 \newgeometry{top=25mm,bottom=20mm,left=35mm,
                           2332 right=15mm, includeheadfoot}
                           2333 \fi\pagestyle{thesisheadings}
                           2334 \parindent 1.5em\relax}
   \thesis@blocks@tables The \thesis@blocks@tables macro optionally typesets the \listoftables and
                           \listoffigures.
                           2335 \def\thesis@blocks@tables{%
                           2336 \thesis@blocks@lot
                           2337 \thesis@blocks@lof}
                           If the nolot and nolof options haven't been specified, the \thesis@blocks@lot
                           and \thesis@blocks@lof macros are redefined to create an entry in the table of
                           contents.
                           2338 \ifx\thesis@blocks@lot\relax\else
                           2339 \def\thesis@blocks@lot{%
                           2340 \thesis@blocks@clear
                           2341 \phantomsection
                           2342 \addcontentsline{toc}{chapter}{\listtablename}%
                           2343 \listoftables}
                          2344 \fi
                           2345
                           2346 \ifx\thesis@blocks@lof\relax\else
                           2347 \def\thesis@blocks@lof{%
                           2348 \thesis@blocks@clear
                           2349 \phantomsection
                           2350 \addcontentsline{toc}{chapter}{\listfigurename}%
                           2351 \listoffigures}
                           2352 \fi
                           All blocks within the autolayout preamble that are not defined within this file are
                           defined in the style/mu/fithesis-base.sty file.
                           2353 \def\thesis@blocks@preamble{%
                           2354 \thesis@blocks@coverMatter
                           2355 \thesis@blocks@cover
                           2356 \thesis@blocks@frontMatter
                           2357 \thesis@blocks@titlePage
```
- <span id="page-82-33"></span><span id="page-82-28"></span><span id="page-82-27"></span><span id="page-82-26"></span><span id="page-82-24"></span><span id="page-82-23"></span><span id="page-82-21"></span><span id="page-82-19"></span><span id="page-82-18"></span><span id="page-82-14"></span><span id="page-82-13"></span><span id="page-82-11"></span><span id="page-82-10"></span><span id="page-82-8"></span><span id="page-82-7"></span><span id="page-82-6"></span><span id="page-82-5"></span><span id="page-82-4"></span><span id="page-82-1"></span><span id="page-82-0"></span>\thesis@blocks@assignment
- <span id="page-82-25"></span>\thesis@blocks@clearRight
- <span id="page-82-20"></span>\thesis@blocks@abstract
- <span id="page-83-7"></span>2361 \thesis@blocks@abstractEn
- <span id="page-83-10"></span>2362 \thesis@blocks@keywords
- <span id="page-83-11"></span>2363 \thesis@blocks@keywordsEn
- <span id="page-83-9"></span>2364 \thesis@blocks@declaration
- <span id="page-83-13"></span>2365 \thesis@blocks@thanks
- <span id="page-83-14"></span>2366 \thesis@blocks@toc}

The style file defines the autolayout postamble as the list of tables and the list of figures. All blocks are defined in the style/mu/base.sty file, although some are redefined in this file.

```
2367 \def\thesis@blocks@postamble{%
2368 \thesis@blocks@tables}
```
## **3.5.10 The style files of the Faculty of Medicine**

## **3.5.10.1 The style/mu/fithesis-med.sty file**

This is the style file for the theses written at the Faculty of Medicine at the Masaryk University in Brno. It has been prepared in accordance with the formal require-ments published at the website of the Department of Optometry and Orthoptics<sup>[9](#page-83-0)</sup>.

```
2369 \NeedsTeXFormat{LaTeX2e}
2370 \ProvidesPackage{fithesis/style/mu/fithesis-med}[2016/03/22]
```
The file defines the color scheme of the respective faculty.

```
2371 \thesis@color@setup{
```

```
2372 links={HTML}{F58E76},
```

```
2373 tableEmph={HTML}{FF9D85},
```

```
2374 tableOdd={HTML}{FFF5F6},
```

```
2375 tableEven={HTML}{FFDEDF}}
```
The file loads the following packages:

- tikz Used for dimension arithmetic.
- geometry Allows for modifications of the type area dimensions.
- setspace Allows for line height modifications.

In addition to this, the type area width is set to 16 cm in accordance with the formal requirements of the faculty. This leads to overfull lines and is against the good conscience of the author of this style.

```
2376 \thesis@require{tikz}
2377 \thesis@require{geometry}
2378 \thesis@require{setspace}
2379 \geometry{top=25mm,bottom=20mm,left=25mm,right=25mm,includeheadfoot}
```
<span id="page-83-8"></span>\thesis@blocks@cover The \thesis@blocks@cover macro typesets the thesis cover.

<span id="page-83-4"></span><span id="page-83-2"></span>2380 \def\thesis@blocks@cover{% 2381 \ifthesis@cover@

<span id="page-83-0"></span><sup>9</sup>See [http://is.muni.cz/do/med/zpravyprac/Optometrie/NALEZITOSTI\\_ZAVERECNE\\_PRACE.doc](http://is.muni.cz/do/med/zpravyprac/Optometrie/NALEZITOSTI_ZAVERECNE_PRACE.doc)

```
2382 \thesis@blocks@clear
2383 \begin{alwayssingle}
2384 \thispagestyle{empty}
2385 \begin{center}
2386 {\sc\thesis@titlePage@LARGE\thesis@@{universityName}\\%
2387 \thesis@titlePage@Large\thesis@@{facultyName}\\}
2388 \vfill
2389 {\bf\thesis@titlePage@Huge\thesis@@{typeName}}
2390 \vfill
2391 {\thesis@titlePage@large\thesis@place
2392 \\thesis@year\hfill\thesis@author}
2393 \end{center}
2394 \end{alwayssingle}
2395 \fi}
```
<span id="page-84-38"></span><span id="page-84-34"></span><span id="page-84-31"></span><span id="page-84-30"></span><span id="page-84-29"></span><span id="page-84-20"></span>The style file redefines the title page content not to include the author's name and the title page footer to include both the author's and advisor's name, the field of study and the semester and place of the thesis defense in accordance with the requirements of the department.

```
2396 \def\thesis@blocks@titlePage@content{%
2397 {\thesis@titlePage@Huge\bf\thesis@TeXtitle\\[0.3in]}%
2398 {\thesis@titlePage@large{\sc\thesis@@{typeName}}\\}}
2399 \def\thesis@blocks@titlePage@footer{%
2400 {\thesis@titlePage@large
2401 {% Calculate the width of the thesis author and advisor boxes
2402 \let\@A\relax\newlength{\@A}\settowidth{\@A}{{%
2403 \bf\thesis@@{advisorTitle}:}}
2404 \let\@B\relax\newlength{\@B}\settowidth{\@B}{\thesis@advisor}
2405 \let\@C\relax\newlength{\@C}\settowidth{\@C}{{%
2406 \bf\thesis@@{authorTitle}:}}
2407 \let\@D\relax\newlength{\@D}\settowidth{\@D}{\thesis@author}
2408 \let\@E\relax\newlength{\@E}\settowidth{\@E}{{%
2409 \bf\thesis@@{fieldTitle}:}}
2410 \let\@F\relax\newlength{\@F}\settowidth{\@F}{\thesis@field@name}
2411 \let\@left\relax\newlength{\@left}\pgfmathsetlength{\@left}{%
2412 max(\@A,\@B)}
2413 \let\@right\relax\newlength{\@right}\pgfmathsetlength{\@right}{%
2414 max(\@C,\@D,\@E,\@F)}
2415 % Typeset the thesis author and advisor boxes
2416 \vskip 2in\begin{minipage}[t]{\@left}
2417 {\bf\thesis@@{advisorTitle}:}\\\thesis@advisor
2418 \end{minipage}\hfill\begin{minipage}[t]{\@right}
2419 {\bf\thesis@@{authorTitle}:}\\\thesis@author
2420 \\[1em]{\bf\thesis@@{fieldTitle}:}\\\thesis@field@name
2421 \end{minipage}}\\[4em]\thesis@place, \thesis@@{semester}}}
```
<span id="page-84-33"></span><span id="page-84-19"></span><span id="page-84-18"></span><span id="page-84-17"></span><span id="page-84-16"></span><span id="page-84-11"></span><span id="page-84-10"></span><span id="page-84-9"></span><span id="page-84-4"></span><span id="page-84-1"></span>\thesis@blocks@frontMatter The \thesis@blocks@frontMatter macro sets up the style of the front matter of the thesis. The page numbering is arabic in accordance with the formal requirements and it is hidden. In case of double-sided typesetting, the geometry is altered

```
according to the requirements of the faculty.
                           2422 \def\thesis@blocks@frontMatter{%
                           2423 \thesis@blocks@clear
                           2424 % In case of double-sided typesetting, change the geometry
                           2425 \ifthesis@twoside@
                           2426 \newgeometry{top=25mm,bottom=20mm,left=35mm,
                           2427 right=15mm, includeheadfoot}
                           2428 \fi\pagestyle{empty}
                           2429 \parindent 1.5em
                           2430 \setcounter{page}{1}
                           2431 \pagenumbering{roman}}
\thesis@blocks@mainMatter The \thesis@blocks@mainMatter macro sets up the style of the main matter of the
                           thesis. The leading is adjusted in accordance with the requirements of the faculty.
                           2432 \def\thesis@blocks@mainMatter{%
                           2433 \thesis@blocks@clear
                           2434 % In case of double-sided typesetting, change the geometry
                           2435 \ifthesis@twoside@
                           2436 \newgeometry{top=25mm,bottom=20mm,left=35mm,
                           2437 right=15mm, includeheadfoot}
                           2438 \fi\setcounter{page}{1}
                           2439 \pagenumbering{arabic}
                           2440 \pagestyle{thesisheadings}
                           2441 \parindent 1.5em
                           2442 \onehalfspacing}
                           All blocks within the autolayout postamble that are not defined within this file are
                           defined in the style/mu/fithesis-base.sty file.
                           2443 \def\thesis@blocks@preamble{%
                           2444 \thesis@blocks@coverMatter
```

```
2445 \thesis@blocks@cover
```
- <span id="page-85-26"></span>\thesis@blocks@frontMatter
- <span id="page-85-32"></span>\thesis@blocks@titlePage
- <span id="page-85-10"></span>\onehalfspacing
- <span id="page-85-22"></span>\thesis@blocks@clearRight
- <span id="page-85-17"></span>\thesis@blocks@abstract
- <span id="page-85-18"></span>\thesis@blocks@abstractEn
- <span id="page-85-27"></span>\thesis@blocks@keywords
- <span id="page-85-28"></span>\thesis@blocks@keywordsEn
- <span id="page-85-19"></span>\thesis@blocks@bibEntry
- <span id="page-85-25"></span>\thesis@blocks@declaration
- <span id="page-85-31"></span>\thesis@blocks@thanks
- <span id="page-85-30"></span>\thesis@blocks@tables}

## **3.5.11 The style files of the Faculty of Sports Studies**

## **3.5.11.1 The style/mu/fithesis-fsps.sty file**

This is the style file for the theses written at the Faculty of Sports Studies at the Masaryk University in Brno. It has been prepared in accordance with the formal

<span id="page-86-2"></span>requirements published at the website of the faculty<sup>[10](#page-86-0)</sup>. 2458 \NeedsTeXFormat{LaTeX2e} 2459 \ProvidesPackage{fithesis/style/mu/fithesis-fsps}[2015/12/08]

<span id="page-86-3"></span>The file defines the color scheme of the respective faculty.

```
2460 \thesis@color@setup{
2461 links={HTML}{93BCF5},
2462 tableEmph={HTML}{A8BDE3},
2463 tableOdd={HTML}{EBEFF5},
2464 tableEven={HTML}{D1DAEB}}
```
The style file configures the title page header to include the field name.

<span id="page-86-11"></span>2465 \thesis@blocks@titlePage@field@true

All blocks within the autolayout preamble that are not defined within this file are defined in the style/mu/fithesis-base.sty file.

```
2466 \def\thesis@blocks@preamble{%
2467 \thesis@blocks@coverMatter
2468 \thesis@blocks@cover
2469 \thesis@blocks@titlePage
2470 \thesis@blocks@frontMatter
2471 \thesis@blocks@declaration
2472 \thesis@blocks@thanks
2473 \thesis@blocks@tables}
```
## <span id="page-86-9"></span><span id="page-86-8"></span>**Index**

Numbers written in italic refer to the page where the corresponding entry is described; numbers underlined refer to the code line of the definition; numbers in roman refer to the code lines where the entry is used.

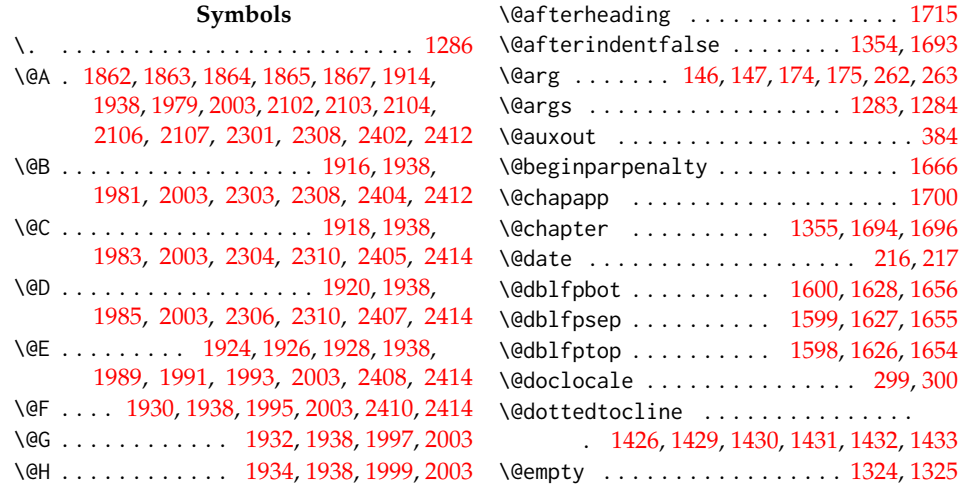

<span id="page-86-0"></span><sup>10</sup>See [http://www.fsps.muni.cz/~korvas/pokyny\\_k\\_zaverecne\\_praci.doc](http://www.fsps.muni.cz/~korvas/pokyny_k_zaverecne_praci.doc)

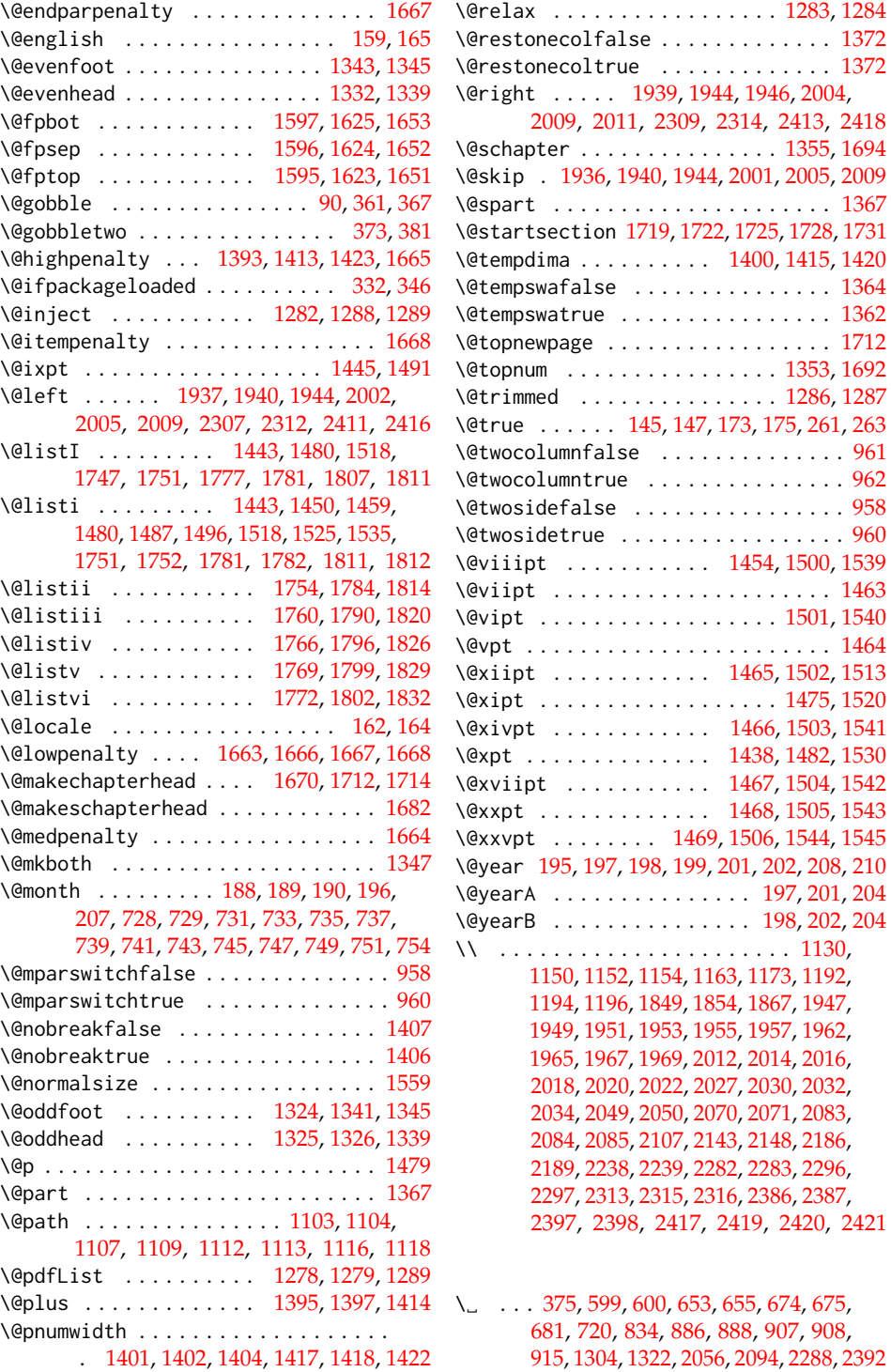

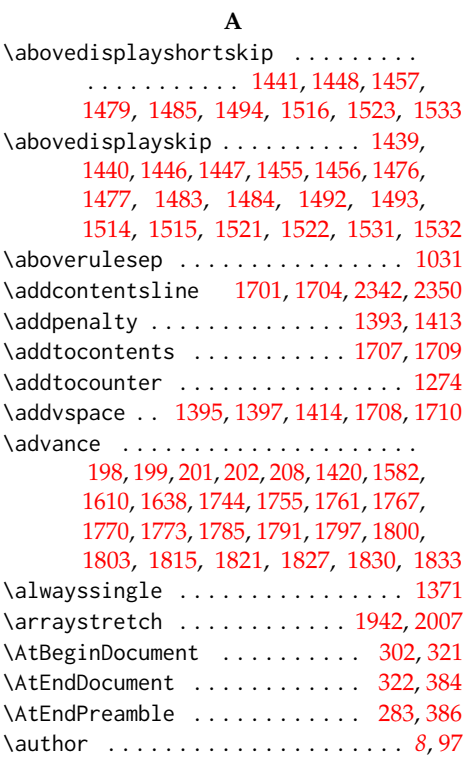

## **B**

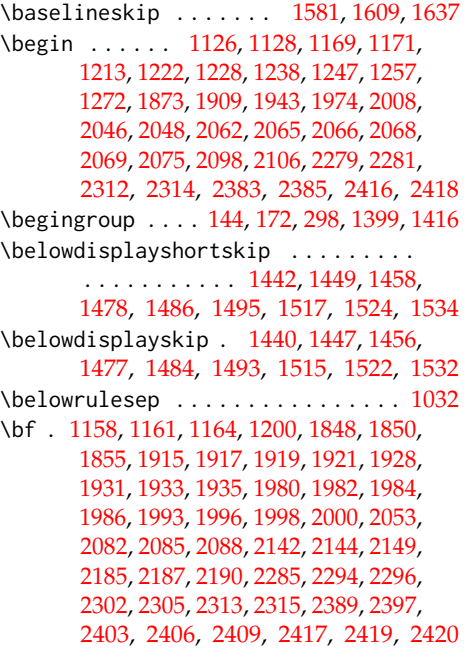

### \bfseries ....... [1382,](#page-56-12) [1404,](#page-57-16) [1419,](#page-57-25) [1702,](#page-63-17) [1704,](#page-63-16) [1721,](#page-64-17) [1724,](#page-64-18) [1730,](#page-64-19) [1733](#page-64-20)

## **C**

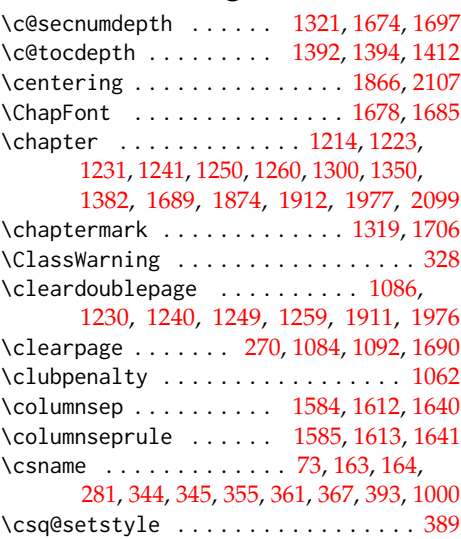

## **D**

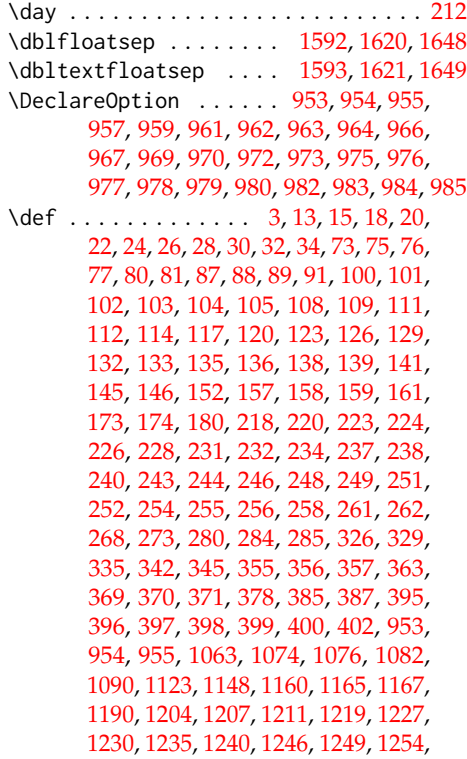

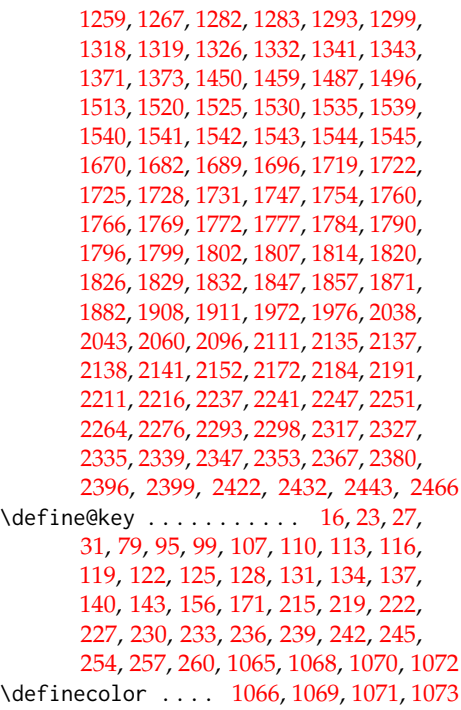

## **E**

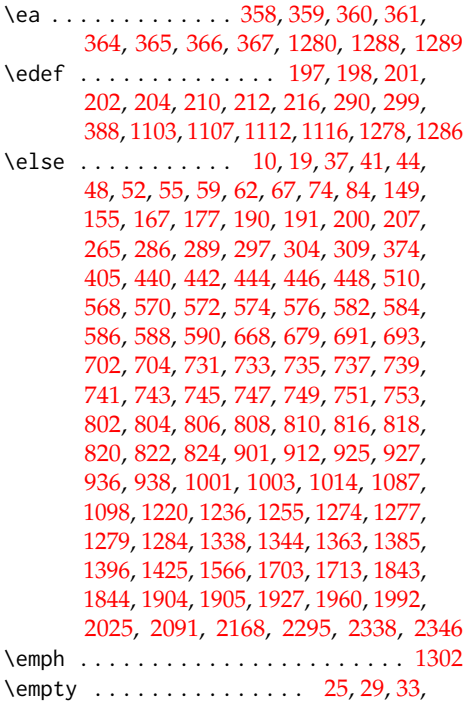

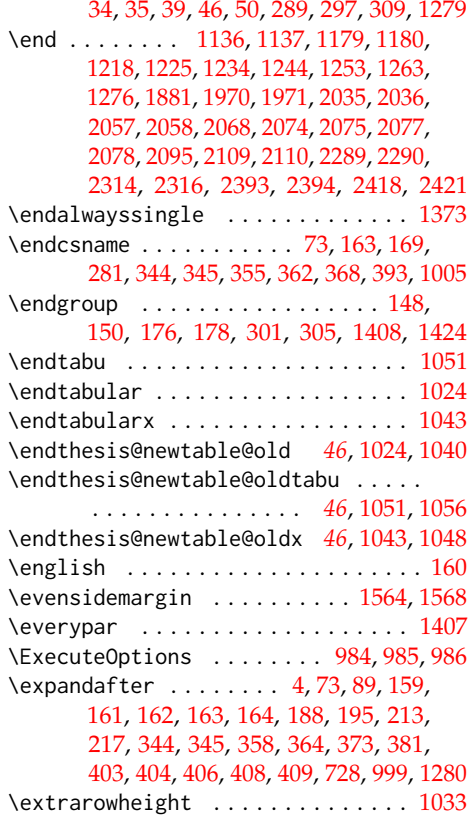

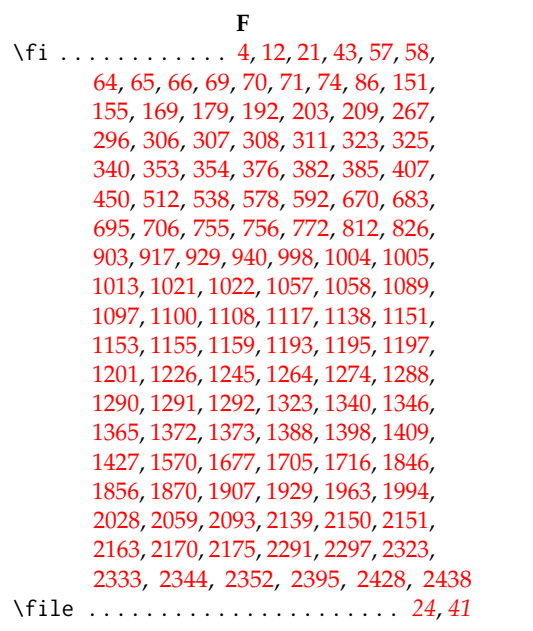

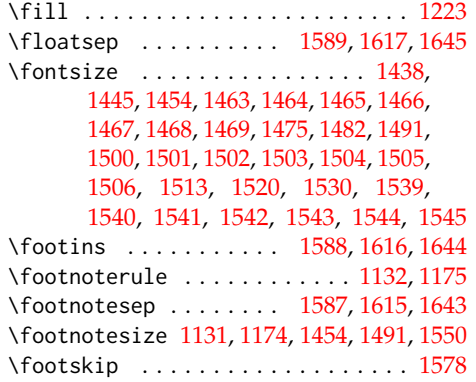

**G**

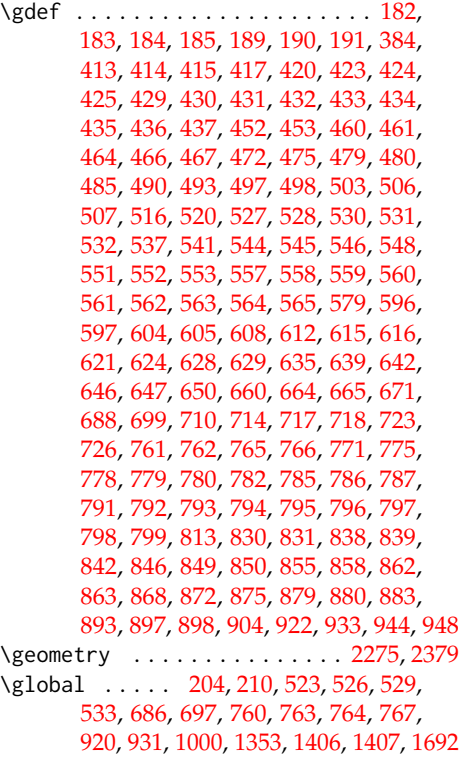

## **H**

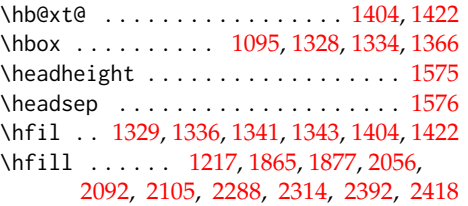

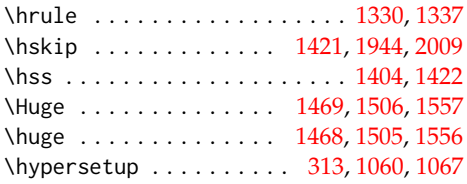

## **I**

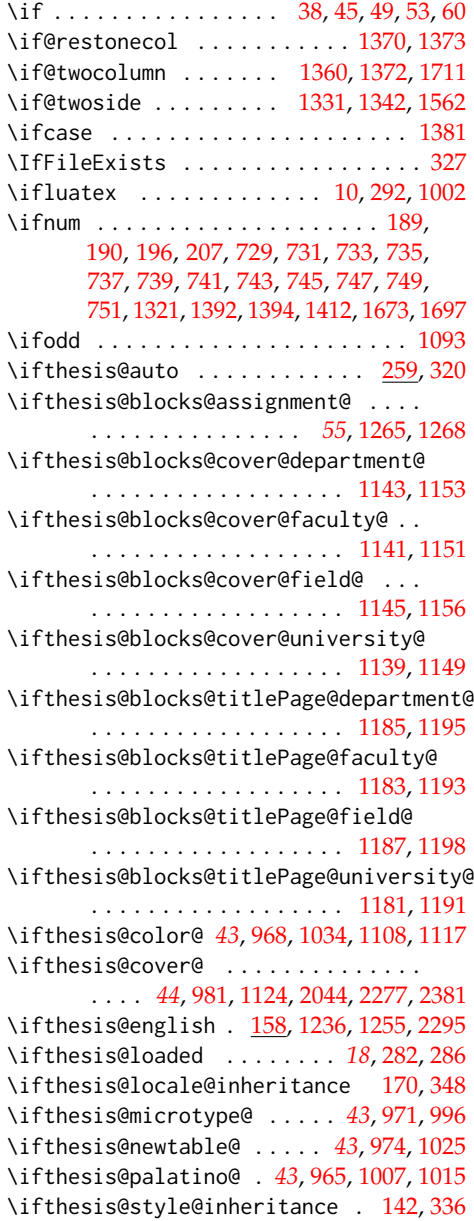

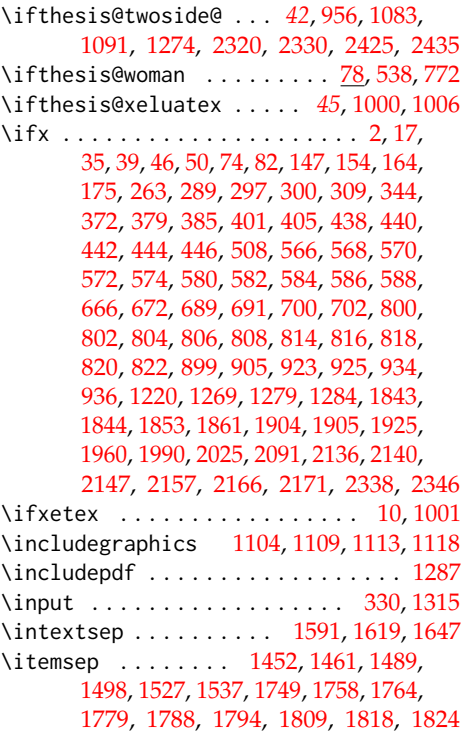

## **K**

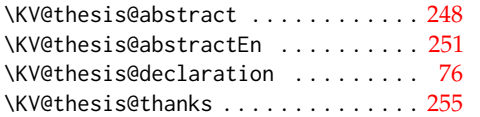

## **L**

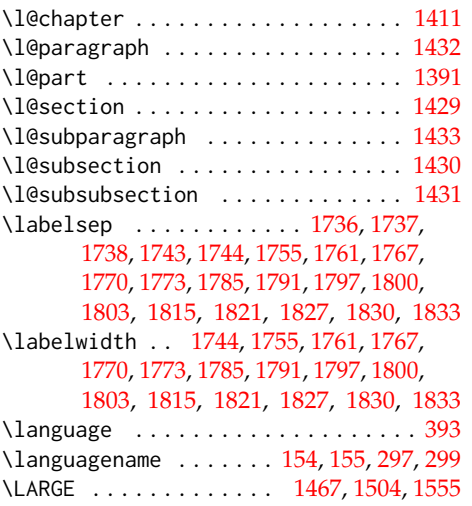

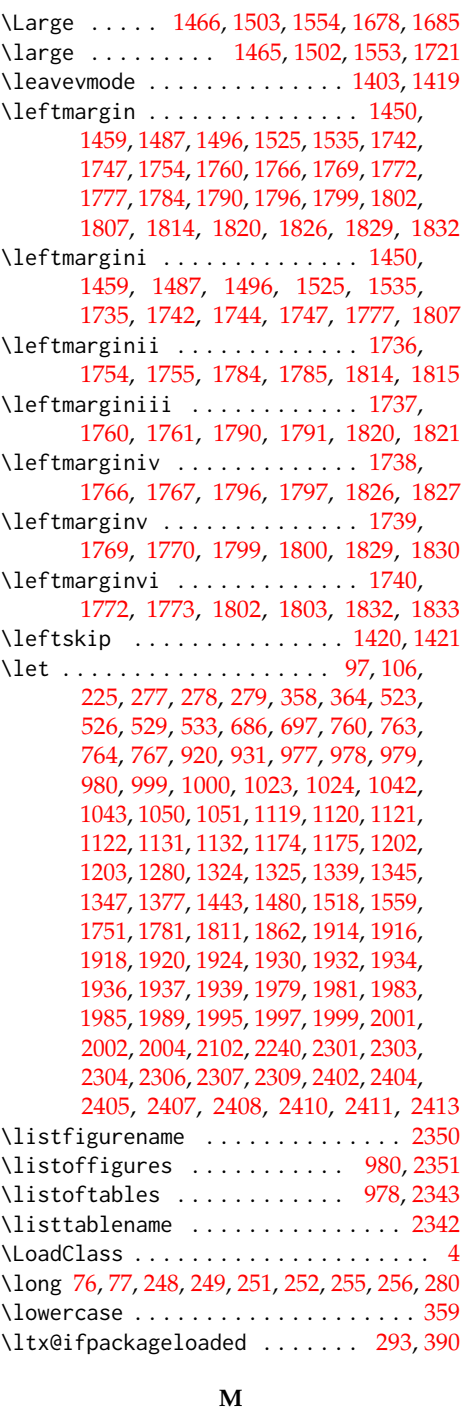

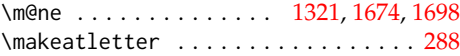

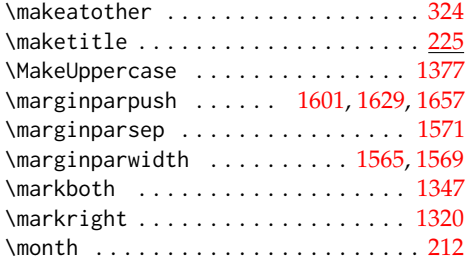

#### **N**

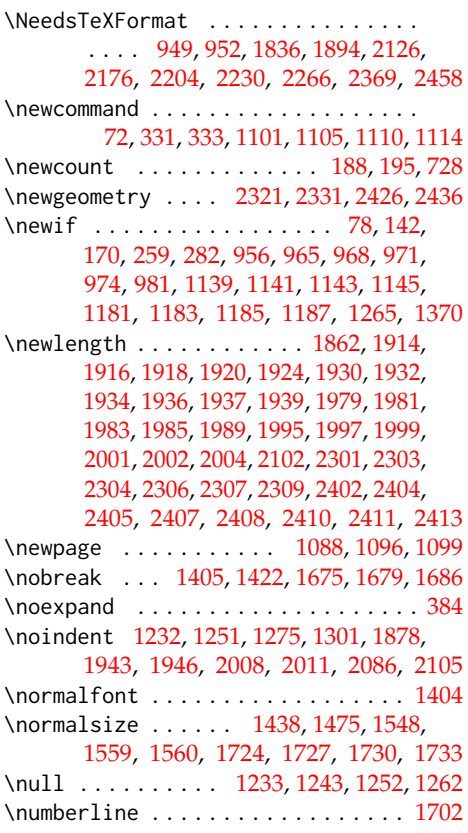

## **O** \oddsidemargin . . . . . . . . . . . [1563,](#page-61-33) [1567](#page-61-34) \onecolumn . . . . . . . . . . . . . . . [1361,](#page-56-27) [1372](#page-56-7) \onehalfspacing . . . . . . . . . . [2442,](#page-85-9) [2448](#page-85-10) \or . . . . . . . . . . . . . . . . . . . . . . . . . [1383](#page-56-28) \overfullrule ............ [963,](#page-41-9) [964](#page-41-10)

## **P**

\p@ . . . . . . . . . . . . . . . . . . [1395,](#page-57-11) [1397,](#page-57-12) [1414,](#page-57-13) [1439,](#page-58-19) [1441,](#page-58-16) [1442,](#page-58-27) [1446,](#page-58-21) [1448,](#page-58-17)

[1449,](#page-58-28) [1451,](#page-58-33) [1455,](#page-58-23) [1457,](#page-58-18) [1458,](#page-58-29) [1460,](#page-58-34) [1476,](#page-58-25) [1478,](#page-58-30) [1483,](#page-59-13) [1485,](#page-59-11) [1486,](#page-59-17) [1488,](#page-59-21) [1492,](#page-59-15) [1494,](#page-59-12) [1495,](#page-59-18) [1497,](#page-59-22) [1514,](#page-60-16) [1516,](#page-60-13) [1517,](#page-60-22) [1521,](#page-60-18) [1523,](#page-60-14) [1524,](#page-60-23) [1526,](#page-60-31) [1528,](#page-60-32) [1531,](#page-60-20) [1533,](#page-60-15) [1534,](#page-60-24) [1536,](#page-60-33) [1676,](#page-63-32) [1680,](#page-63-33) [1687,](#page-63-34) [1708,](#page-64-14) [1710,](#page-64-15) [1747,](#page-64-1) [1748,](#page-64-36) [1749,](#page-64-26) [1756,](#page-65-27) [1757,](#page-65-28) [1762,](#page-65-29) [1763,](#page-65-30) [1777,](#page-65-0) [1778,](#page-65-31) [1779,](#page-65-24) [1786,](#page-65-32) [1787,](#page-65-33) [1792,](#page-65-34) [1793,](#page-65-35) [1807,](#page-66-0) [1808,](#page-66-17) [1809,](#page-66-13) [1816,](#page-66-18) [1817,](#page-66-19) [1822,](#page-66-20) [1823](#page-66-21) \PageFont . . . . . . . . . . . . . . . [1341,](#page-56-5) [1343](#page-56-2) \pagenumbering . . . [1075,](#page-47-18) [1081,](#page-47-19) [1296,](#page-54-24) [2042,](#page-72-23) [2215,](#page-78-5) [2246,](#page-79-7) [2326,](#page-82-16) [2431,](#page-85-11) [2439](#page-85-12) \pagestyle ... [1078,](#page-47-20) [1297,](#page-54-25) [2039,](#page-72-24) [2212,](#page-78-6) [2243,](#page-79-8) [2249,](#page-79-9) [2323,](#page-81-26) [2333,](#page-82-9) [2428,](#page-85-3) [2440](#page-85-13) \par [1134,](#page-49-14) [1161,](#page-50-6) [1177,](#page-51-17) [1233,](#page-52-25) [1243,](#page-53-20) [1252,](#page-53-21) [1262,](#page-53-22) [1404,](#page-57-16) [1422,](#page-57-19) [1675,](#page-63-29) [1678,](#page-63-20) [1685,](#page-63-21) [1848,](#page-67-8) [1878,](#page-67-24) [1880,](#page-68-3) [2108,](#page-74-12) [2142,](#page-75-3) [2185](#page-77-3) \paragraph . . . . . . . . . . . . . . . [1387,](#page-56-29) [1728](#page-64-10) \parbox . . . . . . . . [1865,](#page-67-3) [1946,](#page-70-8) [2011,](#page-72-1) [2081](#page-73-28) \parfillskip . . . . . . . . . . . . . [1402,](#page-57-15) [1418](#page-57-18) \parindent . . . . . . [1079,](#page-47-21) [1298,](#page-54-26) [1401,](#page-57-14) [1417,](#page-57-17) [1671,](#page-63-35) [1683,](#page-63-36) [1731,](#page-64-11) [2040,](#page-72-25) [2213,](#page-78-7) [2244,](#page-79-10) [2250,](#page-79-11) [2324,](#page-81-29) [2334,](#page-82-17) [2429,](#page-85-14) [2441](#page-85-15) \parsep . . . . . . . . . . . . . . . . . [1451,](#page-58-33) [1452,](#page-58-31) [1460,](#page-58-34) [1461,](#page-58-32) [1488,](#page-59-21) [1489,](#page-59-19) [1497,](#page-59-22) [1498,](#page-59-20) [1526,](#page-60-31) [1527,](#page-60-26) [1536,](#page-60-33) [1537,](#page-60-27) [1747,](#page-64-1) [1757,](#page-65-28) [1758,](#page-65-22) [1763,](#page-65-30) [1777,](#page-65-0) [1787,](#page-65-33) [1788,](#page-65-25) [1793,](#page-65-35) [1807,](#page-66-0) [1817,](#page-66-19) [1818,](#page-66-14) [1823](#page-66-21) \parskip ... [1603,](#page-61-35) [1631,](#page-62-31) [1659,](#page-63-37) [1672,](#page-63-38) [1684](#page-63-39) \part . . . . . . . . . . . . . . . . . . . . . . . [1358](#page-56-30)  $\partial$ . [1604,](#page-61-36) [1632,](#page-62-32) [1660,](#page-63-40) [1763,](#page-65-30) [1793,](#page-65-35) [1823](#page-66-21) \pdfstringdefDisableCommands . . . [1376](#page-56-31) \penalty . . . . . . . . . . . . . . . . . . . . [1423](#page-57-8) \pgfmathsetlength . . . . . . . . . . . . . . . [1937,](#page-70-4) [2002,](#page-71-11) [2307,](#page-81-6) [2309,](#page-81-8) [2411,](#page-84-8) [2413](#page-84-10) \phantomsection ......... [2341,](#page-82-18) [2349](#page-82-19) \ProcessOptions . . . . . . . . . . . . . . . [988](#page-43-11) \protect . . . . . . . . . . . [1701,](#page-63-15) [1708,](#page-64-14) [1710](#page-64-15) \ProvidesClass . . . . . . . . . . . . . . . . . [1](#page-3-5) \ProvidesFile . . . . . . . . . . . . . . [410,](#page-24-21) [451,](#page-25-11) [465,](#page-25-12) [469,](#page-25-13) [476,](#page-26-6) [484,](#page-26-7) [487,](#page-26-8) [494,](#page-27-9) [505,](#page-27-10) [513,](#page-27-11) [517,](#page-27-12) [534,](#page-28-20) [593,](#page-29-26) [609,](#page-30-10) [618,](#page-30-11) [625,](#page-30-12) [634,](#page-31-8) [636,](#page-31-9) [643,](#page-31-10) [661,](#page-32-18) [707,](#page-33-14) [711,](#page-33-15) [768,](#page-35-21) [827,](#page-36-19) [843,](#page-37-8) [852,](#page-37-9) [859,](#page-37-10) [867,](#page-37-11) [869,](#page-38-8) [876,](#page-38-9) [894,](#page-39-23) [941,](#page-40-4) [945,](#page-40-5) [1436,](#page-58-35) [1473,](#page-58-36) [1510](#page-60-34) \ProvidesPackage .............. . . . . [950,](#page-41-15) [951,](#page-41-16) [1837,](#page-66-22) [1895,](#page-68-4) [2127,](#page-75-14) [2177,](#page-76-15) [2205,](#page-78-8) [2231,](#page-78-9) [2267,](#page-80-11) [2370,](#page-83-6) [2459](#page-86-3) \ps@thesisheadings ............ [1318](#page-55-11)

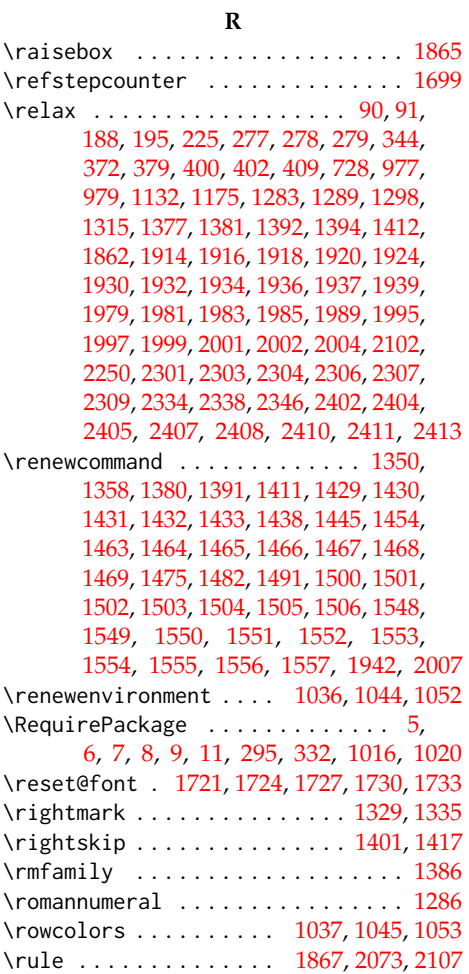

## **S**

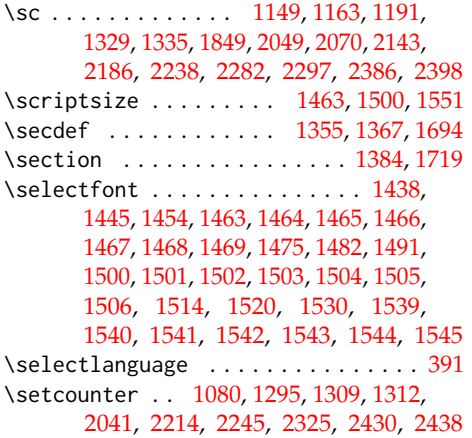

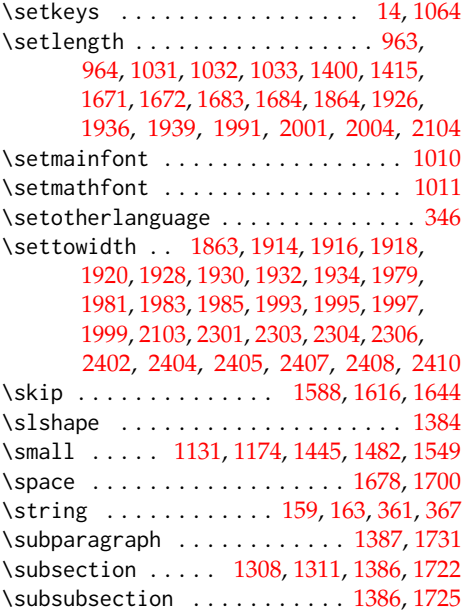

## **T**

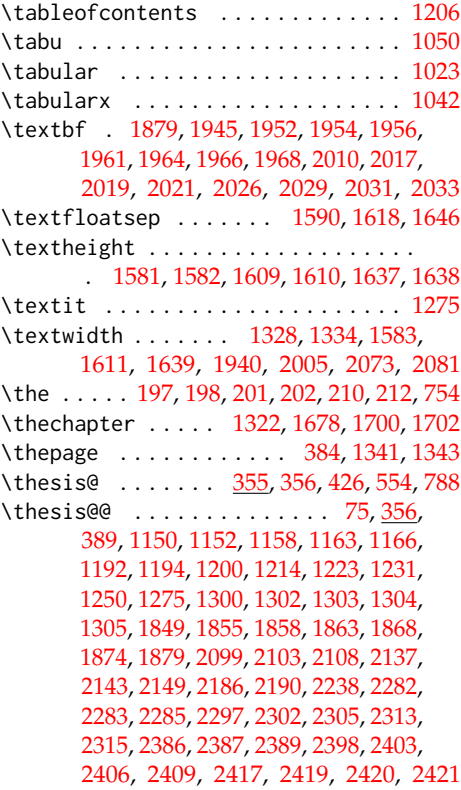

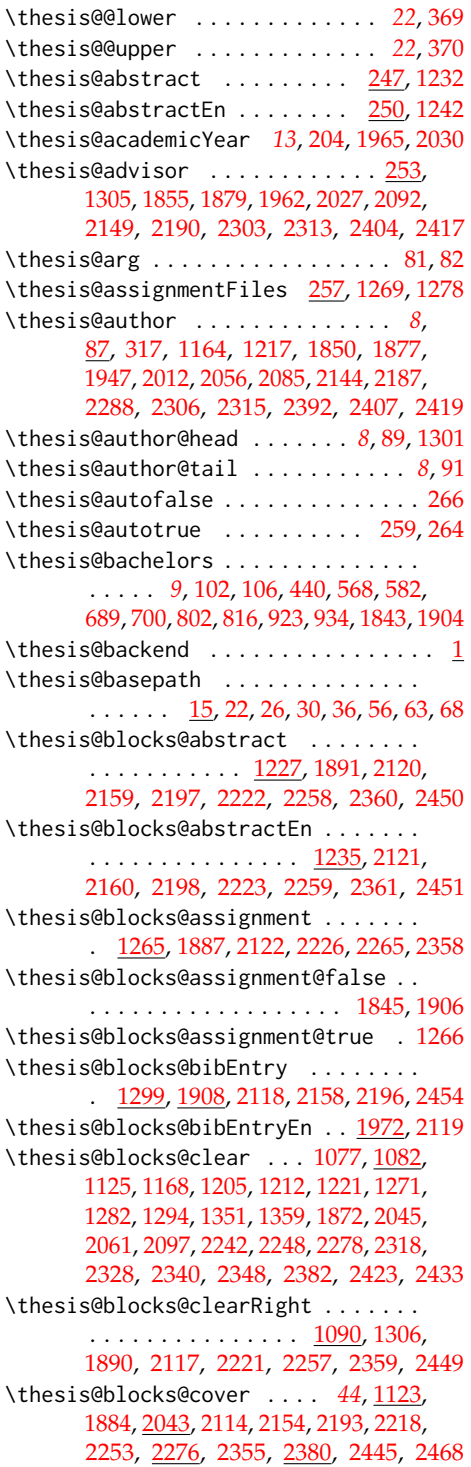

\thesis@blocks@cover@content . . . . . . . . . . . . . . . *[50](#page-49-17)*, [1133,](#page-49-18) [1160,](#page-50-9) [1202](#page-52-22) \thesis@blocks@cover@department@false . . . . . . . . . . . . . . . . . . . . . . [1144](#page-50-24) \thesis@blocks@cover@faculty@true . . . . . . . . . . . . . . . . . . . . . . [1142](#page-50-25) \thesis@blocks@cover@field@false [1146](#page-50-26) \thesis@blocks@cover@footer ..... . . . . . . . . . . . *[50](#page-49-19)*, [1135,](#page-49-20) [1165,](#page-50-10) [1203](#page-52-23) \thesis@blocks@cover@header . . . . . . . . . . . . *[50](#page-49-21)*, [1129,](#page-49-22) [1148,](#page-50-8) [2237,](#page-79-2) [2240](#page-79-6) \thesis@blocks@cover@university@true . . . . . . . . . . . . . . . . . . . . . . [1140](#page-50-27) \thesis@blocks@coverMatter . . . . . .  $\ldots$  . . . . . [1074,](#page-47-26) [1883,](#page-68-10) [2113,](#page-74-21) [2153,](#page-76-20) [2192,](#page-77-12) [2217,](#page-78-16) [2252,](#page-79-19) [2354,](#page-82-27) [2444,](#page-85-24) [2467](#page-86-5) \thesis@blocks@declaration . . [1211,](#page-52-31) [1871,](#page-67-29) [1888,](#page-68-11) [2096,](#page-73-31) [2124,](#page-74-22) [2164,](#page-76-21) [2201,](#page-77-13) [2227,](#page-78-17) [2256,](#page-79-20) [2364,](#page-83-9) [2455,](#page-85-25) [2471](#page-86-6) \thesis@blocks@facultyLogo@color . . . . . . . . . . . . . . . <u>1105</u>, [1173,](#page-51-0) [2076](#page-73-32) \thesis@blocks@facultyLogo@monochrome . . . . . . . . . . . . . . . . . . [1101,](#page-48-25) [1130](#page-49-0) \thesis@blocks@frontMatter ......  $\ldots \ldots \ldots \ldots 1076, 1886, 2038,$  $\ldots \ldots \ldots \ldots 1076, 1886, 2038,$  $\ldots \ldots \ldots \ldots 1076, 1886, 2038,$  $\ldots \ldots \ldots \ldots 1076, 1886, 2038,$  $\ldots \ldots \ldots \ldots 1076, 1886, 2038,$  $\ldots \ldots \ldots \ldots 1076, 1886, 2038,$ [2115,](#page-74-23) [2156,](#page-76-22) [2195,](#page-77-14) [2211,](#page-78-18) [2220,](#page-78-19) [2241,](#page-79-21) [2255,](#page-79-22) [2317,](#page-81-32) [2356,](#page-82-28) [2422,](#page-84-33) [2446,](#page-85-26) [2470](#page-86-7) \thesis@blocks@keywords [1246,](#page-53-26) [1892,](#page-68-13) [2161,](#page-76-23) [2199,](#page-77-15) [2224,](#page-78-20) [2260,](#page-79-23) [2362,](#page-83-10) [2452](#page-85-27) \thesis@blocks@keywordsEn ... [1254,](#page-53-27) [2162,](#page-76-24) [2200,](#page-77-16) [2225,](#page-78-21) [2261,](#page-79-24) [2363,](#page-83-11) [2453](#page-85-28) \thesis@blocks@lof . . . . . . . . . . *[44](#page-43-13)*, [979,](#page-43-2) [980,](#page-43-3) [1210,](#page-52-32) [2174,](#page-76-25) [2337,](#page-82-29) [2346,](#page-82-8) [2347](#page-82-5) \thesis@blocks@lot . . . . . . . . . . *[43](#page-42-16)*, [977,](#page-43-0) [978,](#page-43-1) [1209,](#page-52-33) [2173,](#page-76-26) [2336,](#page-82-30) [2338,](#page-82-7) [2339](#page-82-4) \thesis@blocks@mainMatter . . . . *[18](#page-17-13)*, *[41](#page-40-6)*, [271,](#page-17-14) [279,](#page-17-11) [1293,](#page-54-32) [2247,](#page-79-25) [2327,](#page-82-31) [2432](#page-85-29) \thesis@blocks@postamble . . . . . . . . . . *[18](#page-17-15)*, *[41](#page-40-7)*, [275,](#page-17-16) [278,](#page-17-10) [2172,](#page-76-4) [2264,](#page-80-6) [2367](#page-83-1) \thesis@blocks@preamble ........ *[18](#page-17-17)*, *[41](#page-40-8)*, [270,](#page-17-1) [277,](#page-17-9) [1882,](#page-68-0) [2111,](#page-74-8) [2152,](#page-76-3) [2191,](#page-77-7) [2216,](#page-78-2) [2251,](#page-79-5) [2353,](#page-82-6) [2443,](#page-85-2) [2466](#page-86-1) \thesis@blocks@tables . . . . . . . *[43](#page-42-17)*, *[44](#page-43-14)*, [1207,](#page-52-34) [1893,](#page-68-14) [2125,](#page-74-24) [2169,](#page-76-27) [2203,](#page-77-17) [2229,](#page-78-22) [2263,](#page-79-26) [2335,](#page-82-32) [2368,](#page-83-12) [2457,](#page-85-30) [2473](#page-86-8) \thesis@blocks@thanks ..........  $\ldots \ldots$  [1219,](#page-52-35) [1889,](#page-68-15) [2123,](#page-74-25) [2165,](#page-76-28) [2202,](#page-77-18) [2228,](#page-78-23) [2262,](#page-79-27) [2365,](#page-83-13) [2456,](#page-85-31) [2472](#page-86-9) \thesis@blocks@titlePage . . . . [1167,](#page-50-28) [1847,](#page-67-30) [1885,](#page-68-16) [2060,](#page-73-33) [2116,](#page-74-26) [2140,](#page-75-15)

[2194,](#page-77-19) [2219,](#page-78-24) [2254,](#page-79-28) [2357,](#page-82-33) [2447,](#page-85-32) [2469](#page-86-10) \thesis@blocks@titlePage@content . . . . . . . . . . . . . . . . . . . . [1176,](#page-51-18) [1202,](#page-52-22) [1847,](#page-67-13) [2141,](#page-75-8) [2184,](#page-77-6) [2293,](#page-81-19) [2396](#page-84-27) \thesis@blocks@titlePage@department@falsdthesis@czech@bib@thesisTitle ... . . . . . . . . . . . . . . . . . . . . . . [1186](#page-51-19) \thesis@blocks@titlePage@department@true\thesis@czech@bib@title ........ . . . . . . . . . . . . . . . . . . [2133,](#page-75-16) [2183](#page-77-20) \thesis@blocks@titlePage@faculty@true . . . . . . . . . . . . . . . . . . . . . . [1184](#page-51-20) \thesis@blocks@titlePage@field@false . . . . . . . . . . . . . . . . . . . . . . [1188](#page-51-21) \thesis@blocks@titlePage@field@true . . . . . . . . . . . . . . [2134,](#page-75-17) [2292,](#page-81-33) [2465](#page-86-11) \thesis@blocks@titlePage@footer . . . . . . . [1178,](#page-51-22) [1203,](#page-52-23) [1857,](#page-67-14) [2298,](#page-81-20) [2399](#page-84-28) \thesis@blocks@titlePage@header . . . . . . . . . . . . . . . . [1172,](#page-51-23) [1190,](#page-51-5) [2240](#page-79-6) \thesis@blocks@titlePage@university@true\thesis@czech@fieldTitle . [557,](#page-29-12)[624,](#page-30-9)[763](#page-34-24) . . . . . . . . . . . . . . . . . . . . . . [1182](#page-51-24) \thesis@blocks@toc [1204,](#page-52-36) [1208,](#page-52-37) [2167,](#page-76-29) [2366](#page-83-14) \thesis@blocks@universityLogo@color . . . . . . . . . . . . . . . . . . <u>1114</u>, [2067](#page-73-34) \thesis@blocks@universityLogo@monochrome\thesis@czech@idTitle ...... [564,](#page-29-19)[608](#page-30-4) . . . . . . . . . . . . . . . . . . . . . . [1110](#page-48-27) \thesis@color@false ............. [969](#page-42-2) \thesis@color@setup ............  $\ldots \ldots$  [1063,](#page-46-19) [1838,](#page-66-23) [1896,](#page-68-17) [2128,](#page-75-18) [2178,](#page-77-21) [2206,](#page-78-25) [2232,](#page-78-26) [2268,](#page-80-15) [2371,](#page-83-15) [2460](#page-86-12) \thesis@color@true .............. [970](#page-42-3) \thesis@cover@false ............. [982](#page-43-4) \thesis@cover@true .............. [983](#page-43-5) \thesis@czech@abstractTitle . . . . . . . . . . . . . . . . . . [560,](#page-29-15) [612,](#page-30-5) [639,](#page-31-3) [717](#page-33-10) \thesis@czech@advisorSignature . . [660](#page-32-9) \thesis@czech@advisorTitle . . . . . . . . . . . . . . . . . . . . . [558,](#page-29-13) [764,](#page-34-25) [2092](#page-73-26) \thesis@czech@assignment . [546,](#page-28-11) [629,](#page-31-1) [647](#page-31-6) \thesis@czech@authorSignature . . . [723](#page-34-17) \thesis@czech@authorTitle . . . [559,](#page-29-14) [760](#page-34-23) \thesis@czech@bib@academicYear . . . . . . . . . . . . . . *[70](#page-69-23)*, [765,](#page-34-21) [1931,](#page-70-22) [1964](#page-70-34) \thesis@czech@bib@advisor . . . . . . . . . . . . . . . . . . . *[70](#page-69-24)*, [764,](#page-34-25) [1928,](#page-69-6) [1961](#page-70-33) \thesis@czech@bib@author . . . . . . . . . . . . . . . . . . . . *[70](#page-69-25)*, [760,](#page-34-23) [1915,](#page-69-8) [1945](#page-70-29) \thesis@czech@bib@field ........ . . . . . . . . . . . . *[70](#page-69-26)*, [763,](#page-34-24) [1921,](#page-69-11) [1956](#page-70-32) \thesis@czech@bib@keywords . . . . . . . . . . . . . . . . . . *[70](#page-69-27)*, [767,](#page-34-26) [1935,](#page-70-24) [1968](#page-70-36) \thesis@czech@bib@pages . . . . . . . . . . . . . . . . . *[70](#page-69-28)*, [605,](#page-30-3) [766,](#page-34-22) [1933,](#page-70-23) [1966](#page-70-35) \thesis@czech@bib@programme . . . . . . . . . . . . . . . . . *[70](#page-69-29)*, [762,](#page-34-20) [1919,](#page-69-10) [1954](#page-70-31) . . . . . . . . . . . . . . . [761,](#page-34-19) [1917,](#page-69-9) [1952](#page-70-30) . . . . . . . . . . . *[70](#page-69-30)*, *[70](#page-69-31)*, *[75](#page-74-27)*, [604,](#page-30-2) [1912](#page-69-12) \thesis@czech@csquotesStyle ..... [541](#page-28-8) \thesis@czech@declaration . . . . . . . . . . . . . [548,](#page-28-12) [597,](#page-29-23) [650,](#page-31-7) [671,](#page-32-12) [718,](#page-33-11) [904](#page-39-14) \thesis@czech@declarationTitle . . [563](#page-29-18) \thesis@czech@departmentName .... [665](#page-32-11) \thesis@czech@facultyLongName . . . [616](#page-30-7) \thesis@czech@facultyName . . . . . . .  $\ldots$  [545,](#page-28-10) [615,](#page-30-6) [621,](#page-30-8) [628,](#page-31-0) [635,](#page-31-2) [642,](#page-31-4) [646,](#page-31-5) [664,](#page-32-10) [710,](#page-33-8) [714,](#page-33-9) [1948,](#page-70-38) [2050,](#page-72-13) [2071](#page-73-1) \thesis@czech@fall .............. [552](#page-28-14) \thesis@czech@formattedDate [726,](#page-34-18) [2105](#page-74-11) \thesis@czech@gender@koncovka . . . . . . . . . . . . . . . . [535,](#page-28-21) [537,](#page-28-7) [599,](#page-30-0) [600,](#page-30-1) [653,](#page-32-0) [655,](#page-32-1) [656,](#page-32-19) [674,](#page-32-2) [675,](#page-32-3) [681,](#page-32-4) [720](#page-33-0) \thesis@czech@keywordsTitle . [561,](#page-29-16) [767](#page-34-26) \thesis@czech@semester ......... [553](#page-28-15) \thesis@czech@spring ........... [551](#page-28-13) \thesis@czech@thanksTitle ....... [562](#page-29-17) \thesis@czech@typeName ......... . . . . . . . . [565,](#page-29-20) [687,](#page-32-20) [688,](#page-32-13) [2053,](#page-73-13) [2084](#page-73-3) \thesis@czech@typeName@akuzativ . . . . . . . . . . . . . . . [535,](#page-28-22) [579,](#page-29-21) [698,](#page-33-16) [699](#page-33-7) \thesis@czech@typeName@akuzativ@super . . . . . . . . . . . . . . . . . . . . [697,](#page-33-12) [705](#page-33-17) \thesis@czech@typeName@super [686,](#page-32-14) [694](#page-33-18) \thesis@czech@universityName . . . .  $\ldots \ldots 544, 596, 1949, 2049, 2070$  $\ldots \ldots 544, 596, 1949, 2049, 2070$  $\ldots \ldots 544, 596, 1949, 2049, 2070$  $\ldots \ldots 544, 596, 1949, 2049, 2070$  $\ldots \ldots 544, 596, 1949, 2049, 2070$  $\ldots \ldots 544, 596, 1949, 2049, 2070$  $\ldots \ldots 544, 596, 1949, 2049, 2070$  $\ldots \ldots 544, 596, 1949, 2049, 2070$  $\ldots \ldots 544, 596, 1949, 2049, 2070$  $\ldots \ldots 544, 596, 1949, 2049, 2070$ \thesis@date . . . . . . . . *[13](#page-12-12)*, [182,](#page-13-27) [212,](#page-13-16) [213](#page-13-23) \thesis@day . . . . . . . . . . . . . *[13](#page-12-12)*, [185,](#page-13-30) [727](#page-34-27) \thesis@declaration [75,](#page-6-28) [1215,](#page-52-38) [1875,](#page-67-31) [2100](#page-74-28) \thesis@def .............. [72,](#page-6-29)[92,](#page-7-14) [93,](#page-7-15) [94,](#page-7-16) [98,](#page-7-17) [115,](#page-9-8) [118,](#page-9-9) [121,](#page-9-10) [124,](#page-9-11) [127,](#page-9-12) [130,](#page-10-13) [221,](#page-14-14) [229,](#page-14-15) [235,](#page-15-13) [241,](#page-15-14) [247,](#page-15-15) [250,](#page-16-18) [253](#page-16-19) \thesis@department . . . [115,](#page-9-13) [508,](#page-27-8) [511,](#page-27-13) [666,](#page-32-15) [669,](#page-32-21) [672,](#page-32-16) [899,](#page-39-19) [902,](#page-39-24) [905,](#page-39-20) [1119,](#page-49-10) [2136,](#page-75-10) [2140,](#page-75-11) [2147,](#page-75-12) [2157,](#page-76-11) [2166,](#page-76-12) [2171](#page-76-13) \thesis@department@name . . . . . . . . . . . . . . . . . . . [1119,](#page-49-10) [1154,](#page-50-2) [1196,](#page-51-3) [1303,](#page-55-31) [1950,](#page-70-39) [2051,](#page-72-38) [2072,](#page-73-35) [2137,](#page-75-6) [2239](#page-79-1) \thesis@departmentEn ...... [118,](#page-9-14) [1120](#page-49-11)

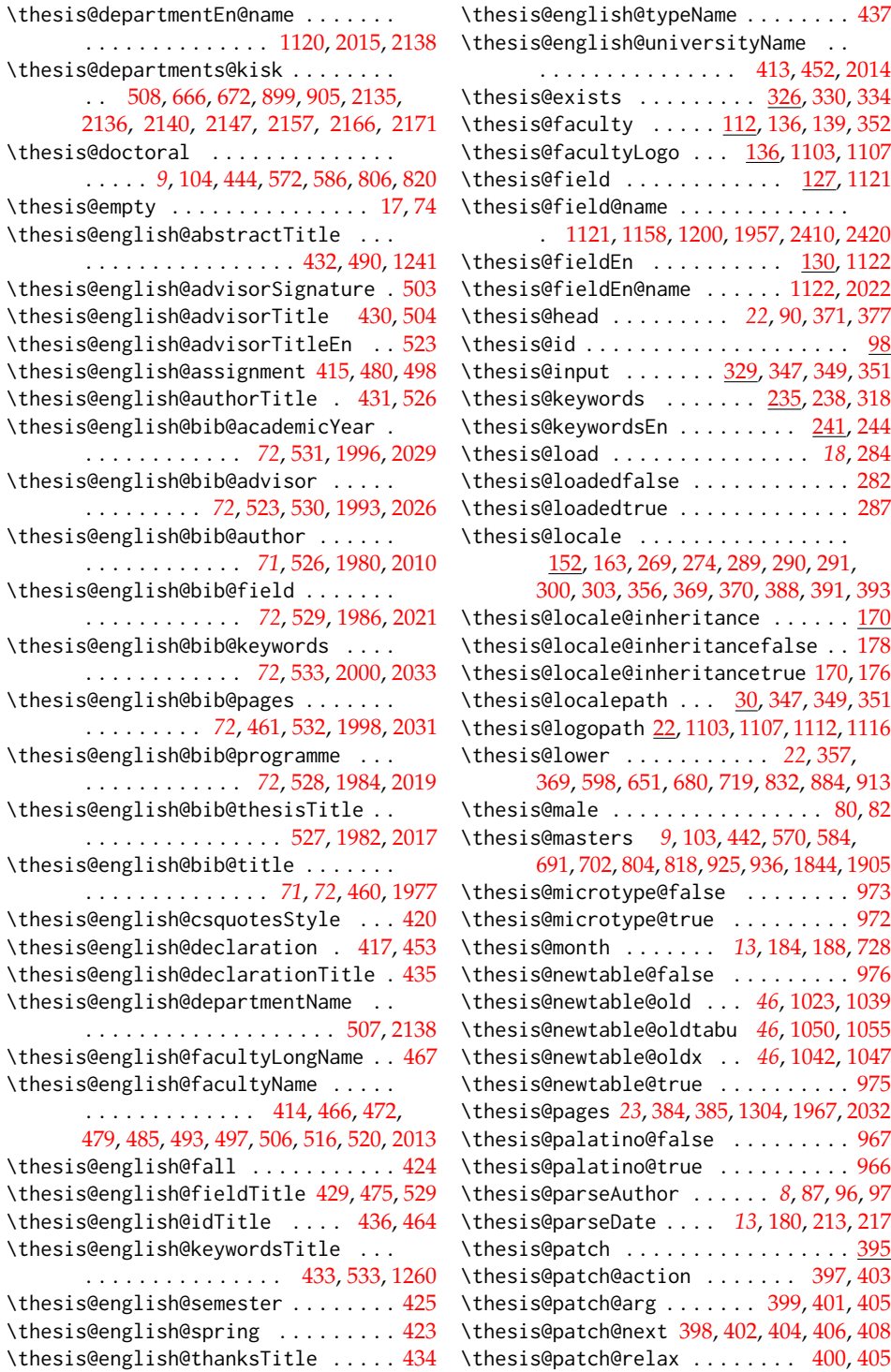

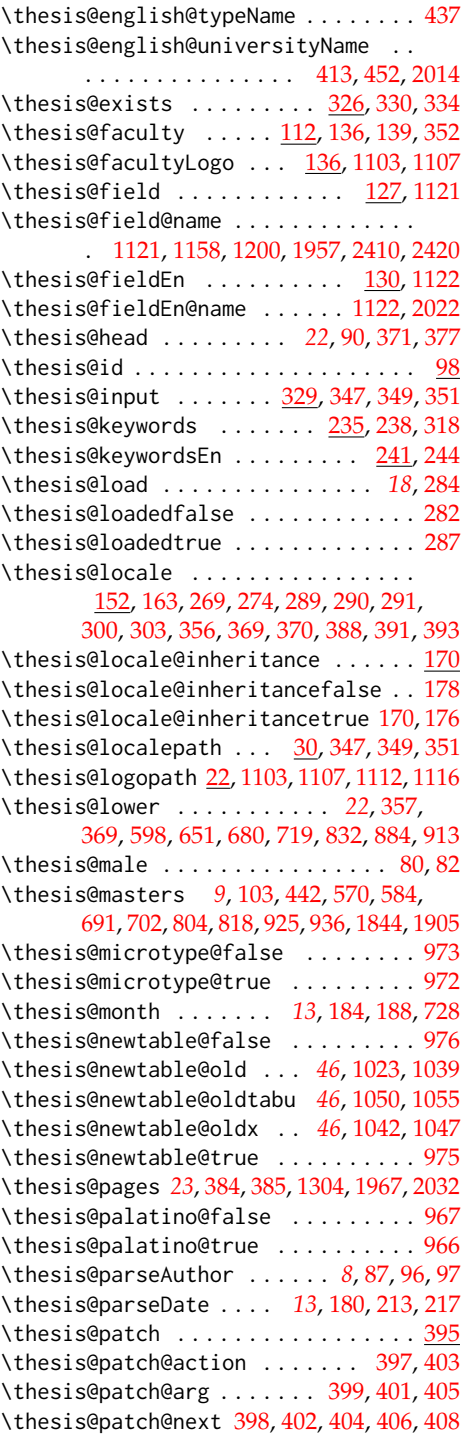

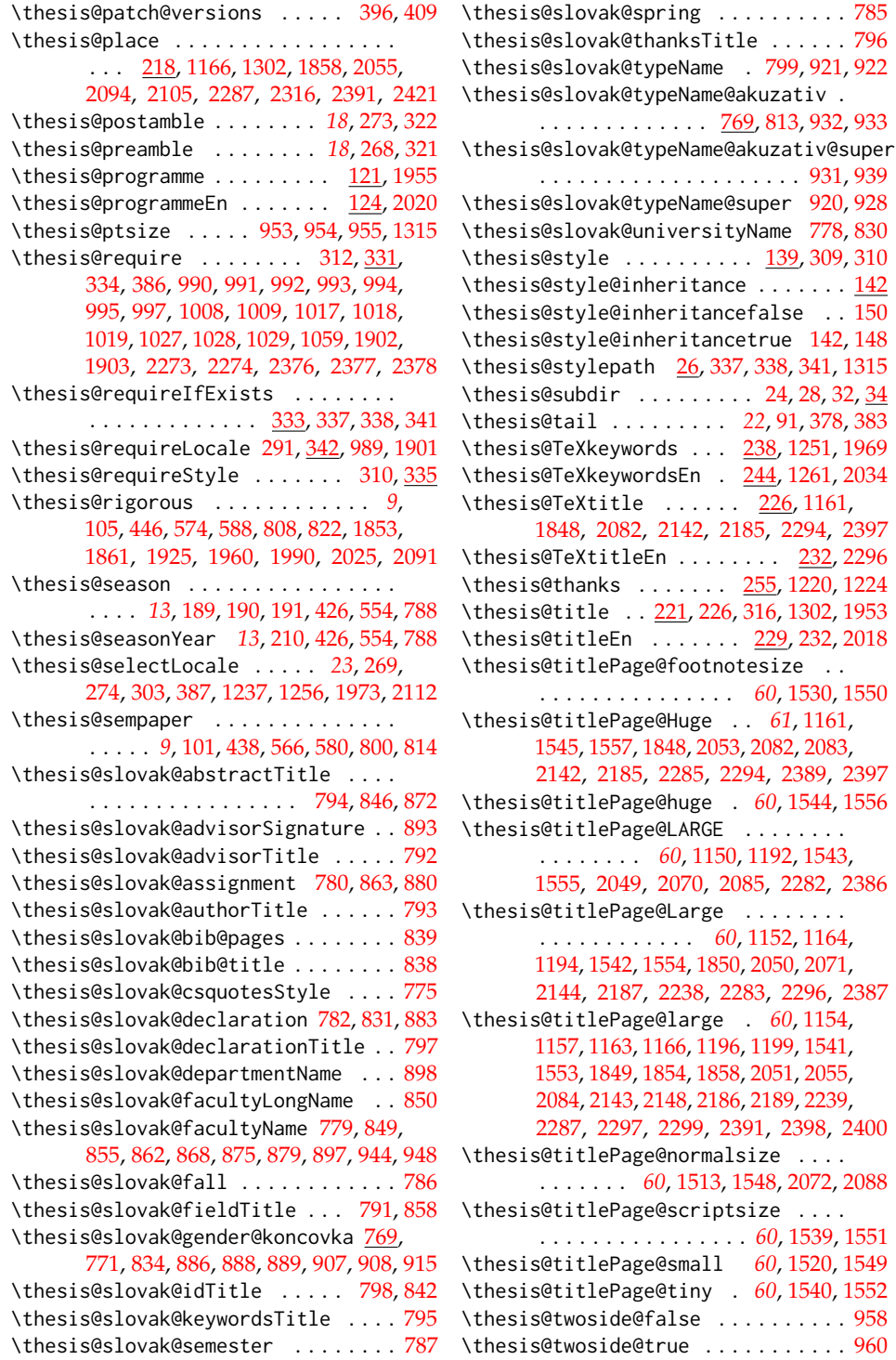

 $\dots$  . . . . . [796](#page-35-16) \thesis@slovak@typeName . [799,](#page-35-19) [921,](#page-39-26) [922](#page-39-15)

**[139,](#page-10-16) [309,](#page-18-11) [310](#page-18-26)** 

[24,](#page-4-5) [28,](#page-5-1) [32,](#page-5-3) [34](#page-5-28)

\thesis@titlePage@Huge . . *[61](#page-60-38)*, [1161,](#page-50-6)

\thesis@titlePage@large . *[60](#page-59-27)*, [1154,](#page-50-2)

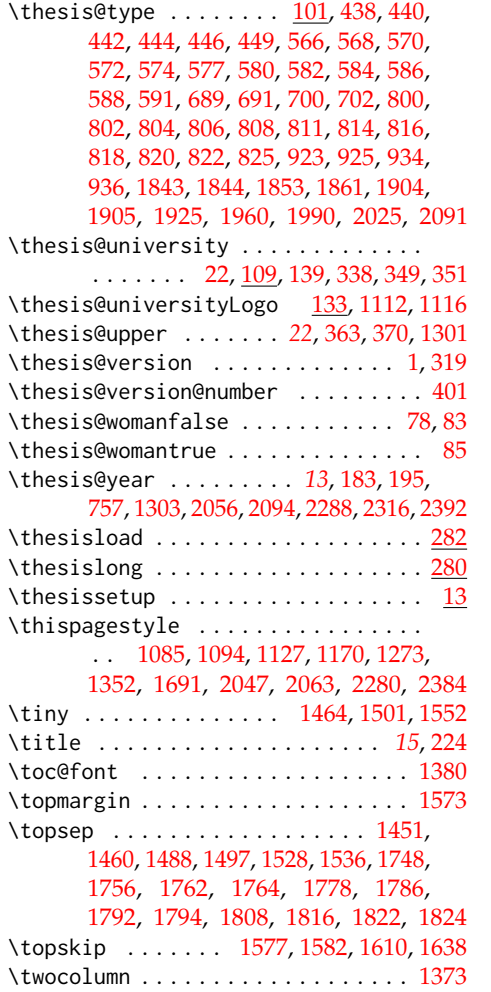

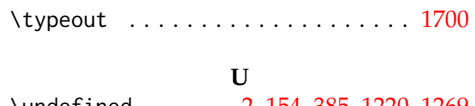

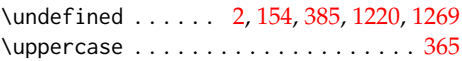

## **V**

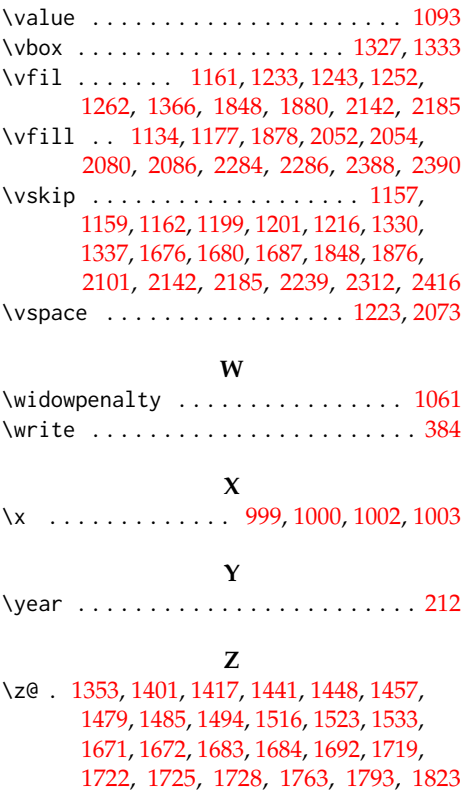

# **Change History**

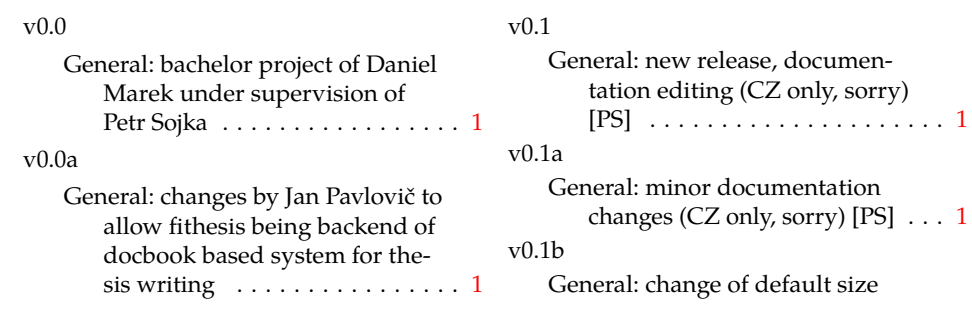

 $(11pt\rightarrow 12pt)$  $(11pt\rightarrow 12pt)$  $(11pt\rightarrow 12pt)$  [JP]  $\dots \dots \dots \dots 1$  v0.2.11 v0.1c General: default values of \facultyname and \@thesissubtitle set for backward compatibility)  $[PS]$  . . . . . . . . . . . . . . [1](#page-0-0) v0.1d General: removed def schapter from fit[1](#page-0-0)\*.clo  $[JP]$   $\ldots$  . . . . . . . . . 1 v0.1e General: add Brno to MU title [JP] . [1](#page-0-0) v0.1f General: add documentation for hy-perref [JP] . . . . . . . . . . . . . . . . . [1](#page-0-0) v0.1g General: change of default size  $(12pt\rightarrow 11pt)$  $(12pt\rightarrow 11pt)$  $(12pt\rightarrow 11pt)$  [JP]  $\ldots \ldots \ldots \ldots 1$ v0.2.00 General: add sk lang [JP, Peter Cerensky] set default cls class to rapport3 [JP] . . . . . . . . . . . . . [1](#page-0-0) v0.2.01 General: add subsubsection to toc [JP] . . . . . . . . . . . . . . . . . . . . . [1](#page-0-0) v0.2.02 General: fix encoding bug  $[JP] \ldots 1$  $[JP] \ldots 1$ v0.2.03 General: fix title spacing [PS, JP] . . . [1](#page-0-0) v0.2.04 General: fix SK declaration [Peter Cerensky,  $[P]$   $\ldots$  . . . . . . . . . . . [1](#page-0-0) v0.2.05 General: add English abstract [JP] . . [1](#page-0-0) v0.2.06 General: fix : behind Advisor [JP] . . [1](#page-0-0) v0.2.07 General: escape all Czech letters [JP] babel is used instead of stupid package czech [JP] \MainMatter should be placed after \tablesofcontents [PS] . . [1](#page-0-0) v0.2.08 General: add change of University name [JP] . . . . . . . . . . . . . . . . [1](#page-0-0) v0.2.09 General: add EN version of University name  $[JP]$   $\dots$  . . . . . . . . . . . [1](#page-0-0) v0.2.10 General: fix EN name of Acknowledgement  $[JP]$   $\ldots$  . . . . . . . . . . . [1](#page-0-0)

General: fix missing fi-logo.mf [JP,PS] . . . . . . . . . . . . . . . . . . . [1](#page-0-0) v0.2.12 General: Licence change to the  $LPPL$   $[IP]$   $\ldots$  . . . . . . . . . . . . . . [1](#page-0-0) v0.2.12a General: fork fithesis2 by Mr. Filipčík and Janoušek; cf. [http://](http://github.com/liskin/fithesis) [github.com/liskin/fithesis](http://github.com/liskin/fithesis) . . [1](#page-0-0) v0.3.00 General: fi logo is no longer specialcased (added eps and PDF), \thesislogopath added to set the logo directory path, \thesiscolor added to enable colorful typo elements [VN] . . . [1](#page-0-0) v0.3.01 General: documentation now uses babel and cmap packages. the entire file was transcoded into utf8, \thesiscolor was replaced by color class option, added PDF metadata stamping  $support [VN]$   $\ldots$  . . . . . . . . . . . [1](#page-0-0) v0.3.02 General: PDF metadata stamping added for \thesistitle and  $\theta$  \thesisstudent [VN]  $\dots \dots 1$  $\dots \dots 1$ v0.3.03 General: Small fixes (added \relax at \MainMatter), generating both fithesis.cls (obsolete, loading fithesis2.cls) and fithesis2.cls, minor doc edits, version numbering of .clo fixed, switch to utf8 and ensuring that .dtx compiles. Documentation adjusted to the status quo, added link to discussion forum (backport of v0.2.14) [PS] . . . . . . . . . . . . . . . . . . . . . [1](#page-0-0) v0.3.04 General: Import the url package to allow for the use of \url within the documentation. (backport of v0.2.15@r13) [VN] . . . . . . . . . [1](#page-0-0) v0.3.05 General: Added support for change typesetting. Restructured the

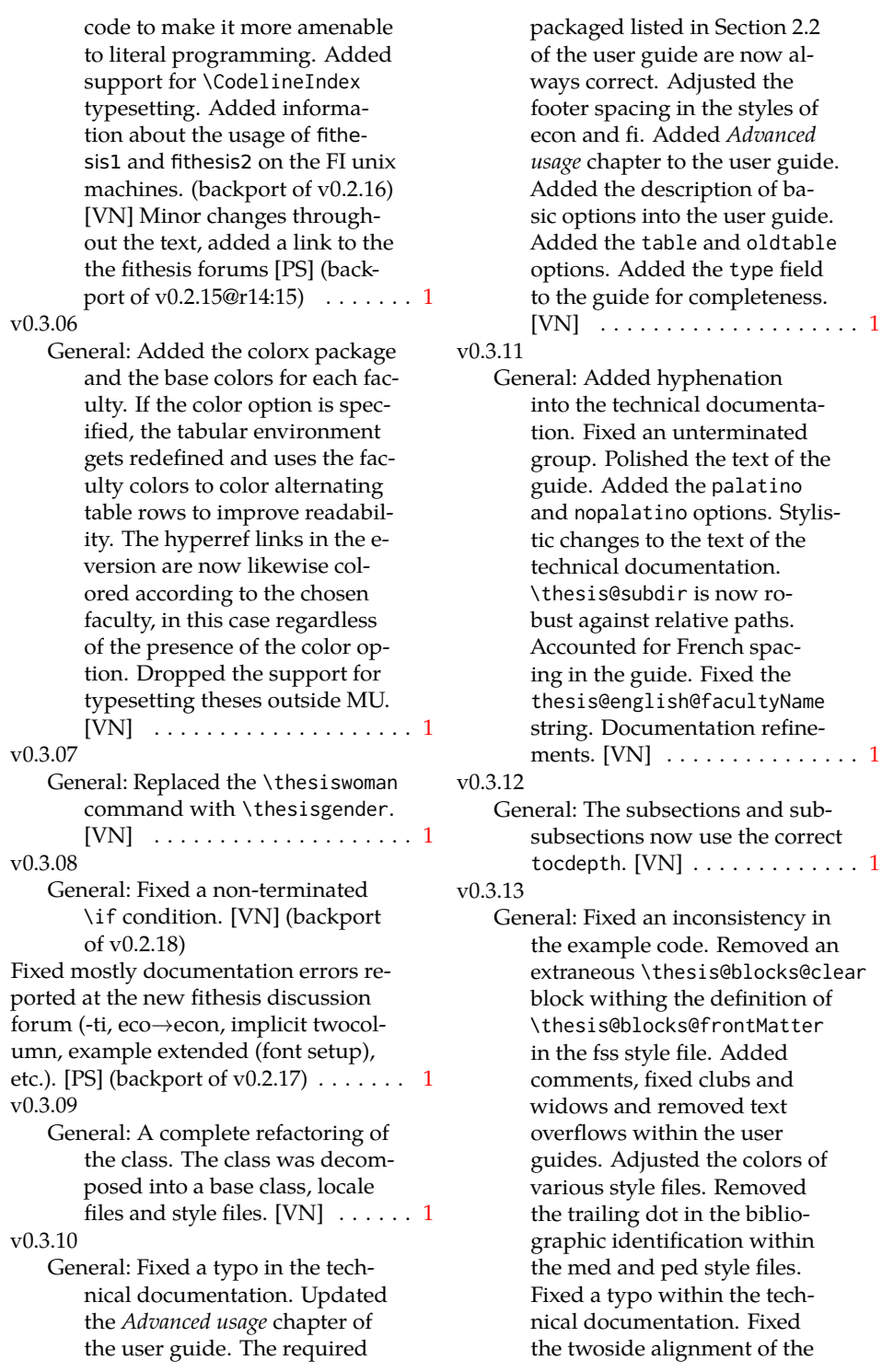

\thesis@blocks@bibEntry and the \thesis@blocks@bibEntryEn blocks within the sci style file. The \thesis@blocks@assignment block no longer clears a page when nothing is inserted. It is also no longer hardcoded to be hidden for rigorous theses. Instead, the \ifthesis@blocks@assignment conditional can be set either by the subsequently loaded style files or by the user. So far, only the fi and sci style files set the  $conditional. [VN]$   $\ldots$  . . . . . . . . . [1](#page-0-0) v0.3.14 General: Updated the documentation.  $[VN]$  . . . . . . . . . . . . . . . . [1](#page-0-0) v0.3.15 General: Renamed \thesis@requireStyle to \thesis@requireWithOptions and moved the style loader from the \thesis@load routine to a new \thesis@requireStyle macro to make the semantics of \thesis@requireLocale and \thesis@requireStyle more similar. Changed the basepath, logopath, localepath and stylepath keys to match the lower camelcasing of the rest of the keys. Added further description regarding the use of the assignment key.  $[VN]$  ..... [1](#page-0-0) v0.3.16 General: Clubs and widows are now set to be infinitely bad. The assignment key has weaker, but more robust semantics now. [VN] . . . . . . . . . . . . . . . . . . . . [1](#page-0-0) v0.3.17 General: Changed a forgotten \thesis@@lower{...} invocation in the definition of \thesis@czech@declaration for the Faculty of Arts into \thesis@@lower{czech@...}, so that the macro always expands to the correct output regardless of the current locale. v0.3.19

This is merely a matter of consistency, since the style file of the Faculty of Arts only uses Czech strings within the Czech locale. Removed an extraneous comment. Fixed a unit test. Fixed a changelog entry. [VN] . . [1](#page-0-0)

#### v0.3.18

General: A bulk of changes required to submit the document class to CTAN: Changed the structure of the output fithesis3.ctan.zip archive. Updated the license notice. Added a README file. Canonicalized a url within the user guides. Renamed the root directory from fithesis3/ to fithesis/. Refactored the makefiles. Added developer example files. Renamed docstrip.cfg to LICENSE.tex to better describe its role. The fithesis.dtx file now generates a VERSION.tex file containing the version of the package, when it's being typeset. Flattened the logo/ directory struc-ture. [VN] . . . . . . . . . . . . . . . [1](#page-0-0)

General: Updated the license. Added the fithesis- prefix to locale files. Proof-read and updated the documentation. Encapsulated the localeInheritance and styleInheritance setters. Added the \thesis@selectLocale{...}, which acts as a replacement for \def\thesis@locale{...}, which also switches hyphenation patterns. The macro definitions inside locale files are now global to account for the fact that it now makes sense to include locale files on-site (and therefore possibly inside a group) using the \thesis@selectLocale. The class files are now generated

using the XeTeX engine, which preserves the characters outside ASCII. [VN]  $\dots \dots \dots \dots \dots 1$  $\dots \dots \dots \dots \dots 1$ v0.3.20 General: Removed an extraneous \hypersetup option to eliminate a warning. Performed several minor Makefile updates. Updated the technical docu-mentation. [VN] ............. [1](#page-0-0)  $v(0.3.21)$ General: Fixed an invalid font name. [VN] . . . . . . . . . . . . . . . . . . . . [1](#page-0-0) v0.3.22 General: Updated the link colors in the style of the Faculty of Economics and Administration at the Masaryk University in Brno and fixed the title page leading in the style of the Faculty of Science at the Masaryk University in Brno. [VN] . . . . . . . . . . . . . . [1](#page-0-0) v0.3.23 General: Fixed a typo in the Slovak locale. [VN] . . . . . . . . . . . . . . . [1](#page-0-0) v0.3.24 General: Added the \thesis@backend tunable. The hyphenation pattern switching now uses polyglossia instead of crude \language switching wherenever possible. Added the opt-out microtype class option, which loads the microtypographic extension. The \thesis@*locale*@summer and @winter locale macros were renamed to @spring and @fall. The \thesis@parseDate now uses more realistic month ranges to set \thesis@season and \thesis@academicYear. Removed the extraneous indent in the \thesis@blocks@declaration macro definition within the style/mu/fithesis-fi.sty style file. \paragraphs are not included in the table of contents by default. The table class option now supports

the tabu environment. The list of tables and the list of figures now have an entry in the table of contents for the style/mu/fithesis-econ.sty style file.  $[VN]$   $\ldots$  . . . . . . . . . . [1](#page-0-0) v0.3.25 General: The example documents from the example directory are now a part of the CTAN archive. Additional information were inserted into the guide and to the example files. [VN] . . [1](#page-0-0) v0.3.26 General: Updated the example documents and the user guide. Fixed a typo in the description of \thesis@season. [VN] ..... [1](#page-0-0) v0.3.27:1 General: Fixed a typo in the guide. Added a compatibility layer for \title, \author, and \maketitle. Minor changes of the documentation.  $[VN] \ldots 1$  $[VN] \ldots 1$ v0.3.27:2 General: \thesis@selectLocale is no longer performed globally for the entire document during \thesis@load (effectively overriding the user's hyphenation settings, if Babel's or Polyglossia's \languagename differs from \thesis@locale). Instead, \thesis@preamble and @postamble now locally switch the locale and expand \thesis@blocks@preamble and @postamble, which are the new redefinables. Since

this breaks the behaviour of \thesis@blocks@mainMatter, whose effects would also be local, @mainMatter is now executed directly by \thesis@preamble after closing the group and becomes a new part of the interface between the class and the style files.  $[VN]$  . . . . . . . . . . . . . . . [1](#page-0-0)

#### v0.3.27:3

General: As a preparation for the future inclusion of bibliography support, the csquotes package is loaded, @csquotesStyle is a new part of the locale interface that sets the csquotes style of a locale, and \thesis@selectLocale now switches the csquotes style. [VN] . . . . . . . . . . . . . . . . . . . . [1](#page-0-0) v0.3.27:4 General: \thesis@english@declaration now uses the correct idiom (by one's own  $\rightarrow$  on one's own). [VN] . . . . . . . . . . . . . . . . . . . . [1](#page-0-0) v0.3.27:5 General: The PDF bookmarks are no longer garbled, when the LuaT<sub>E</sub>X engine is used. [VN]  $\dots$  [1](#page-0-0) v0.3.28:1 General: The draft option has no longer an effect on the microtype package. The \thesis@require command now also takes an optional argument and the \thesis@require-WithOption command has become \thesis@require-IfExists. [VN] . . . . . . . . . . . . . [1](#page-0-0) v0.3.28:2 General: If the thesis locale and the document locale is the same (the default behaviour), the \thesis@selectLocale macro is applied globally at the beginning of the document. As a result, the csquotes style is automatically set for the entire document.  $[VN]$   $\dots$   $\dots$   $\dots$   $\dots$   $1$ v0.3.29:1 General: The initial pages of the styles of the Masaryk University in Brno are no longer pagenumbered, so that hyperref links work correctly. [VN]  $\dots$  [1](#page-0-0) v0.3.29:2 General: The printed and digital class options, which set all the options appropriate for either

the printed or the digital versions of a document, are now available for the style files of the Masaryk University in Brno. [VN] . . . . . . . . . . . . . . . . . . . . [1](#page-0-0) v0.3.29:3 General: The table class option for the style files of the Masaryk University in Brno now loads all the required packages and changes the table measurements even when the color option is not specified.  $[VN] \ldots$  . [1](#page-0-0) v0.3.30 General: The \thesis@seasonYear macro has been added, which, unlike \thesis@year takes into account the fact that January and Fabruary of the year  $n$  still belong to the fall semester of the year  $n - 1$  $n - 1$ . [VN]  $\dots \dots \dots 1$ v0.3.31:1 General: The redefinitions of \appendix from the style/mu/ /fithesis-1\*.clo files, which broke hyperref links to appen-dices, were removed. [VN] .... [1](#page-0-0) v0.3.31:2 General: All trailing %s were removed. Some of the inherited fithesis2 code in the style/mu/fithesis-1\*.clo and style/mu/fithesis-base.sty files was refactored and reformatted. Alternative templates for the Faculty of Science at the Masaryk University in Brno are now mentioned in the respective user guide.  $[VN]$   $\ldots$  . . . . . . [1](#page-0-0) v0.3.31:3 General: The style/mu/fithesis-sci.sty style file redefines \thesis@blocks@ @declaration to include a formatted date and an author's signature field. The locale file style/mu/sci/czech.def contains a new string \thesis@czech@ @formattedDate. [VN] ....... [1](#page-0-0) v0.3.32 General: Fixed a regression from

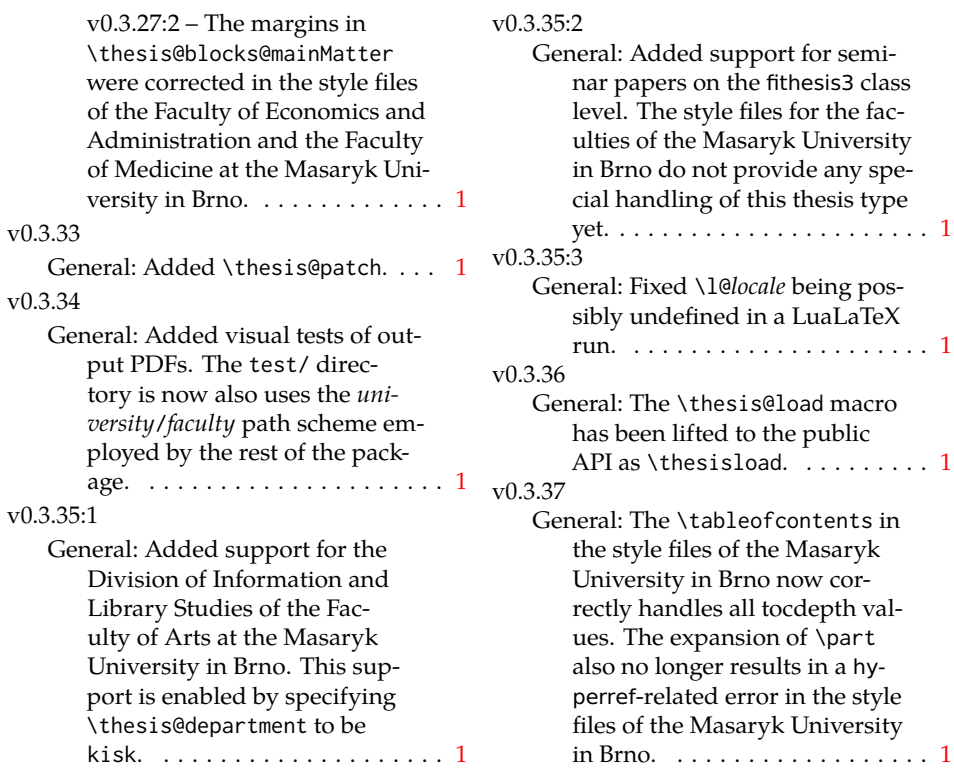